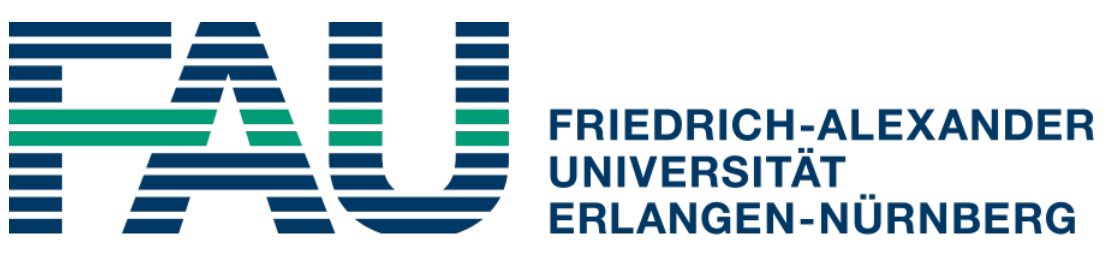

**NATURWISSENSCHAFTLICHE FAKULTÄT** 

# Die unterleuchtkräftigen O-Sterne HZ 44 und BD  $+75^{\circ}325$ : Eine Radialgeschwindigkeitsstudie

Zulassungsarbeit

zur wissenschaftlichen Prüfung für das Lehramt am Gymnasium im Studiengang Physik

eingereicht von: Monika Schork Betreuer: Prof. Dr. Ulrich Heber, eingereicht am: 24.03.2017 Dr. Marilyn Latour

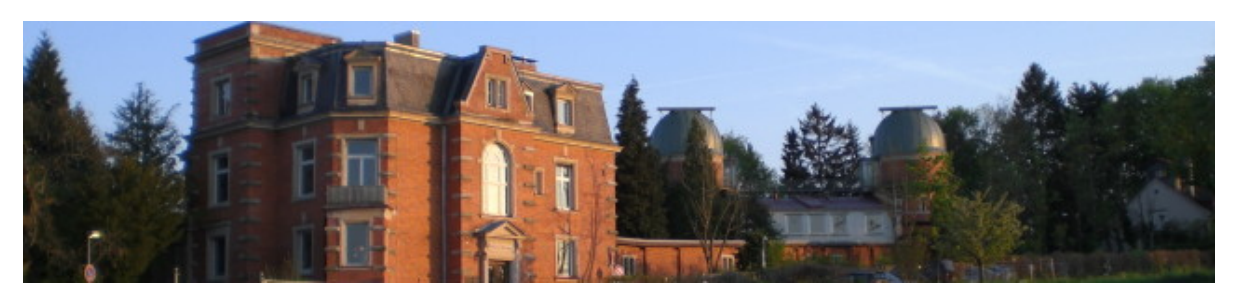

Dr. Karl Remeis Sternwarte Bamberg, Astronomisches Institut der Friedrich-Alexander-Universität Erlangen-Nürnberg

# Inhaltsverzeichnis

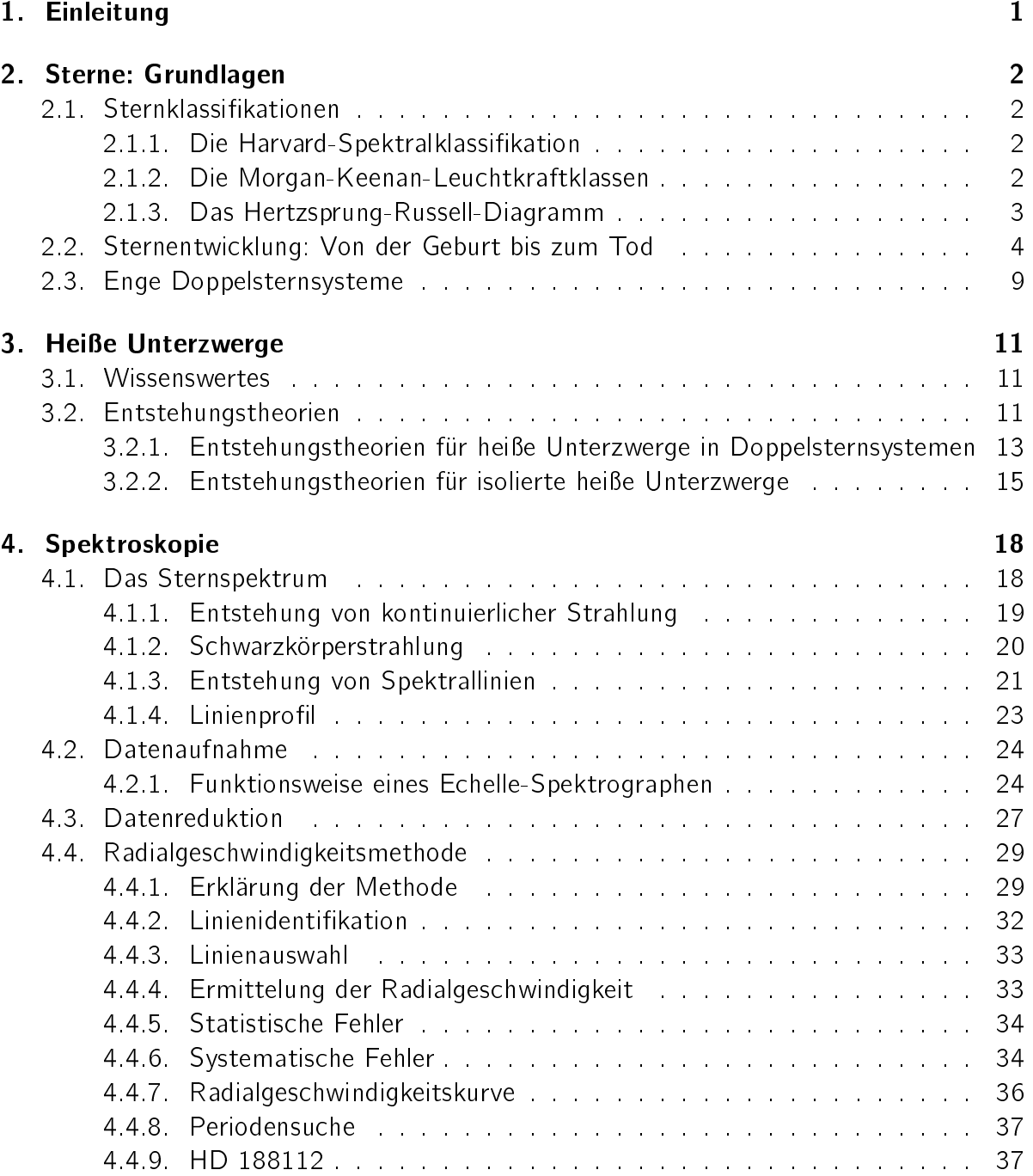

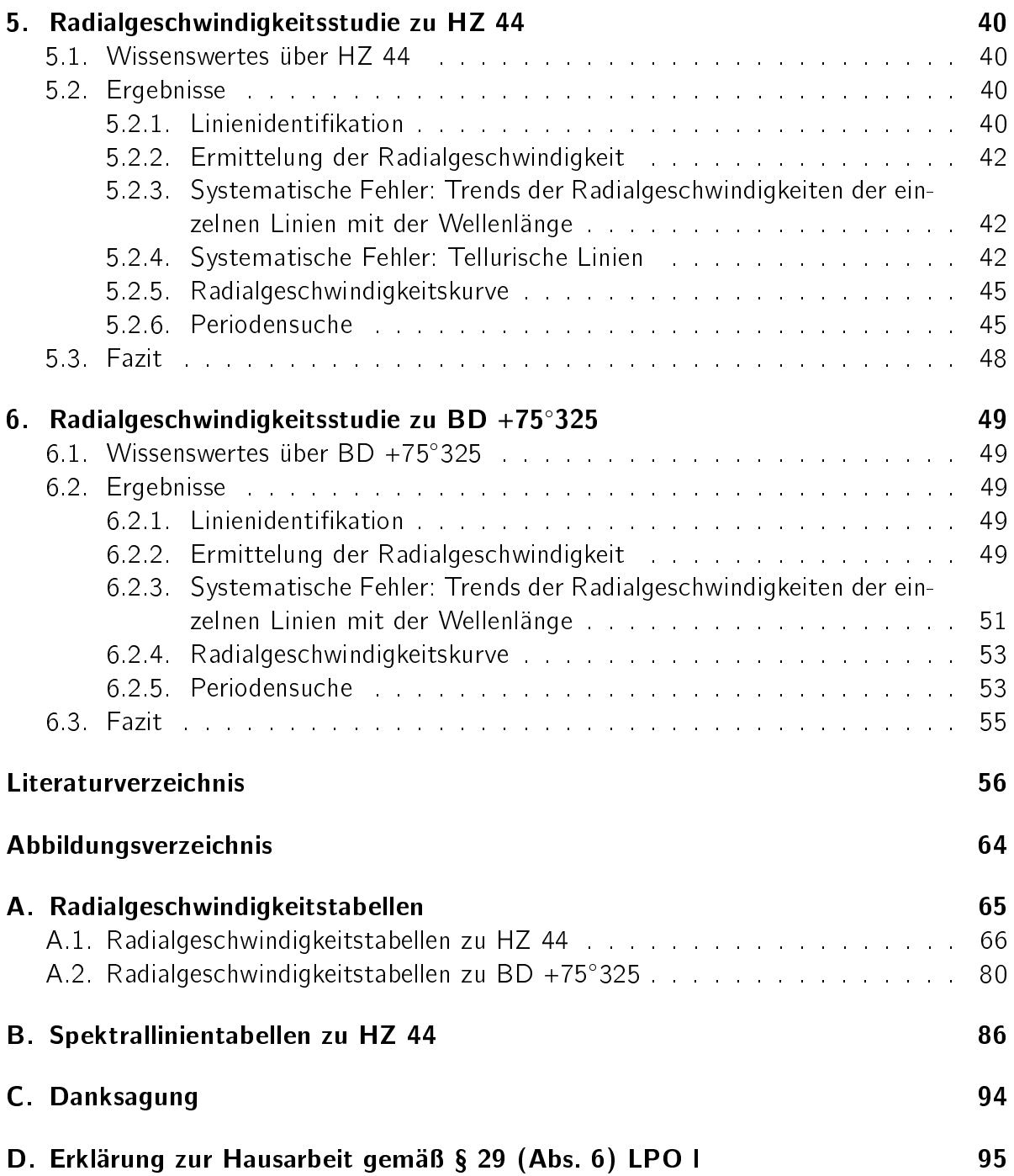

## Zusammenfassung

In dieser Zulassungsarbeit wurde bei den beiden He-sdO-Sternen HZ 44 und BD +75°325 mittels der Radialgeschwindigkeitsmethode nach einem unsichtbaren Begleiter gesucht.

Heiße Unterzwerge (englisch: hot subdwarfs) sind Sterne mit geringer Masse, Grö-Be und Leuchtkraft, aber einer so hohen Oberflächentemperatur, wie sie sonst nur die massereichsten, größten und leuchtkräftigsten Sterne im Weltall haben. Es handelt sich somit um Exoten unter den Sternen [\(Geier, 2015\)](#page-62-0). Die Entstehung heißer Unterzwerge wirft einige Fragen auf. Mögliche Theorien für die Entstehung von isolierten heißen Unterzwergen sind das Hot-Flasher-Szenario oder der Merger zweier Weißer Heliumzwerge. Die Hälfte aller sdB-Sterne sind jedoch Komponenten von engen Doppelsternsystemen [\(Copperwheat et al., 2011;](#page-61-0) [Napiwotzki et al., 2004\)](#page-64-0). Ihre Entstehung lässt sich z. B. durch das Common-Envelope-Szenario oder das stable Roche Lobe Overflow-Szenario erklären. Kann ein Begleiter eines heißen Unterzwerges nachgewiesen werden, so liefert dies wesentliche Informationen zu dessen Entstehung.

Die Suche nach einem Begleiter erfolgte mittels der Radialgeschwindigkeitsmethode. Periodische Variationen der Radialgeschwindigkeit eines Sterns sind ein Anzeichen für einen Begleiter. Denn aufgrund der Keplerbewegung um den gemeinsamen Massenschwerpunkt ändert sich die Radialgeschwindigkeit eines Sterns mit Begleiter periodisch. Die Radialgeschwindigkeit eines Sterns kann man spektroskopisch über die Position seiner Spektrallinien bestimmen.

Für den He-sdO-Stern HZ 44 wurden dafür 27 hochaufgelöste Spektren zwischen 1995 und 2016 analysiert. Die Spektren wurden mit dem HIRES-Spektrographen am 10 m-Teleskop des W. M. Keck Observatoriums aufgenommen. Es konnten Spektrallinien folgender Elemente/ Ionen identiziert werden: He I, He II, C III, N II, N III, O II, O III, Ne II, Mg II, Al III, Si III, Si IV, S III, S IV, Ar III, Ca II, Ca III, Ti III, Ti IV und Fe III. HZ 44 besitzt eine stickstoffreiche Oberfläche. Für die Radialgeschwindigkeit von HZ 44 ergab sich, gemittelt über alle Spektren:  $\rm v_{rad} = -12.7 \pm 0.4 \, km s^{-1}$ . Die Variationen der Radialgeschwindigkeiten der einzelnen Spektren belaufen sich innerhalb einer Spanne von  $\sim$  1.5 kms $^{-1}$ . Eine Periodensuche mittels  $\chi^2$ -Test verlief ergebnislos. Daher kann die Existenz eines langperiodischen Begleiters von HZ 44 mit großer Wahrscheinlichkeit ausgeschlossen werden. Auch ein kurzperiodischer Begleiter ist unwahrscheinlich. Eine enge Zeitserie von Spektren wäre jedoch erforderlich um eine abschließende Aussage treffen zu können.

Für den He-sdO-Stern BD +75°325 standen nur 12 Spektren aus zwei verschiedenen Jahren, 2005 und 2007, zur Verfügung. Sie wurden ebenfalls mit dem HIRES-Spektrographen am 10 m-Teleskop des W. M. Keck Observatoriums aufgenommen. Für die Radialgeschwindigkeit von BD +75°325 ergab sich, gemittelt über alle Spektren:  $v_{rad} = -49.3 \pm 0.9$  kms<sup>-1</sup>. Die Variationen der Radialgeschwindigkeiten der einzelnen Spektren belaufen sich innerhalb einer Spanne von  $\sim$  3 kms<sup>-1</sup>. Die Frage nach einem Begleiter von BD +75°325 konnte nicht eindeutig geklärt werden. Die Periodensuche ergab eine mögliche Umlaufperiode von 156.1 d. Um die Signifikanz dieses Ergebnisses überprüfen zu können wären weitergehende statistische Untersuchungen sowie zusätzliche spektroskopische Beobachtungen notwendig.

# <span id="page-6-0"></span>1. Einleitung

Sterne faszinieren uns, sie faszinierten uns schon immer. Die Astronomie zählt zu den ältesten Wissenschaften. Die Beobachtung des Himmels gab es bei allen Kulturvölkern; sie half bei der Navigation sowie der Kalendereinteilung [\(Hanslmeier, 2014\)](#page-62-1). Viele Fragen konnten im Laufe der Zeit geklärt werden: Wie heiß sind Sterne? Warum leuchten sie? Was wird mit der Sonne passieren? Wie alt ist das Universum? Und dennoch sind noch nicht alle Rätsel gelöst.

Ein Thema aktueller Forschung ist die Entstehung heiÿer Unterzwerge. Heiÿe Unterzwerge (englisch: hot subdwarfs) sind Sterne mit geringer Masse, Größe und Leuchtkraft, aber einer so hohen Oberflächentemperatur, wie sie sonst nur die massereichsten, gröÿten und leuchtkräftigsten Sterne im Weltall haben. Es handelt sich somit um Exoten unter den Sternen [\(Geier, 2015\)](#page-62-0). Zu ihrer Entstehung gibt es viele Theorien. Manche erklären die Entstehung von heißen Unterzwergen in Doppelsternsystemen, andere die von isolierten heißen Unterzwergen. Kann ein Begleiter eines heißen Unterzwerges nachgewiesen werden, so liefert dies wesentliche Informationen zu dessen Entstehung. Bei HZ 44 und BD +75°325 handelt es sich um zwei solcher heißer Unterzwerge. In dieser Arbeit werden die beiden Sterne auf mögliche Begleiter mittels der Radialgeschwindigkeitsmethode untersucht. Die beiden Sterne eignen sich sehr für die Suche nach unsichtbaren Begleitern, da sie als Fluss-Standards für die Kalibrierung von Sternspektren verwendet werden, weswegen viele Spektren von HZ 44 und BD +75°325 zur Verfügung stehen.

Zur Gliederung dieser Arbeit: In Kapitel 2 geht es um Sterne, wie sie klassifiziert werden, wie sie entstehen und sich entwickeln. Auf die heißen Unterzwerge wird im dritten Kapitel näher eingegangen, wobei besonders ihre Entstehung im Vordergrund steht. Die spektroskopischen Grundlagen für diese Arbeit werden im vierten Kapitel erläutert. In den Kapiteln 5 und 6 werden die Ergebnisse der Radialgeschwindigkeitsstudien von HZ 44 bzw. von BD +75°325 präsentiert und diskutiert.

# <span id="page-7-0"></span>2. Sterne: Grundlagen

## <span id="page-7-1"></span>2.[1](#page-7-4). Sternklassifikationen $1$

In diesem Unterkapitel wird darauf eingegangen, wie die verschiedenen Arten von Sternen anhand ihres Spektrums klassifizieren werden können. Das Spektrum eines Sterns ist das in seine einzelnen Wellenlängen zerlegte Sternenlicht. Es ist für jeden Stern individuell.

#### <span id="page-7-2"></span>2.1.1. Die Harvard-Spektralklassifikation

Die Harvard-Spektralklassifikation, so wie sie heute verwendet wird, wurde zu Beginn des 20. Jahrhunderts am Harvard-Observatorium in den Vereinigten Staaten entwickelt. Die Einteilung basiert auf Spektrallinien, die vor allem gegenüber der Temperatur der Sterne empfindlich sind. Es handelt sich also um eine Temperatursequenz. Nach der Harvard-Klassifikation gibt es folgende Hauptklassen:

$$
O - B - A - F - G - K - M - L - T
$$
  
S

Die Hauptmerkmale der verschiedenen Spektralklassen sind in Tabelle [2.1](#page-8-1) dargestellt. Die Temperatur nimmt von links nach rechts ab. Man bezeichnet die heiÿeren Sterne auch als die früheren und die kälteren als die späteren Sterne. Die Spektralklassen C und S sind zu G bis M parallele Zweige. Sie unterscheiden sich durch die chemische Zusammensetzung ihrer Oberfläche. C unterteilt sich noch einmal in N und R. N ist die kohlenstoffreiche Variante der M-Sterne und R die kohlenstoffreiche Variante der späten G- und K-Sterne. Die als letztes hinzugefügten Spektralklassen sind L und T. Bei ihnen handelt es sich um Braune Zwerge. Braune Zwerge sind Zwitterobjekte zwischen Sternen und Planeten. Die Hauptklassen lassen sich nochmals in Unterklassen unterteilen. Dies geschieht mit Hilfe der Zahlen von 0-9.

#### <span id="page-7-3"></span>2.1.2. Die Morgan-Keenan-Leuchtkraftklassen

Die Leuchtkraftklassen wurden 1943 von William W. Morgan, Phillip C. Keenan und Edith Kellman, Mitarbeiter des Yerkes-Observatoriums, eingeführt. Man spricht auch

<span id="page-7-4"></span><sup>1</sup>Als Literatur für dieses Unterkapitel dienten die Lehrbücher von [Comins](#page-61-1) [\(2011\)](#page-61-1), [Kaler](#page-63-0) [\(1993,](#page-63-0) [1994\)](#page-63-1) und [Karttunen et al.](#page-63-2) [\(2007\)](#page-63-2).

| Spektraltyp | <b>Farbe</b> | <b>Temperatur</b> $[K]$ | <b>Charakteristische Spektrallinien</b>    |
|-------------|--------------|-------------------------|--------------------------------------------|
| $\bigcap$   | blauviolett  | 30 000 - 50 000         | Ionisierte Atome, vor allem Helium         |
| B           | blauweiß     | 11 000-30 000           | Neutrales Helium, etwas Wasserstoff        |
| A           | weiß         | 7500-11000              | Starke Wasserstofflinien,                  |
|             |              |                         | einige ionisierte Metalle                  |
| F           | gelbweiß     | 5900-7500               | Wasserstoff,                               |
|             |              |                         | ionisierte Metalle (z. B. Calcium & Eisen) |
| G           | gelb         | 5200-5900               | Neutrale und ionisierte Metalle,           |
|             |              |                         | vor allem ionisiertes Calcium              |
| Κ           | orange       | 3900-5200               | Neutrale Metalle                           |
| M           | rotorange    | 2500-3900               | Starke Titanoxidlinien,                    |
|             |              |                         | etwas neutrales Calcium                    |

<span id="page-8-1"></span>Tabelle 2.1.: Hauptmerkmale der verschiedenen Spektralklassen. [\(Comins, 2011\)](#page-61-1)

Tabelle 2.2.: Leuchtkraftklassen. [\(Kaler, 1993,](#page-63-0) [1994\)](#page-63-1)

<span id="page-8-2"></span>

| Leuchtkraftklasse   Sterntyp |                           |
|------------------------------|---------------------------|
|                              | Hyperriesen               |
|                              | Überriesen                |
|                              | Helle Riesen              |
| Ш                            | Riesen                    |
|                              | Unterriesen               |
|                              | Hauptreihensterne/ Zwerge |
| VI / sd                      | Unterzwerge               |
|                              | Weiße Zwerge              |

vom MK(K)- bzw. Yerkes-System. Die Einteilung basiert auf Spektrallinien, die vor allem gegenüber der Leuchtkraft der Sterne empfindlich sind. Es handelt sich also um eine Leuchtkraftsequenz. Die Leuchtkraftklassen sind in Tabelle [2.2](#page-8-2) dargestellt. Die Leuchtkraftklasse I der Überriesen lässt sich noch einmal unterteilen in Ia, die leuchtkräftigen Überriesen, und in Ib, die weniger leuchtkräftigen Überriesen. Und die Leuchtkraftklasse VI der Unterzwerge lässt sich noch einmal unterteilen in die kühlen und die heiÿen bzw. blauen Unterzwerge.

#### <span id="page-8-0"></span>2.1.3. Das Hertzsprung-Russell-Diagramm

Das Hertzsprung-Russell-Diagramm (HRD) ist das wichtigste Zustandsdiagramm der stellaren Astrophysik. Es geht zurück auf den dänischen Astronom Ejnar Hertzsprung und den amerikanischen Astronom Henry Norris Russell um 1910. Auf der x-Achse ist

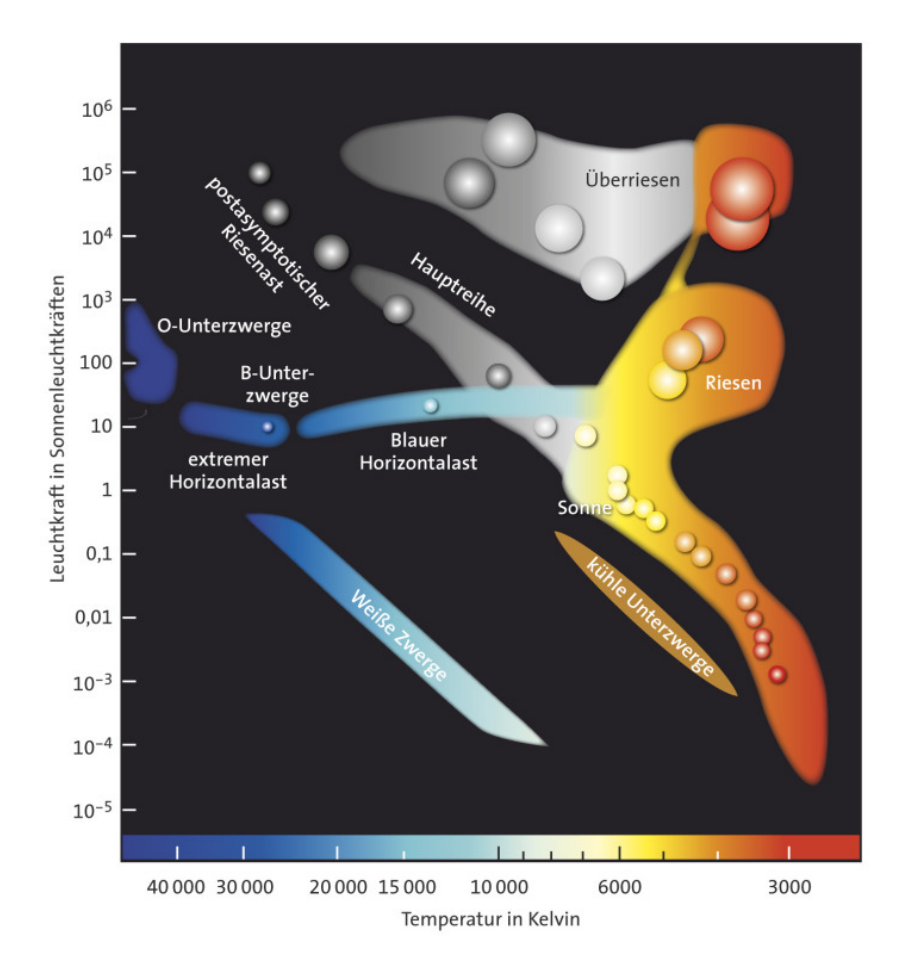

<span id="page-9-1"></span>Abbildung 2.1.: Beispiel eines Hertzsprung-Russell-Diagramms. [\(Geier, 2015\)](#page-62-0)

entweder der Farbindex, der Spektraltyp oder die Oberflächentemperatur aufgetragen; auf der y-Achse die absolute Helligkeit oder die Leuchtkraft. In Abbildung [2.1](#page-9-1) ist ein Beispiel für ein HRD zu sehen. Mehr als 91 % der Sterne in der Umgebung unseres Sonnensystems befinden sich auf der Hauptreihe, auch die Sonne selbst [\(Comins, 2011\)](#page-61-1).

## <span id="page-9-0"></span>[2](#page-9-2).2. Sternentwicklung: Von der Geburt bis zum Tod<sup>2</sup>

Sterne entstehen, wenn kalte, dichte Molekülwolken unter ihrer eigenen Gravitation zusammenbrechen. Sie entstehen meistens in Haufen. Der Grund dafür liegt darin, dass die Gravitation einer massereichen Molekülwolke stärker ist und den nach auÿen wirkenden Gasdruck somit leichter überwinden kann. Die Kontraktion erfolgt von Innen nach Au-Ben, das heißt, die Innengebiete stürzen schneller zusammen, während die Außengebiete langsamer nachfolgen. Im Zentrum entsteht ein Protostern. Protosterne bestehen haupt-

<span id="page-9-2"></span><sup>2</sup>Dieses Unterkapitel basiert auf den Lehrbüchern von [Bennett et al.](#page-61-2) [\(2010\)](#page-61-2), [Comins](#page-61-1) [\(2011\)](#page-61-1), [Demtröder](#page-62-2) [\(2014\)](#page-62-2) und [Prialnik](#page-65-0) [\(2000\)](#page-65-0).

sächlich aus Wasserstoff. Die bei der Kontraktion frei werdende Energie wird einerseits in thermische Energie des Protosterns umgewandelt (der Protostern wird wärmer) und andererseits vom Protostern abgestrahlt (der Protostern leuchtet).

Ab einer Temperatur von ca. 3-4 Millionen Kelvin beginnen Sterne im Kern Wassersto in Helium umzuwandeln. Zwar reicht die kinetische Energie noch nicht aus, um die Coulomb-Barriere zwischen zwei Wasserstokernen zu überwinden, allerdings kann sie durchtunnelt werden. Da die Temperaturen von massereichen Sternen höher sind als die von massearmen, läuft die Kernfusion bei massereichen Sternen schneller ab. Daher entwickeln sie sich auch schneller. Sternentwicklung ist also masseabhängig. In Abbildung [2.2](#page-11-0) ist eine Übersicht der Sternentwicklung gegeben und in Abbildung [2.3](#page-11-1) ist die Entwicklung der Sonne im HRD dargestellt. Sterne, die sich im hydrostatischem Gleichgewicht befinden und in deren Kern durch die Fusion von Wasserstoff Helium entsteht, sind Hauptreihensterne. Sterne verbringen ca. 80 % ihrer Gesamtlebenszeit auf der Hauptreihe [\(Hanslmeier, 2014\)](#page-62-1). Hydrostatisches Gleichgewicht liegt vor, wenn die nach innen wirkende Gravitationskraft den nach außen wirkenden Druck ausgleicht. Der Gesamtdruck P setzt sich wie folgt zusammen:

$$
P = P_{lon} + P_{Elektron} + P_{Strahlung}
$$
 (2.1)

 $P_{lon}$  : Ionengasdruck, Druck der aufgrund der thermischen Bewegung der Ionen verursacht wird

 $P_{Elektron}$  : Elektronengasdruck

 $P_{Strahlung}$  : Strahlungsdruck, von Photonen ausgeübter Druck.

Bei Hauptreihensternen dominiert der Ionengasdruck. Indem man die Sternmaterie als ideales Gas beschreibt, erhält man für den Ionengasdruck:

$$
P_{\text{lon}} = n_{\text{lon}} k_B T \tag{2.2}
$$

 $n_{Ion}$  : lonengasmenge  $k_B$  : Boltzmann-Konstante  $T$  : Temperatur.

Der Ionengasdruck ist also temperaturabhängig. Das heißt, steigt die Temperatur, so steigt auch der Druck und der Stern dehnt sich aus.

Protosterne mit weniger als 0.08  $M_{\odot}$  erreichen nie das Hauptreihenstadium, da sie die für die Fusion von 2 Protonen erforderliche Temperatur von 3-4 Millionen Kelvin nie erreichen. Stattdessen kommt es zum Deuteriumbrennen. Da Deuterium sehr selten ist, hält die Phase des Deuteriumbrennens nicht lange an. Aus ihnen werden Braune Zwerge. Doch wie stabilisieren sich Braune Zwerge? Durch die Kontraktion werden die Wasserstoffatome so fest zusammengepresst, dass sie ionisieren, das heißt, sie zerfallen in Elektronen und Protonen. Nach dem Pauli-Prinzip können zwei Elektronen nicht gleichzeitig denselben Quantenzustand einnehmen. Die Elektronen werden durch die Kontraktion immer stärker zusammengepresst, wodurch ihre Ortsunschärfe abnimmt. Nach der Heisenbergschen

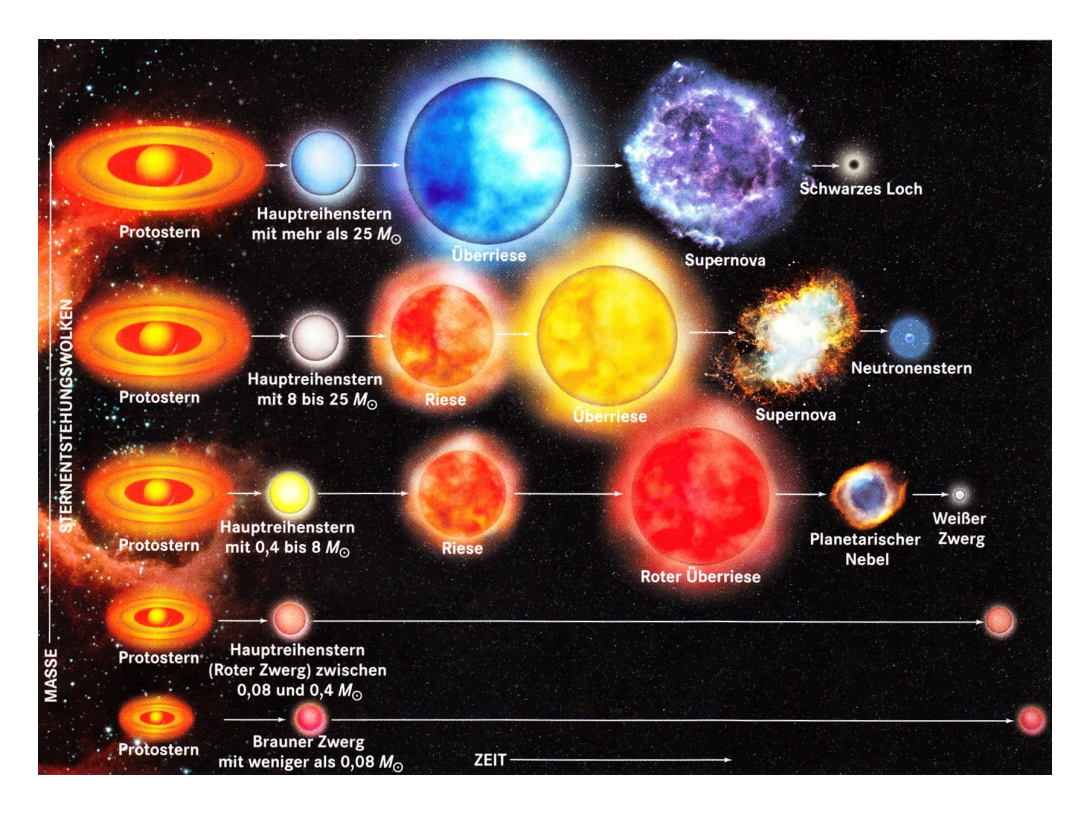

Abbildung 2.2.: Übersicht über die Sternentwicklung. [\(Comins, 2011\)](#page-61-1)

<span id="page-11-0"></span>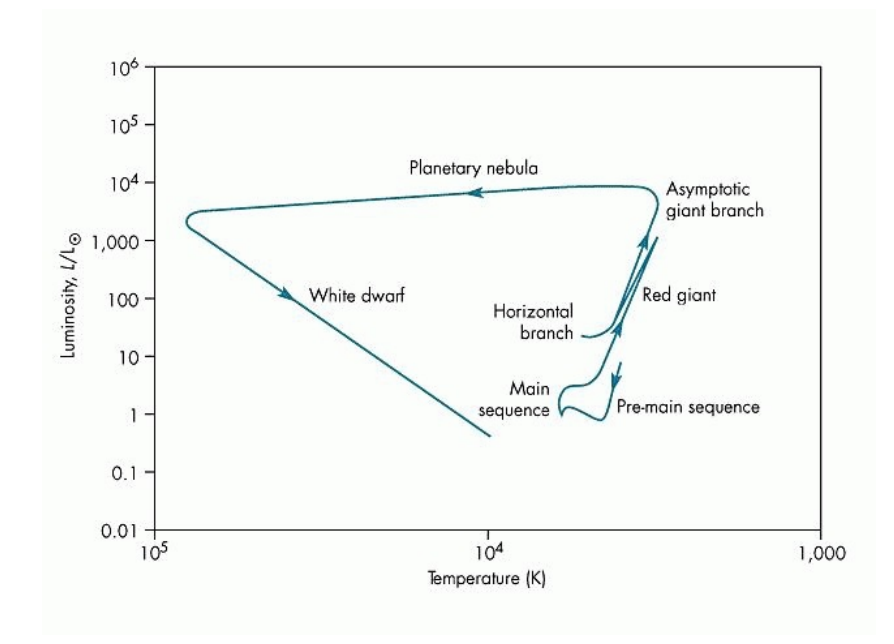

<span id="page-11-1"></span>Abbildung 2.3.: Entwicklungsweg der Sonne im HRD. [\(Wormley, 2014\)](#page-65-1)

Unschärferelation muss somit die Impulsunschärfe steigen. Daher flitzen die Elektronen wie wild hin und her. Elektronen in diesem Zustand bezeichnet man als entartet. Für den resultierenden Elektronengasdruck  $P_{Elektron}$ , auch Entartungsdruck genannt, gilt:

 $P_{Elektron} \propto \rho^{\frac{5}{3}}$  (nicht-relativistisch) (2.3)

$$
P_{Elektron} \propto \rho^{\frac{4}{3}} \text{ (relativistisch)} \tag{2.4}
$$

 $\rho$  : Massendichte der Elektronen.

Der Entartungsdruck ist nicht temperaturabhängig. Er dominiert gegenüber dem Ionengasdruck und dem Strahlungsdruck. Er wirkt der Gravitation entgegen und stabilisiert den Braunen Zwerg.

Hauptreihensterne mit Massen zwischen 0.08 und 0.4  $M_{\odot}$  heißen Rote Zwerge. Rote Zwerge sind die häufigsten Sterne in der Milchstraße. Bei Roten Zwergen bis 0.25  $M_{\odot}$ handelt es sich um vollständig konvektive Sterne. Deswegen strömt das im Kern erzeugte, heiße Helium in die Hülle. Und der kalte, sich in der Hülle befindliche Wasserstoff in den Kern. Somit wird im Laufe der Zeit die gesamte Masse eines Roten Zwerges in Helium fusioniert. Die so entstehenden Heliumsterne, auch Weiße Zwerge (bzw. Weiße Heliumzwerge) genannt, sind das Endstadium der Entwicklung von Roten Zwergen. Weiße Heliumzwerge werden ebenfalls durch den Entartungsdruck der Elektronen stabilisiert. Da die Entwicklungszeit von Roten Zwergen (Hunderte Milliarden Jahre) sehr viel größer ist als das Weltalter (13.6 Milliarden Jahre), hat bislang noch kein Roter Zwerg die Hauptreihe verlassen.

Hauptreihensterne mit mehr als 0.25  $M_{\odot}$  sind nicht vollständig konvektiv. Deshalb verläuft ihre Entwicklung anders. Wenn der Wasserstoffvorrat eines solchen Sterns zur Neige geht, dann endet sein Hauptreihendasein und das Riesenstadium beginnt. Abhängig von der Masse des Sterns wird er zum Roten Riesen ( $M < 8 M_{\odot}$ ), Blauen Riesen oder Blauwei-Ben Riesen  $(M > 8 M_{\odot})$  [\(Müller, 2007 - 2014c\)](#page-64-1). Die Fusion wird zunehmend langsamer, bis sie schließlich gänzlich erlischt. Der Kern des Sterns besteht nun fast komplett aus Helium. Der Strahlungsdruck nimmt ab, sodass der Stern kontrahiert. Durch die Kontraktion erhitzt sich der Kern und ebenso seine umgebende Schale. Es kommt zum Wasserstoffschalenbrennen. Dabei wird die Schale so heiß, dass in ihr mehr Energie erzeugt wird als zuvor beim Wasserstoffkernbrennen. Diese zusätzliche Energie wird von den Gasen in den Auÿenschichten des Sterns absorbiert. Die Gase erhitzen sich und dehnen sich aus. Der Stern expandiert. Der Kern jedoch kontrahiert weiter. Die Leuchtkraft des Sterns nimmt zu, da er aufgrund seiner größeren Oberfläche mehr Photonen aussenden kann. Im Hertzsprung-Russell-Diagramm verlassen die Sterne die Hauptreihe und wandern nach rechts oben auf den Riesenast. Im Riesenstadium stoÿen die Sterne Materie in Form von Sternwinden aus. Dies ist möglich, da durch die Expansion die Außenschichten des Sterns nicht mehr so stark gravitativ gebunden sind. Das durch das Wasserstoffschalenbrennen neuentstandene Helium setzt sich im Kern ab. Die Masse und somit auch die Schwerkraft des Kerns nehmen zu und er kontrahiert noch stärker. Durch die Kontraktion erhitzt sich wiederum der Kern und die umgebende Wasserstoffschale. Dadurch steigt die Fusionsrate der Schale. Es wird mehr Helium produziert, der Kern gewinnt wieder an Masse und die Kontraktion verstärkt sich weiter. Dieser Vorgang wiederholt sich solange, bis der Kern eine Temperatur von  $10^8$  K erreicht und das Heliumkernbrennen einsetzt. Dabei wird Helium im Kern in Kohlenstoff und Sauerstoff umgewandelt. Es finden somit zwei Fusionsprozesse gleichzeitig im Stern statt, zum einen das Heliumkernbrennen, zum anderen das Wasserstoffschalenbrennen.

Bei Sternen zwischen 0.4 und  $2 M_{\odot}$  kommt es zu einem ganz besonderem Phänomen, dem Heliumflash bzw. Heliumblitz. Bei solchen Sternen entarten die Elektronen im Kern aufgrund der Kontraktion. Der Entartungsdruck dominiert gegenüber dem Ionengasdruck  $(p_{Flektron} > p_{Ion})$ . Deshalb kann die durch die Heliumfusion entstehende Energie nicht in Expansionsenergie umgewandelt werden, sondern nur in kinetische Energie. Die Temperatur steigt also steil an, was zu einer Beschleunigung der Fusionsreaktionen führt, weswegen sich wiederum die Temperatur erhöht und so weiter. Die Heliumfusion verläuft also explosionsartig (Heliumflash). Die Temperatur steigt immer weiter an. Bei einer Temperatur von etwa 3.5  $\cdot$  10<sup>8</sup> K wandelt sich das entartete Elektronengas wieder in ein gewöhnliches Gas um. Der Ionengasdruck dominiert wieder und der Kern kann nun expandieren.

Nachdem das Heliumbrennen im Kern gezündet hat, verlassen die Sterne den Riesenast und wandern im HRD nach unten auf den Horizontalast.

Ist alles Helium im Kern zu Kohlenstoff und Sauerstoff fusioniert worden, so durchlaufen die Sterne ein ähnliches Stadium wie beim Ende des Wassserstoffkernbrennens. Das Heliumschalenbrennen setzt zusätzlich zu dem immer noch anhaltenden Wasserstoffschalenbrennen ein. Der Stern expandiert und wird zu einem Überriesen. Im HRD wandern die Sterne vom Horizontalast nach oben auf den Asymptotischen-Riesenast. Ähnlich wie im Riesenstadium kommt es hier zu einem erheblichen Massenverlust.

Massearme Sterne (0.4  $M_{\odot}$  < M < 8  $M_{\odot}$ ) erhitzen sich nicht stark genug, damit es zur Kohlenstofffusion kommt. Deshalb wendet sich ihre Entwicklung dem Ende zu. Der Stern befindet sich in einem instabilen Zustand, weswegen der Kern kontrahiert, sodass die Elektronen im Kern entarten. Zudem beeinflussen sich die He-Schale und die H-Schale gegenseitig. Dies führt zu einem thermischen Pulsieren, bei dem die Fusionsrate alle paar tausend Jahre sprunghaft anwächst und wieder fällt. Die Außenschichten expandieren und werden in Form von planetarischem Nebel in den Weltraum abgestoßen. Im HRD bewegt sich der Stern nach links. Der Stern stößt so lange Materie ab, bis nur noch der entarte Kohlenstoff-Sauerstoff-Kern übrig bleibt. Dieser stellt das Endstadium eines massearmen Sterns (0.4–8 $M_{\odot}$ ) dar. Man bezeichnet den stellaren Überrest auch als Weißen Zwerg. Weiße Zwerge werden durch den Elektronenentartungsdruck stabilisiert. Der Elektronenentartungsdruck kann Weiße Zwerge bis zu einer Masse von 1.44  $M_{\odot}$ (Chandrasekhar-Grenzmasse) stabilisieren. Mit der Zeit kühlt sich der Weiße Zwerg immer weiter ab und wandert im HRD nach unten.

Massereiche Sterne ( $M > 8 M_{\odot}$ ) werden hingegen heiß genug, sodass weitere Fusionsprozesse ablaufen können (Kohlenstoffbrennen, Neonbrennen, Sauerstoffbrennen und Siliciumbrennen). Bei jedem Fusionsprozess kommt eine Materieschale um den Kern dazu, sodass der Aufbau eines massereichen Sterns an eine Zwiebel erinnert. Durch die letzte

Fusion entsteht ein Eisenkern. Eisen ist das einzige Element, aus dem keine Kernenergie gewonnen werden kann. Die Eisenmenge im Kern nimmt durch das Schalenbrennen immer weiter zu, weshalb sich die Masse und somit auch die Gravitation erhöhen. Der Eisenkern destabilisiert sich. Zum einen vereinigen sich Elektronen mit Protonen und bilden Neutronen, wobei Neutrinos frei werden. Deshalb nimmt der Elektronenentartungsdruck ab. Zum anderen kommt es zur Photodisintegration, bei der hochenergetische Photonen den Eisenkern in Heliumkerne und Neutronen spalten, welche wiederum in ihre Bestandteile zerlegt werden. Daher nimmt der Strahlungsdruck ab. Es kommt zum Kernkollaps. Dabei wird eine ungeheure Energiemenge frei. Diese sorgt dafür, dass die Außenschichten des Sterns in einer gigantischen Explosion in den Weltraum geschleudert werden. Man spricht von einer Typ-II-Supernova. Der übrigbleibende Neutronenkern wird auch Neutronenstern genannt. Er ist das Endstadium von Hauptreihensternen mit Massen zwischen 8 und 25  $M_{\odot}$ . Neutronensterne werden durch den Neutronenentartungsdruck stabilisiert. Dieser kann Neutronensterne bis zu etwa 3  $M_{\odot}$  stabilisieren (Oppenheimer-Volkov-Grenze).

Hauptreihensterne über 25  $M_{\odot}$  entwickeln einen Neutronenstern über 3  $M_{\odot}$ . Die Gravitationskraft ist bei diesen Sternen so stark, dass der Neutronenentartungsdruck ihr nicht standhalten kann. Der Neutronenstern kollabiert zu einem Schwarzen Loch. Die Gravitationsanziehung eines Schwarzen Lochs ist so stark, dass nicht einmal Licht ihm entweichen kann.

## <span id="page-14-0"></span>2.[3](#page-14-1). Enge Doppelsternsysteme<sup>3</sup>

Befinden sich zwei Sterne in einem engen Doppelsternsystem, so kann es zu einer gegenseitigen Beeinflussung kommen. Es gibt Punkte, an denen sich die Gravitationskräfte aufheben. Eine wichtige Größe hierbei ist das Roche-Volumen. Nach Edouard Albert Roche nennt man den Bereich um einen Stern, in dem seine Materie gravitativ an ihn gebunden ist, sein Roche-Volumen (auch: Roche-Keule, Roche-Sphäre bzw. Roche-Grenze). Nach [Kopal](#page-63-3) [\(1955\)](#page-63-3) werden drei Systeme von engen Doppelsternen unterschieden, siehe Abbildung [2.4:](#page-15-0)

- Das getrennte System: Keiner der beiden Sterne füllt sein Roche-Volumen aus. Beide Sterne entwickeln sich wie Einzelsterne.
- Das halbgetrennte System: Nur einer der beiden Sterne füllt sein Roche-Volumen aus. Es kommt zum Massenaustausch über den Berührungspunkt der beiden Roche-Keulen (innerer Lagrangepunkt), da sich in diesem Punkt die Gravitationskräfte gegenseitig aufheben. Der Fachbegriff für dieses Phänomen ist Roche Lobe Overflow (kurz: RLOF). In dieser Arbeit wird der Stern, der sein Roche-Volumen ausfüllt, als Primärstern und sein Begleiter als Sekundärstern bezeichnet.[4](#page-14-2)

<span id="page-14-1"></span><sup>3</sup>Dieses Unterkapitel beruht auf den Werken von [Caroll & Ostlie](#page-61-3) [\(2007\)](#page-61-3), [Hanslmeier](#page-62-1) [\(2014\)](#page-62-1) und [Müller](#page-64-2) [\(2007 - 2014b\)](#page-64-2).

<span id="page-14-2"></span><sup>4</sup>In der Literatur werden diese beiden Begriffe nicht einheitlich verwendet.

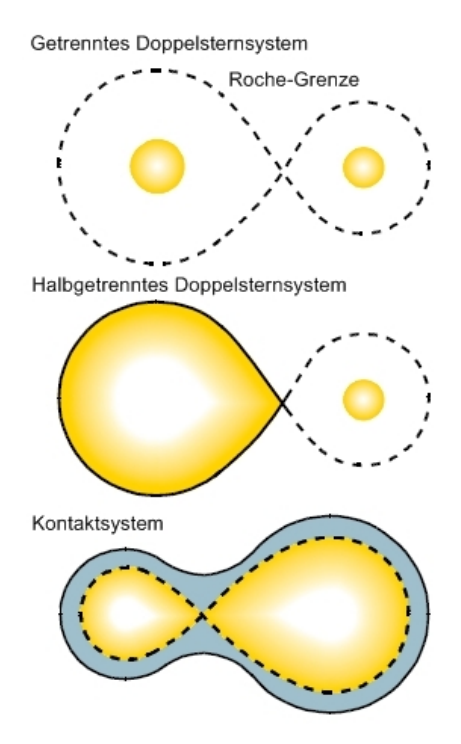

- <span id="page-15-0"></span>Abbildung 2.4.: Klassifizierung von engen Doppelsternsystemen nach Kopal. [\(Hanslmeier,](#page-62-1) [2014\)](#page-62-1)
- Das Kontaktsystem: Beide Sterne füllen ihre Roche-Volumen aus oder gehen darüber hinaus. Es kann zur Entstehung einer gemeinsamen Hülle (englisch: common envelope) kommen.

# <span id="page-16-0"></span>3. Heiße Unterzwerge<sup>[1](#page-16-3)</sup>

## <span id="page-16-1"></span>3.1. Wissenswertes

Heiße Unterzwerge (englisch: hot subdwarfs) sind Sterne mit geringer Masse, Größe und Leuchtkraft, aber einer so hohen Oberflächentemperatur, wie sie sonst nur die massereichsten, größten und leuchtkräftigsten Sterne im Weltall haben. Es handelt sich somit um Exoten unter den Sternen [\(Geier, 2015\)](#page-62-0).

Im HRD befinden sich die heißen Unterzwerge zwischen der Hauptreihe und den Weißen Zwergen, siehe Abbildung [2.1.](#page-9-1)

Die Entdeckung der ersten heißen Unterzwerge beruht auf einer photometrischen Durchmusterung des galaktischen Nordpols und der Region um die Hyaden von Humanson & Zwicky 1947. 1960 wurden die heißen Unterzwerge dann als eigene Spektralklasse anerkannt [\(Greenstein, 1960\)](#page-62-3). Die Zahl der entdeckten heißen Unterzwerge war allerdings gering, bis 1980 im Zuge der Palomar-Green Durchmusterung der nördlichen galaktischen Hemisphäre zahlreiche neue Kandidaten beobachtet wurden.

Die heißen Unterzwerge kann man abhängig von der Ausprägung ihrer Heliumlinien in sdB, sdOB, sdO, He-sdB und He-sdO klassifizieren, siehe Tabelle [3.1.](#page-17-0) Hierbei steht sd für subdwarf. Das O bzw. B steht für die Spektralklasse. Und bei He-sdB bzw. He-sdO handelt es sich um die heliumreicheren Varianten.

Es gibt dreimal so viele heiße Unterzwerge des Spektraltyps B wie des Spektraltyps O [\(Green et al., 1986\)](#page-62-4). Die meisten heißen Unterzwerge des Spektraltyps B sind heliumarm, die heliumreiche Variante kommt sehr selten vor. Im Gegensatz zu den heißen Unterzwergen des Spektraltyps O, hier ist die heliumreiche Variante häufiger.

Viele sdB-Sterne, aber nur einige wenige sdO-Sterne, sind Komponenten von Doppelsternsystemen. Weiÿe Zwerge, Braune Zwerge, Exoplanten, Planetensysteme und Hauptreihensterne konnten bereits als Begleiter von heißen Unterzwergen nachgewiesen werden. Neutronensterne und Schwarze Löcher werden als Begleiter vorhergesagt. Zudem wurden auch schon Dreifach-Sternsysteme mit heißen Unterzwergen entdeckt.

## <span id="page-16-2"></span>3.2. Entstehungstheorien

Die Entstehung heißer Unterzwerge ist Gegenstand aktueller Forschung. Heiße Unterzwerge repräsentieren späte Entwicklungsstadien von massearmen Sternen.

<span id="page-16-3"></span><sup>1</sup>Dieses Kapitel bezieht sich hauptsächlich auf [Heber](#page-62-5) [\(2009,](#page-62-5) [2016a\)](#page-63-4).

<span id="page-17-0"></span>

| Subdwarf-Typ     | <b>Charakteristische Spektrallinien</b> |
|------------------|-----------------------------------------|
| sdB              | starke, breite Balmer-Linien,           |
|                  | schwache, bzw. keine He I-Linien        |
| sdOB             | starke, breite Balmer-Linien,           |
|                  | schwache He I- & He II-Linien           |
| <b>Gha</b>       | starke, breite Balmer-Linien,           |
|                  | He II-Linien                            |
| $He-sdB$         | starke He I-Linien,                     |
|                  | schwache He II-Linien,                  |
|                  | keine Balmer-Linien                     |
| He-sd $\bigcirc$ | starke He Il-Linien,                    |
|                  | manchmal schwache He I-Linien,          |
|                  | keine Balmer-Linien                     |

Tabelle 3.1.: Unterteilung der heißen Unterzwerge abhängig von der Ausprägung ihrer Heliumlinien. [\(Moehler et al., 1990\)](#page-64-3)

Man vermutet, dass es sich bei den heißen Unterzwergen des Spektraltyps B um heliumkernbrennende Sterne mit Massen von  $\sim 0.5 M_{\odot}$  handelt, wobei der Heliumkern von einer dünnen  $(< 0.02 M<sub>o</sub>)$ , wasserstoffreichen Hülle umgeben ist [\(Heber, 1986;](#page-62-6) Saffer [et al., 1994\)](#page-65-2). Da die Hülle sehr dünn ist, findet kein Wasserstoffschalenbrennen statt. Heiße Unterzwerge des Spektraltyps B sind also die Kerne von Roten Riesen. Sie befinden sich im HRD auf dem extremen Horizontalast (EHB) und heißen deswegen auch EHB-Sterne, siehe Abbildung [2.1.](#page-9-1) Es wurden allerdings auch schon heiße Unterzwerge des Spektraltyps B beobachtet, bei denen es sich nicht um heliumbrennende Sterne handeln kann, da ihre Massen zu gering sind [\(Heber et al., 2003\)](#page-63-5). Es gibt verschiedene Theorien zu ihrer Entstehung. Es gilt vor allem zu erklären, wie ein Roter Riese seine gesamte Hülle verlieren kann. Um die Entstehung von isolierten heißen Unterzwergen des Spektraltyps B zu erklären, gelten das Hot Flasher- oder das Merger-Szenario als vielversprechend. Die Hälfte aller sdB-Sterne sind jedoch Komponenten von engen Doppelsternsystemen [\(Cop](#page-61-0)[perwheat et al., 2011;](#page-61-0) [Napiwotzki et al., 2004\)](#page-64-0). Ihre Entstehung lässt sich z. B. durch das Common-Envelope(CE)-Szenario oder das stable Roche Lobe Overflow(RLOF)-Szenario erklären.

Bei sdO-Sternen geht man davon aus, dass es sich um weiterentwickelte sdB-Sterne handelt, das heißt, um C/O-Kerne umgeben von einer heliumbrennenden Schale. SdO-Sterne haben den extremen Horizontalast bereits verlassen und werden einmal als Weiße Zwerge enden.

Für die He-sdO-Sterne ist diese Theorie nicht überzeugend. Denn heiße Unterzwerge des Spektraltyps B sind großteils heliumarm und es ist unklar, wie sich aus einem heliumarmen sdB-Stern ein heliumreicher He-sdO-Stern entwickeln kann. Da He-sdO-Sterne fast nur isoliert vorkommen, erklärt man sich ihre Entstehung z. B. mit dem Hot Flasher-Szenario oder dem Merger von zwei Weißen Heliumzwergen.

Im Folgenden werden die verschiedenen Entstehungsszenarien dargestellt.

## <span id="page-18-0"></span>3.2.1. Entstehungstheorien für heiße Unterzwerge in Doppelsternsystemen[2](#page-18-1)

Ausgangspunkt für das stable RLOF- und das CE-Szenario, siehe Abbildung [3.1,](#page-19-0) ist ein enges Doppelsternsystem, bei dem der Vorläufer des sdB-Sterns sein Roche-Volumen gegen Ende des Riesenastes ausfüllt. [Castellani & Castellani](#page-61-4) [\(1993\)](#page-61-4) haben gezeigt, dass, wenn das Roche-Volumen gegen Ende des Riesenastes ausgefüllt wird, also kurz bevor der Heliumflash stattfindet, kann der übrigbleibende Kern (nach CE-Entwicklung/stable RLOF) Helium fusionieren. Aufgrund des Überschreitens der Roche-Grenze kommt es zum Massentransfer. Dieser kann entweder stabil (stable RLOF) oder instabil (unstable RLOF) verlaufen.

#### Stable Roche Lobe Overflow(RLOF)-Szenario

Damit der Massentransfer stabil ist, muss das Massenverhältnis der beiden Sterne kleiner sein als 1.2-1.5. Fast die komplette wasserstoffreiche Hülle des Roten Riesen wird vom Sekundärstern akkretiert. Das Doppelsternsystem weitet sich, da durch die Akkretion von Materie ebenfalls Bahndrehimpuls auf den Begleiter übertragen wird. [Han et al.](#page-62-7) [\(2003\)](#page-62-7) sagten Umlaufperioden zwischen 10 und 500 Tagen vorher. Allerdings wurden bislang nur Systeme mit Umlaufperioden von 700-1300 Tagen beobachtet. Aus dem Roten Riesen wird durch den Masseverlust ein sdB-Stern mit einer Masse zwischen 0.30-0.45  $M_{\odot}$ . Beim Sekundärstern kann es sich im RLOF-Szenario um einen Hauptreihenstern oder einen Riesen handeln, siehe Abbildung [3.1c](#page-19-0).

#### Common-Envelope(CE)-Szenario

Die CE-Entwicklung ist eine der wichtigsten, aber auch die am wenigsten verstandene Phase der Doppelsternentwicklung. Damit der Massentransfer instabil verläuft, muss das Massenverhältnis der beiden Sterne größer sein als 1.2-1.5. Der Sekundärstern ist nicht in der Lage alles an Materie zu akkretieren. Als Konsequenz bildet sich eine gemeinsame Hülle aus. Es kommt zur Reibung zwischen den beiden Sternen und der gemeinsamen Hülle. Dadurch wird Energie und Drehimpuls auf die Hülle übertragen. Wegen des Drehimpulsverlustes bewegen sich die beiden Sterne auf einer Spiralbahn aufeinander zu. Im CE-Szenario entstehen also enge Doppelsternsysteme mit Umlaufperioden zwischen 0.1 und 10 Tagen. Wegen der Energiezufuhr der Hülle kann die Bindungsenergie überwunden werden, das heißt, die Hülle wird abgestoßen. Aus dem Roten Riesen ist ein sdB-Stern mit einer Masse zwischen 0.40–0.49  $M_{\odot}$  geworden. Da die CE-Phase kurz ist, bleibt der Sekundärstern vorwiegend unverändert. Als Sekundärstern kommt z. B. ein

<span id="page-18-1"></span><sup>2</sup>Neben [Heber](#page-62-5) [\(2009,](#page-62-5) [2016a\)](#page-63-4) wurden in diesem Abschnitt auch die Werke von [Han et al.](#page-62-8) [\(2002,](#page-62-8) [2003\)](#page-62-7), [Podsiadlowski](#page-64-4) [\(2008\)](#page-64-4) und [Podsiadlowski et al.](#page-65-3) [\(2008\)](#page-65-3) verwendet.

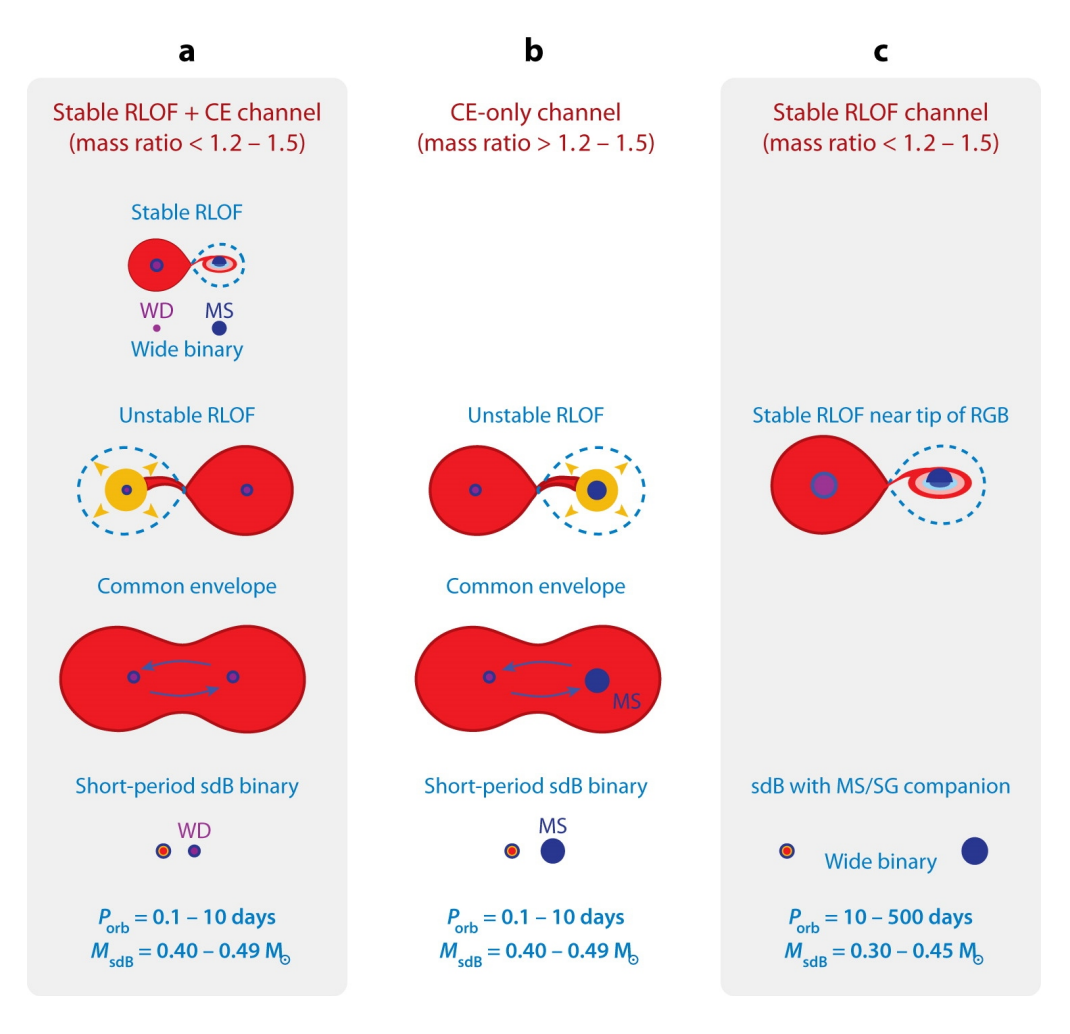

<span id="page-19-0"></span>Abbildung 3.1.: RLOF- & CE-Szenario. [\(Heber, 2009\)](#page-62-5)

Hauptreihenstern in Frage, siehe Abbildung [3.1b](#page-19-0). Aus diesem könnte durch eine zweite CE-Phase ein Weißer Zwerg werden, wenn das Roche-Volumen vor dem Ende des Riesenastes ausgefüllt wird. Ein Doppelsternsystem, bestehend aus einem Weißen Zwerg und einem sdB-Stern, kann sich auch mittels CE-Entwicklung aus einem System von einem Weißen Zwerg und einem Hauptreihenstern bilden. Dieses könnte wiederum durch einen stabilen Massentransfer entstanden sein, siehe Abbildung [3.1a](#page-19-0). Es kann auch zur Double-core CE-Entwicklung kommen. Hier füllen beide Sterne ihr Roche-Volumen nahezu gleichzeitig aus und es entsteht ein Doppelsternsystem aus zwei sdB-Sternen.

#### <span id="page-20-0"></span>3.2.2. Entstehungstheorien für isolierte heiße Unterzwerge

#### Hot Flasher-Szenario<sup>[3](#page-20-1)</sup>

Normalerweise ereignet sich der Heliumflash für Sterne zwischen 0.4 und  $2 M_{\odot}$  an der Spitze des Riesenastes. [Castellani & Castellani](#page-61-4) [\(1993\)](#page-61-4) haben gezeigt, dass, falls genügend Masse während der Riesenastphase verloren geht, der Heliumflash verzögert eintreten kann. Warum bzw. wie genau es zu diesem erhöhtem Massenverlust kommt, ist jedoch noch nicht gut verstanden. Man spricht von sogenannten Hot Flashers, da der Heliumflash nun bei heißeren Temperaturen stattfindet. Es werden drei Typen von Hot Flashers unterschieden, siehe Abbildung [3.2:](#page-21-0)

- Early Hot Flasher: Der Heliumflash ereignet sich kurz nach Verlassen des Riesenastes. Es entstehen heiße Unterzwerge.
- Late Hot Flasher mit seichter Durchmischung (englisch: shallow mixing): Der Heliumflash ereignet sich gegen Anfang auf der Abkühlungsseguenz zum Weißen Zwerg. Hier ist die Leuchtkraft während des Heliumflashs so hoch  $(L \sim 10^{10} L_{\odot})$ , dass sich eine Konvektionszone ausbildet. Infolgedessen kann der Wasserstoff aus der Hülle in heißere Schichten gelangen, wo er dann zu Helium fusioniert. Beim Late Hot Flasher mit seichter Durchmischung entstehen somit helium- und stickstoffreiche heiße Unterzwerge.
- Late Hot Flasher mit tiefer Durchmischung (englisch: deep mixing): Der Heliumflash ereignet sich später auf der Abkühlungssequenz zum Weißen Zwerg. Auch hier kommt es zur Ausbildung einer Konvektionszone während des Heliumflashs. Die Durchmischung ist aber wesentlich stärker, sodass die entstehenden heißen Unterzwerge sehr helium-, stickstoff- und kohlenstoffreich sind.

#### Merger-Szenario[4](#page-20-2)

Verschmelzen zwei Weiße Heliumzwerge, die ein enges Doppelsternsystem bilden, miteinander, so kann dies zur Entstehung eines isolierten heißen Unterzwerges führen. Ein solches Doppelsternsystem kann sich durch zwei CE-Phasen oder durch eine stable RLOF-Phase und eine CE-Phase entwickeln. Enge Doppelsternsysteme sind starke Quellen für Gravitationswellen. Gravitationswellen sind Verzerrungen der Raumzeit, die sich mit Lichtgeschwindigkeit ausbreiten. Sie entstehen, wenn sich Massen beschleunigt bewegen [\(Ca](#page-61-5)[menzind, 2016\)](#page-61-5). Ein enges Doppelsternsystem, bestehend aus zwei Weißen Heliumzwergen, sendet also Gravitationswellen aus. Dadurch verliert das System an Energie und Drehimpuls, sodass sich die Umlaufbahn verkleinert, bis die auf die Sterne wirkenden

<span id="page-20-1"></span><sup>3</sup>Zusätzlich zu [Heber](#page-62-5) [\(2009,](#page-62-5) [2016a\)](#page-63-4) wurde in diesem Unterabschnitt auch [Miller Bertolami et al.](#page-64-5) [\(2008\)](#page-64-5) als Literatur benutzt.

<span id="page-20-2"></span><sup>4</sup>Dieser Unterabschnitt basiert neben [Heber](#page-62-5) [\(2009,](#page-62-5) [2016a\)](#page-63-4) auch auf den Werken von [Han et al.](#page-62-8) [\(2002,](#page-62-8) [2003\)](#page-62-7) und Zhang & Jeffery [\(2012\)](#page-66-0).

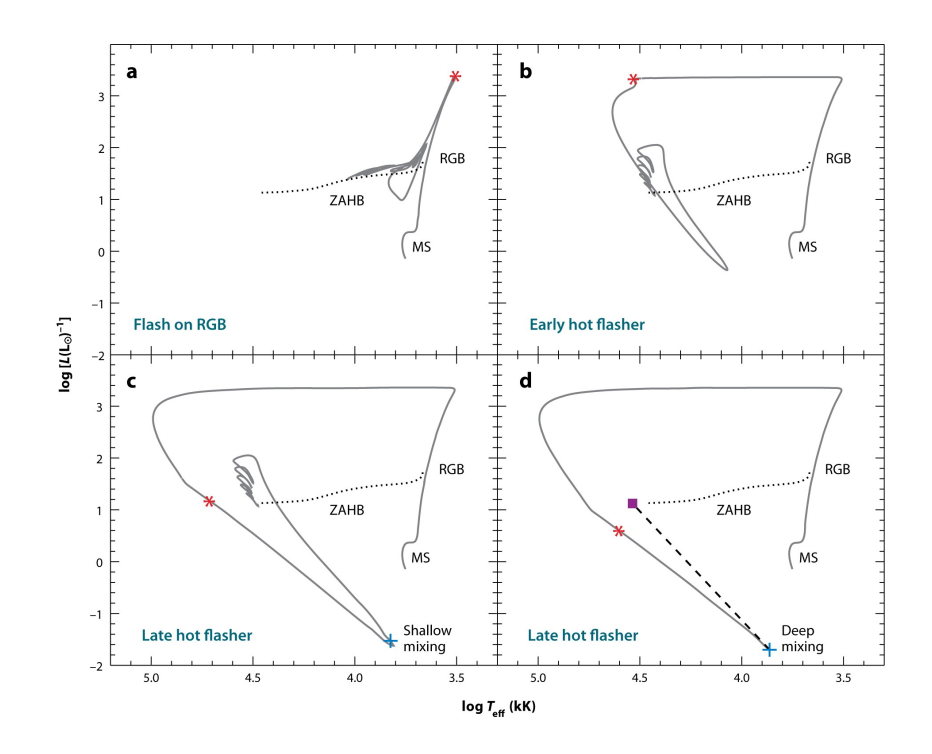

<span id="page-21-0"></span>Abbildung 3.2.: Hot Flasher-Szenario: MS steht für mainsequence (Hauptreihe), RGB steht für red giant branch (Roter Riesenast) und ZAHB steht für zeroage horizontal-branch (Alter-Null-Horizontalast). [\(Heber, 2009\)](#page-62-5)

gravitativen und zentrifugalen Kräfte so groß sind, dass einer der beiden Weißen Heliumzwerge sein Roche-Volumen ausfüllt. Nach der Masse-Radius-Beziehung für Weiße Zwerge  $(R \propto M^{-\frac{1}{3}})$  ist es der masseärmere und daher größere Weiße Heliumzwerg, der seine Roche-Grenze überschreitet. Zhang & Jeffery [\(2012\)](#page-66-0) unterscheiden drei verschiedene Möglichkeiten, wie das Verschmelzen der Weißen Heliumzwerge ablaufen kann, siehe Abbildung [3.3:](#page-22-0)

- Slow Merger: Innerhalb weniger Minuten legt sich die ganze Masse des Primärsterns in Form einer Scheibe um den Sekundärstern. Die Materie kühlt sich ab und kann vollständig vom Sekundärstern akkretiert werden. Dies kann einige Millionen Jahre dauern. Es entstehen heliumreiche heiße Unterzwerge mit stickstoffreicher Oberfläche.
- Fast Merger: Hier wird die Masse direkt auf die Oberfläche des Primästerns übertragen, wo sie sich bis zu 10<sup>8</sup> K aufheizt und deswegen ausdehnt. Innerhalb einiger Minuten entsteht eine heiße Korona um den Sekundärstern. Aufgrund der Hitze kommt es zur Heliumfusion, das heißt Kohlenstoff wird erzeugt. Außerdem entstehen ebenfalls durch die Hitze Konvektionszonen. Deswegen strömt der Kohlenstoff an die Oberfläche der heliumreichen heißen Unterzwerge.

Composite Merger: Beim Composite Merger bildet sich sowohl eine kalte Scheibe als

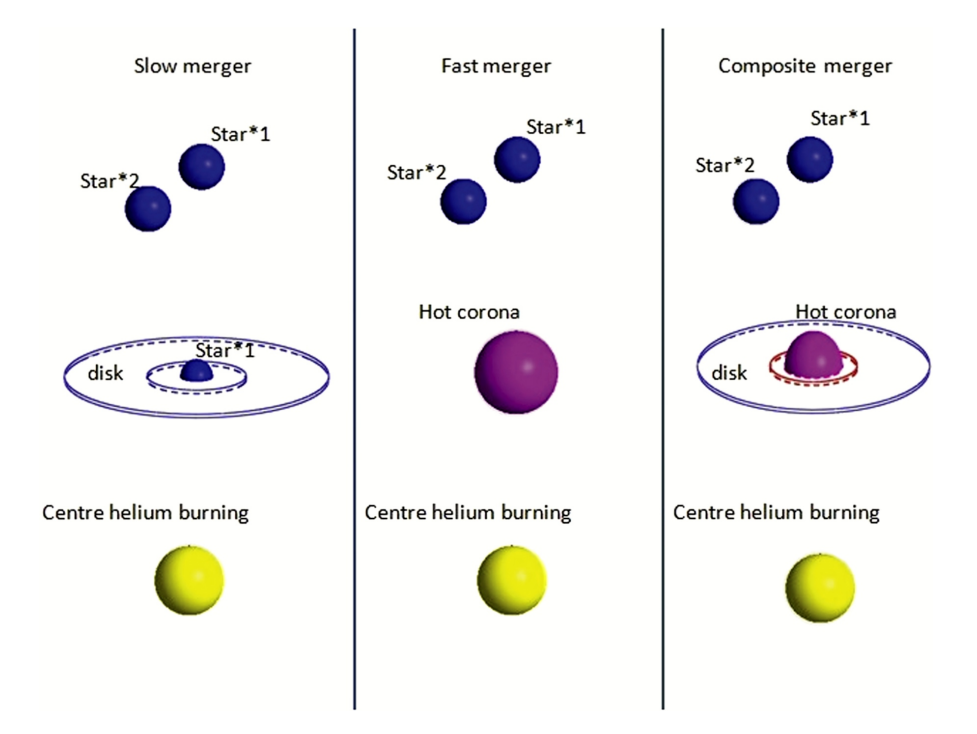

Abbildung 3.3.: Schematische Darstellung von drei Möglichkeiten wie zwei Weiße Heliumzwerge miteinander verschmelzen können. [\(Heber, 2016a\)](#page-63-4)

<span id="page-22-0"></span>auch eine heiße Korona (bestehend aus 30–50 % der Masse) um den Sekundärstern. Handelt es sich um einen Merger von massearmen Sternen ( $M < 0.65 M_{\odot}$ ), so entstehen heliumreiche heiße Unterzwerge mit stickstoffreicher Oberfläche. Handelt es sich allerdings um einen Merger von massereichen Sternen ( $M > 0.65 M_{\odot}$ ), so entstehen heliumreiche heiße Unterzwerge mit kohlenstoffhaltiger Oberfläche.

Allerdings können auch Merger anderer Sterne zur Entstehung von isolierten sdB-Sternen führen, z. B. durch das Verschmelzen eines massearmen Sterns oder eines Braunen Zwerges mit dem Kern eines Roten Riesen [\(Politano et al., 2008;](#page-65-4) [Soker, 1998\)](#page-65-5) oder durch die Vereinigung eines Weißen Heliumzwerges mit einem massearmen, wasserstoffbrennenden Stern [\(Clausen & Wade, 2011\)](#page-61-6).

# <span id="page-23-0"></span>4. Spektroskopie

Spektroskopie ist die Wissenschaft über das Verhältnis von Strahlung und Materie. Auf ihr basiert fast all unsere Kenntnis über die Welt der Sterne [\(Kaler, 1994\)](#page-63-1).

## <span id="page-23-1"></span>4.[1](#page-23-2). Das Sternspektrum<sup>1</sup>

Das Spektrum eines Sterns ist das in seine einzelnen Wellenlängen zerlegte Sternenlicht. Es zeigt, wie viel Strahlungsintensität bei einer bestimmten Wellenlänge vorhanden ist. Es ist für jeden Stern individuell.

Die Energie, damit Sterne leuchten können, stammt aus der Kernfusion. Die bei der Fusion entstehenden hochenergetischen Photonen können den Stern nicht direkt verlassen, dafür ist die Sternmaterie zu dicht. Auf ihrem Weg durch den Stern werden die Gammaquanten fortwährend absorbiert, reemittiert und gestreut. Sie bewegen sich also im Zickzack durch den Stern. Man spricht auch vom random walk. Zudem verlieren die Gammaquanten bei jedem dieser Vorgänge Energie. Kommt das Photon schließlich an der Photosphäre (griechisch: Lichtkugel) an, so hat es soviel Energie verloren, dass es zu einem energiearmen Photon aus dem Bereich des sichtbaren bzw. des infraroten Lichts geworden ist. Man unterteilt einen Stern in drei Zonen: den Kern, die Hülle und die Sternatmosphäre. Die Sternatmosphäre kann aus verschiedenen Schichten bestehen. Stets vorhanden ist die Photosphäre. Sie ist nur einige hundert Kilometer dick [\(Mül](#page-64-6)[ler, 2007 - 2014a\)](#page-64-6). Bei sonnenähnlichen Sternen kommt nach der Photosphäre noch die Chromosphäre und die Korona. In der Photosphäre ist die Gasdichte viel geringer als im Kern und in der Hülle, sodass die Photonen hier in den Weltraum entkommen können.

Ein Sternspektrum besteht aus einem kontinuierlichen Spektrum, das mit Absorptions-linien durchzogen ist, siehe Abbildung [4.1.](#page-24-1) In vereinzelten Sternspektren finden sich aber auch Emissionslinien. Die kontinuierliche Strahlung entsteht weiter unten in der Photosphäre, da hier das Gas dichter ist (1. Kirchhoffsches Strahlungsgesetz). Die Absorptionslinien entstehen weiter oben in der Photosphäre, wo die Dichte des Gases bereits weiter abgenommen hat (3. Kirchhoffsches Strahlungsgesetz). Das Sternspektrum liefert uns somit in erster Linie Informationen über die Sternatmosphäre.

Doch was sind und wie genau entstehen Spektrallinien bzw. kontinuierliche Strahlung?

<span id="page-23-2"></span><sup>1</sup>Dieses Unterkapitel beruht auf dem Lehrbüchern von [Bennett et al.](#page-61-2) [\(2010\)](#page-61-2), [Comins](#page-61-1) [\(2011\)](#page-61-1), [Kaler](#page-63-1) [\(1994\)](#page-63-1), [Lesch & Müller](#page-64-7) [\(2001\)](#page-64-7) und [Strömgren & Strömgren](#page-65-6) [\(2013\)](#page-65-6).

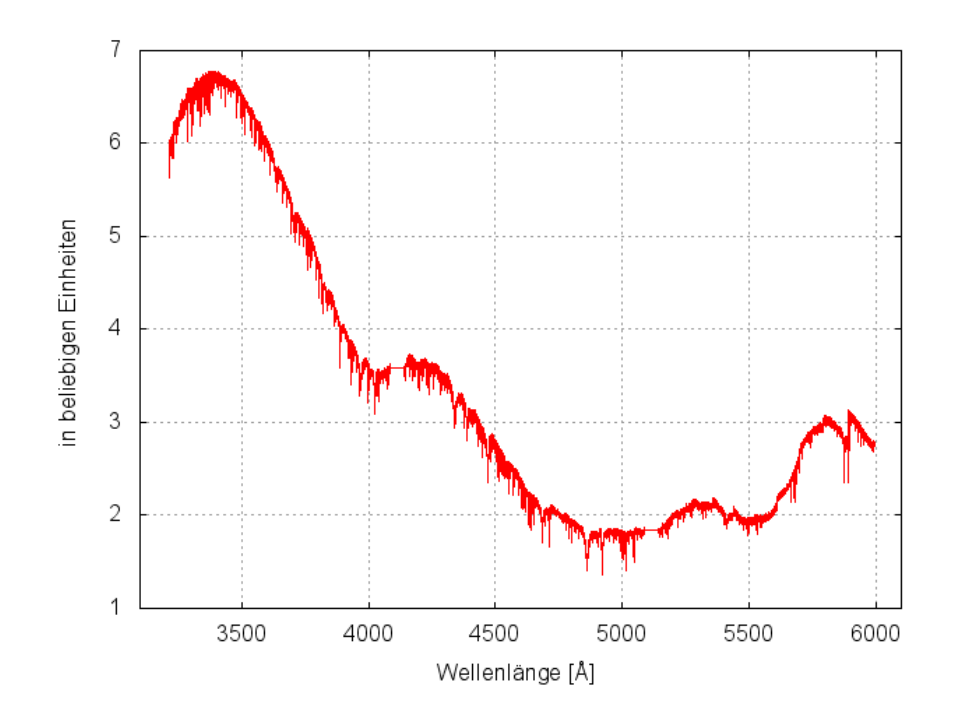

<span id="page-24-1"></span>Abbildung 4.1.: Spektrum von HZ 44 (aufgenommen am 10.08.2005 um 5:45 Uhr). Der Kontinuumsverlauf ist durch den Empfindlichkeitsverlauf des Detektors beeinflusst

#### <span id="page-24-0"></span>4.1.1. Entstehung von kontinuierlicher Strahlung

Ein kontinuierliches Spektrum umspannt einen weiten Wellenlängenbereich ohne Unterbrechung. Man unterscheidet zwischen Emissions- und Absorptionskontinua.

Emissionskontinua entstehen durch frei-frei-Übergänge oder durch frei-gebunden-Übergänge (Rekombination). Bei einer frei-frei-Emission wird ein freies Elektron durch ein Proton abgebremst und strahlt die Differenzenergie in Form eines Photons ab. Hier ist der Ausgangs- und Endzustand nicht quantisiert, das heißt, Photonen beliebiger Energien können emittiert werden und somit erhalten wir ein kontinuierliches Spektrum. Bei einem frei-gebunden-Übergang wird ein freies Elektron unter Abgabe eines Photons wieder gebunden. Das Elektron kann dabei in jedes erlaubte Energieniveau zurückkehren. Die Photonenenergie hängt von der Energie des Elektrons und dem Zustand ab, in den es zurückkehrt; sie muss aber mindestens der Ionisationsenergie entsprechen. Es entsteht ein Emissionskontinuum mit einer Emissionskante.

Absorptionskontinua entstehen durch frei-frei-Übergänge oder durch gebunden-frei Übergänge (Ionisation). Bei einer frei-frei-Absorption wird ein freies Elektron beim Vorüberflug an einem Proton beschleunigt. Damit dies geschehen kann, muss aber ein Photon zugegen sein. Da hier der Ausgangs- und Endzustand nicht quantisiert ist, bekommen wir ein kontinuierliches Spektrum. Bei einem gebunden-frei-Übergang wird ein Elektron aus dem Atom herausgeschlagen. Damit ein Photon ein Atom ionisieren kann, benötigt es eine

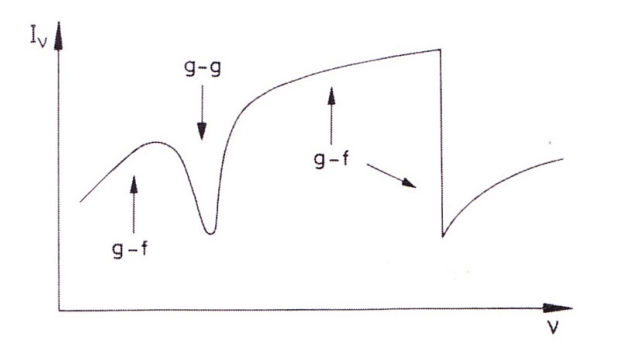

<span id="page-25-1"></span>Abbildung 4.2.: Skizze eines Absorptionskontinuum, entstanden durch gebunden-frei-Übergänge (g-f), mit Absorptionskante und Absorptionslinie, entstanden durch gebunden-gebunden-Übergänge (g-g). [\(Weigert et al., 2005\)](#page-65-7)

Mindestenergie, die jedoch überschritten werden kann. Die Wahrscheinlichkeit für eine Ionisation ist für Photonen nahe der Ionisationsgrenze am größten und nimmt mit kürzerer Wellenlänge (größerer Energie) schnell ab. Es entsteht ein Absorptionskontinuum mit einer Absorptionskante, siehe Abbildung [4.2.](#page-25-1)

### <span id="page-25-0"></span>4.1.2. Schwarzkörperstrahlung[2](#page-25-2)

Das Kontinuum eines Sternspektrums kann durch das Spektrum eines Schwarzen Körpers angenähert werden. Ein Schwarzer Körper ist ein idealisierter Körper. Er befindet sich im thermodynamischen Gleichgewicht, das heißt im thermischen, mechanischen und chemischen Gleichgewicht. Ein Schwarzer Körper absorbiert und reemittiert alles an einfallender Strahlung (Absorptionsgrad = Emissionsgrad = 1). Zwar befinden sich Sterne nicht im thermodynamischen Gleichgewicht, da die Sternatmosphäre einen radialen Temperaturgradienten aufweist. Allerdings kann man die Bedingungen des thermodynamischen Gleichgewichts für einzelne dünne Schichten der Sternatmosphäre annehmen. Man spricht auch vom lokalen thermodynamischen Gleichgewicht.

Das Plancksche Strahlungsgesetz beschreibt die Intensität der Schwarzkörperstrahlung, einmal als Funktion der Frequenz  $\nu$ , Gleichung [\(4.1\)](#page-25-3), und einmal als Funktion der Wellenlänge  $\lambda$ , Gleichung [\(4.2\)](#page-25-4):

<span id="page-25-3"></span>
$$
B_{\nu}(T) := B(\nu, T) = \frac{2h\nu^3}{c^2} \frac{1}{\exp(\frac{h\nu}{k_B T}) - 1}
$$
(4.1)

$$
B_{\lambda}(T) := B(\lambda, T) = \frac{2hc^2}{\lambda^5} \frac{1}{\exp(\frac{hc}{\lambda k_B T}) - 1}
$$
(4.2)

<span id="page-25-4"></span>h : Plancksches Wirkungsquantum

c : Lichtgeschwindigkeit.

<span id="page-25-2"></span><sup>2</sup>Dieser Abschnitt basiert auf den Werken von [Karttunen et al.](#page-63-2) [\(2007\)](#page-63-2), [Scholz](#page-65-8) [\(2009\)](#page-65-8) und [Weigert et al.](#page-65-7) [\(2005\)](#page-65-7).

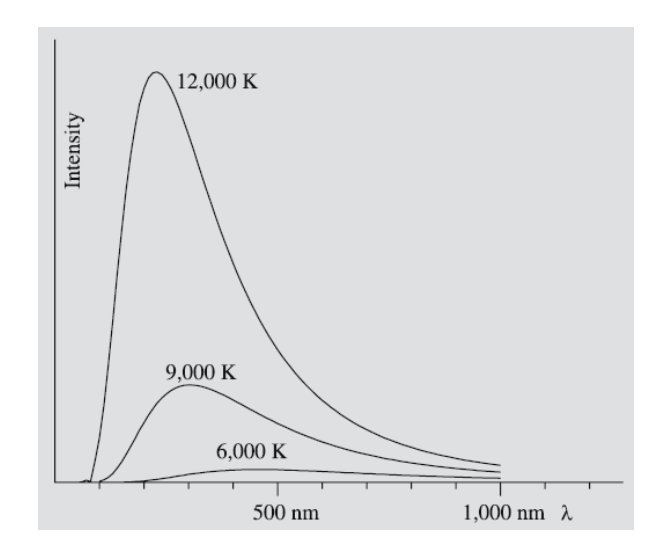

<span id="page-26-1"></span>Abbildung 4.3.: Intensität der Schwarzkörperstrahlung als Funktion der Wellenlänge. [\(Karttunen et al., 2007\)](#page-63-2)

Wie man in Abbildung [4.3](#page-26-1) sieht, verschiebt sich das Maximum der Intensitätsverteilung mit wachsender Temperatur zu kurzen Wellenlängen. Wir können die Wellenlänge  $\lambda_{max}$ , bei der die Intensität maximal ist, bestimmen, indem wir die Nullstellen der Ableitung  $\frac{dB_{\lambda}(T)}{d\lambda}$  bestimmen. Als Ergebnis erhält man das Wiensche Verschiebungsgesetz:

$$
\lambda_{\text{max}} \cdot T = 0.002879 \,\text{mK}.\tag{4.3}
$$

Für  $\lambda \gg \lambda_{max}$  bzw.  $\lambda \ll \lambda_{max}$  kann man die Planck-Funktion [\(4.2\)](#page-25-4) durch einfachere Ausdrücke approximieren. Für  $\lambda \gg \lambda_{max}$  mittels der Wienschen Näherung:

$$
B_{\lambda}(T) \approx \frac{2hc^2}{\lambda^5} \exp(\frac{-hc}{\lambda k_B T}).
$$
\n(4.4)

Und für  $\lambda \ll \lambda_{max}$  mittels der Rayleigh-Jeans-Näherung:

$$
B_{\lambda}(T) \approx \frac{2hc^2}{\lambda^5} \frac{\lambda k_B T}{hc} = \frac{2ck_B T}{\lambda^4}.
$$
 (4.5)

Zudem kann man aus dem Planckschen Strahlungsgesetz eine Beziehung zwischen der Flussdichte F und der Temperatur T eines Sternes herleiten, das Stefan-Boltzmann-Gesetz:

<span id="page-26-3"></span>
$$
F = \sigma \cdot T^4 \tag{4.6}
$$

 $\sigma$  : Stefan-Boltzmann-Konstante.

### <span id="page-26-0"></span>4.1.[3](#page-26-2). Entstehung von Spektrallinien<sup>3</sup>

Bei Spektrallinien handelt es sich um vereinzelt vorkommende Linien ganz bestimmter Wellenlängen in einem Spektrum. Spektrallinien entstehen durch den Übergang zwischen

<span id="page-26-2"></span><sup>&</sup>lt;sup>3</sup>In diesem Abschnitt wurde zudem [Lermer](#page-63-6) [\(1993\)](#page-63-6) als Literatur verwendet.

diskreten Energieniveaus. Man nennt sie auch gebunden-gebunden-Übergänge. Es wird zwischen Emissionslinien und Absorptionslinien unterschieden.

In Atomen bzw. Ionen kann Energie in der Anordnung der Elektronen gespeichert werden. Befindet sich ein Elektron in einem angeregten Energiezustand, so ist es bestrebt zurück in den energieärmsten Zustand, den Grundzustand, zu gelangen. Beim Übergang von einem höheren Energieniveau  $E_m$  zu einem niedrigeren Energieniveau  $E_n$  emittiert das Elektron die Energiedifferenz  $E_m - E_n$  in Form eines Photons. Man spricht von einer Emissionslinie. Die Wellenlänge  $\lambda$  des Photons kann wegen den diskreten Energieniveaus ebenfalls nur diskrete Werte annehmen:

$$
E_m - E_n = E_{Photon} = h \cdot \nu = \frac{hc}{\lambda}.
$$
 (4.7)

Diese diskreten Werte geben Rückschlüsse auf das Element, welches die Emission bewirkt hat. Denn in jedem Atom bzw. Ion sind die Energieniveaus aufgrund der unterschiedlichen Zahl der Elektronen und der unterschiedlichen Stärke ihrer Bindung an den Kern unterschiedlich angeordnet.

Um von einem niedrigeren zu einem höheren Energieniveau zu gelangen, kann das Elektron ein Photon absorbieren. Man spricht von einer Absorptionslinie. Die Photonenenergie muss der Energiedifferenz der beiden Niveaus entsprechen, folglich werden nur Photonen ganz bestimmter Energien absorbiert. Auch hier erhält man über die Wellenlänge der Absorptionslinie Rückschlüsse auf die Atomart.

Da Moleküle aus mehreren miteinander verbundenen Atomen bestehen, können sie schwingen und rotieren. Und somit ihre Energie, nicht nur wie Atome in der Anordnung der Elektronen, sondern auch in der Schwingung und der Rotation speichern. Moleküle können also auch Photonen emittieren oder absorbieren, indem sich ihre Rotations- bzw. Schwingungszustände ändern. Die Energieniveaus der Schwingung und der Rotation sind ebenfalls gequantelt, das heißt, auch hier kann man von der Wellenlänge auf die Molekülart schließen. Die Energieniveaus in Molekülen liegen viel enger zusammen als die bei Atomen. Darum werden Spektren mit vielen sehr eng beieinanderliegenden Linien erzeugt. Man spricht von molekularen Banden. Molekulare Banden fallen in einem Sternspektrum sofort auf.

Körper im thermischen Gleichgewicht haben ein kontinuierliches Spektrum. In der Sternatmosphäre verringert sich allerdings die Temperatur stetig von innen nach au-ßen. Nach dem Stefan-Boltzmann-Gesetz [\(4.6\)](#page-26-3) nimmt daher auch der Strahlungsfluss ab. Deshalb ist die Intensität der Kontinuumsstrahlung höher als die der Linienstrahlung und wir erhalten ein Spektrum mit Absorptionslinien.

Die Linien entstehen nicht alle in derselben Schicht. Schwache Linien entstehen weiter unten. Dort ist die Temperatur höher, das heißt, der Strahlungsfluss ist größer. Die starken Linien entstehen weiter oben, wo die Temperatur niedriger und der Strahlungsfluss somit geringer ist.

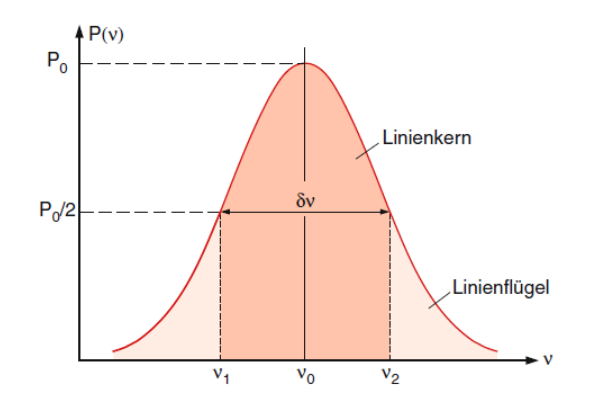

<span id="page-28-2"></span>Abbildung 4.4.: Linienprofil einer Spektrallinie.  $\delta \nu$  ist die Halbwertsbreite, d. h. die Breite auf halber Höhe des Spitzenwertes. Den Spektralbereich innerhalb der Halbwertsbreite nennt man den Linienkern und die Bereiche außerhalb nennt man die Linienflügel. [\(Demtröder, 2005\)](#page-62-9)

### <span id="page-28-0"></span>[4](#page-28-1).1.4. Linienprofil<sup>4</sup>

Das Linienprofil ist die Auftragung des Strahlungsflusses über die Wellenlänge bzw. Frequenz, siehe Abbildung [4.4.](#page-28-2) Es beschreibt somit die Struktur einer Spektrallinie. Das Linienprofil einer Spektrallinie hat stets eine gewisse Breite. Hierfür gibt es drei Gründe:

Natürliche Linienbreite: Ursache für die natürliche Linienbreite ist die endliche Lebensdauer angeregter Zustände. Nach der Heisenbergschen Unschärferelation kann aufgrund dieser endlichen Lebensdauer  $\Delta t$  die Energieunschärfe  $\Delta E$  nicht gegen Null gehen:

$$
\Delta E \Delta t \approx \frac{h}{2\pi} \Leftrightarrow \Delta E \approx \frac{h}{2\pi\Delta t} \tag{4.8}
$$

Die Frequenz  $\nu$  hat daher eine Unschärfe  $\Delta \nu$  von:

$$
\Delta \nu = \frac{\Delta E}{h} = \frac{1}{2\pi \Delta t}.
$$
\n(4.9)

Bei einem Ubergang  $E_m \rightarrow E_n$  zwischen zwei angeregten Niveaus tragen beide Lebensdauern  $\Delta t_m$  und  $\Delta t_n$  zur natürlichen Linienbreite bei. Man erhält dann:

$$
\Delta \nu = \frac{\Delta E_m + \Delta E_n}{h} = \frac{1}{2\pi} \Big( \frac{1}{\Delta t_m} + \frac{1}{\Delta t_n} \Big). \tag{4.10}
$$

Druckverbreiterung: Wenn ein Teilchen einem anderen zu nahekommt, so verschiebt es dessen Energieniveaus. Die Verschiebung ist im Allgemeinen für die einzelnen Energieniveaus verschieden groß und kann positiv (bei abstoßender Wechselwirkung)

<span id="page-28-1"></span><sup>4</sup>Dieser Abschnitt bezieht sich auf [Demtröder](#page-62-9) [\(2005\)](#page-62-9), [Karttunen et al.](#page-63-2) [\(2007\)](#page-63-2), [Scholz](#page-65-8) [\(2009\)](#page-65-8) und [Weigert](#page-65-7) [et al.](#page-65-7) [\(2005\)](#page-65-7).

oder negativ (bei anziehender Wechselwirkung) sein. Dadurch ändert sich die Wellenlänge der Emission bzw. Absorption. Das Linienprofil, bestehend aus mehreren Emissions- bzw. Absorptionsvorgängen, verbreitert sich also. Da mit zunehmenden Druck immer mehr Atome gestört werden, spricht man von der Druckverbreiterung.

Dopplerverbreiterung: Atome und Moleküle bewegen sich und zwar umso schneller, je hei-Ber das Gas (Brownsche Bewegung). Aufgrund dieser thermischen Bewegung sind die Spektrallinien dopplerverschoben. Der Effekt, dass sich Wellenlängen ändern, wenn sich Beobachter und Quelle aufeinander zu oder voneinander wegbewegen, ist allgemein als Dopplereffekt nach dem Österreicher Mathematiker Christian Doppler um 1842 bekannt [\(Comins, 2011\)](#page-61-1). Da die thermische Bewegung ungeordnet und zufällig ist, werden die Linien unterschiedlich dopplerverschoben. Das Linienprofil, das aus mehreren Emissions- bzw. Absorptionslinien besteht, verbreitert sich dementsprechend. Die thermischen Bewegung der Teilchen ist nicht die einzige Ursache für das Auftreten einer Dopplerverbreiterung. Auch nicht-thermische Effekte wie z. B. die Rotation eines Sterns oder Vorgänge der Mikro- und Makroturbulenz in einer Sternatmosphäre wie z. B. Konvektion führen zu einer Dopplerverbreiterung.

## <span id="page-29-0"></span>4.2. Datenaufnahme

Die Spektren von HZ 44 und BD +75°325, die für diese Arbeit verwendet wurden, stammen vom HIRES-Spektrographen des W. M. Keck Observatoriums auf dem Mauna Kea in Hawaii, siehe Abbildung [4.5.](#page-30-0) Der Berg erfüllt alle wichtigen Kriterien für einen guten Beobachtungsort: Das Licht der Städte erreicht ihn nicht und die Luft ist klar, ruhig und trocken. Die Zwillingsteleskope (Keck-I, Keck-II) des Observatoriums sind weltweit die größten optischen und Infrarot-Teleskope. Die Hauptspiegel besitzen einen Durchmesser von 10 m und sind aus 36 Hexagonalsegmenten zusammengesetzt. Jedes Teleskop wiegt 300 Tonnen und arbeitet mit einer Genauigkeit im Nanometerbereich. Keck-I wurde 1993 in Betrieb genommen und Keck-II 1996 [\(Lewis, 2017b\)](#page-64-8). Der HIRES-Spektrograph (englisch: high resolution echelle spectrometer) ist eines der größten und mechanisch komplexesten Instrumente am W. M. Keck Observatorium. Mit ihm gelangen einige bahnbrechende Entdeckungen wie der direkte Beweis eines Modells für die Urknalltheorie oder die Entdeckung von mehreren Exoplaneten [\(Lewis, 2017a\)](#page-64-9).

Im folgenden Abschnitt soll die Funktionsweise eines Echelle-Spektrographen erklärt werden.

## <span id="page-29-1"></span>4.2.1. Funktionsweise eines Echelle-Spektrographen<sup>[5](#page-29-2)</sup>

Um die Funktionsweise eines Echelle-Spektrographen besser erklären zu können, wird zuerst auf die Funktionsweise eines Spektrographen eingegangen. Mit Spektrographen lässt sich das Sternenlicht in seine einzelnen Bestandteile zerlegen. Ein schematischer

<span id="page-29-2"></span><sup>5</sup>Die Ausführungen basieren auf [Heber](#page-63-7) [\(2016b\)](#page-63-7).

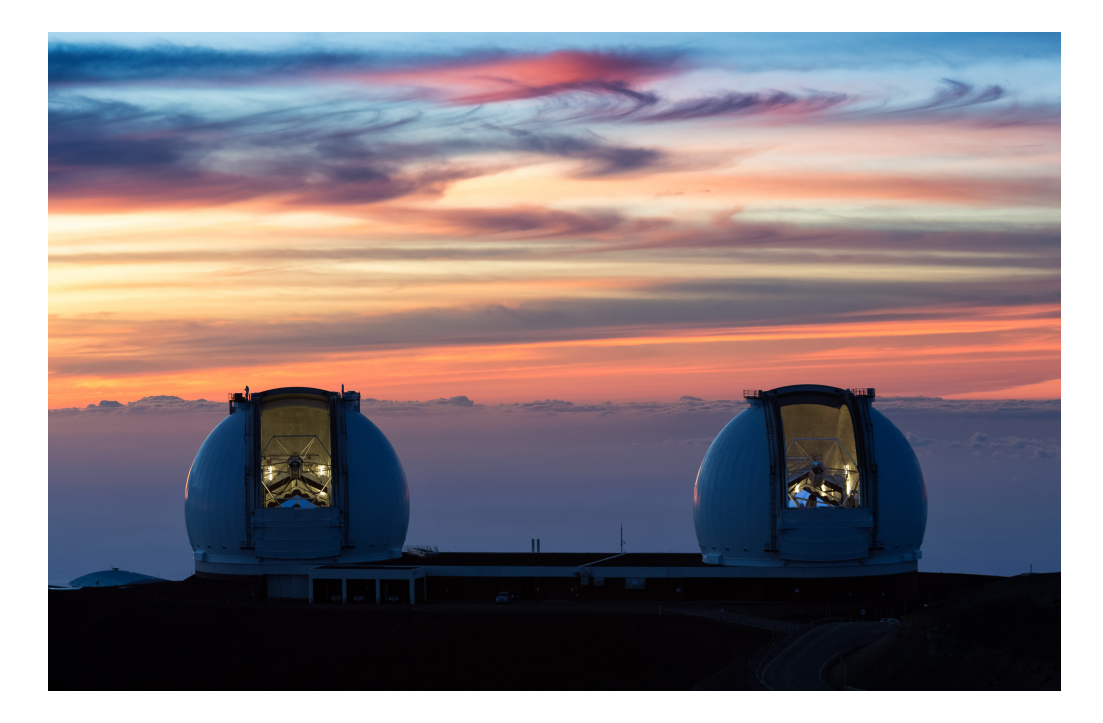

Abbildung 4.5.: Das W. M. Keck Observatorium auf dem Gipfel des 4200 m hohen Vulkans Mauna Kea auf Hawaii. [\(Lewis, 2017c\)](#page-64-10)

<span id="page-30-0"></span>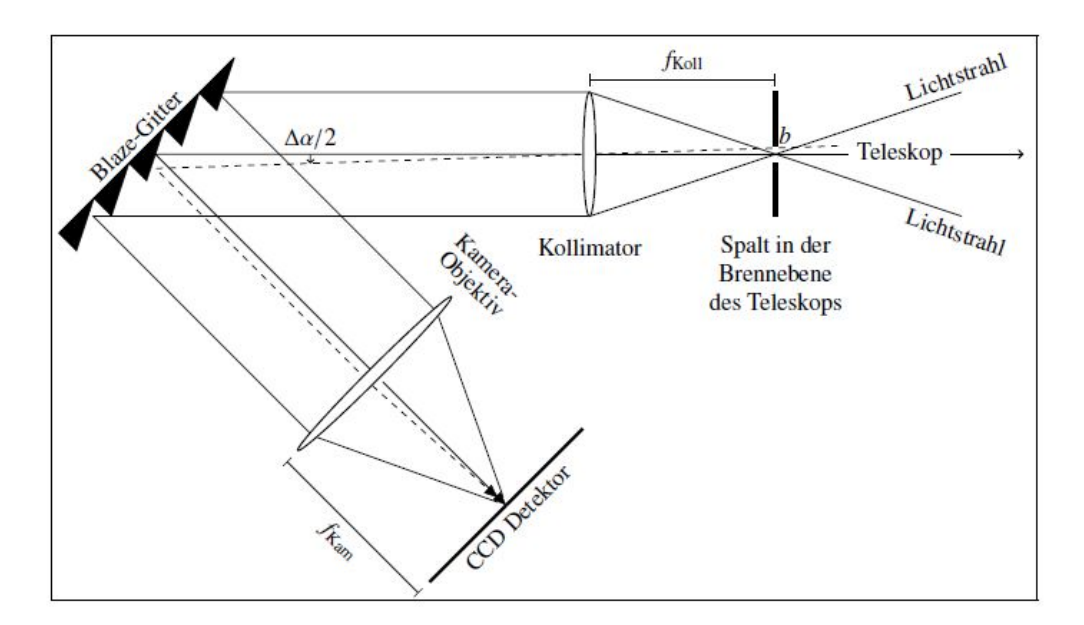

<span id="page-30-1"></span>Abbildung 4.6.: Schematischer Aufbau und Strahlengang eines Gitterspektrographen mit Kollimatorbrennweite  $f_{Koll}$ , Kamerabrennweite  $f_{Kam}$ , Spaltbreite b und der aus Sicht des Gitters vom Spalt umspannte Winkelbereich  $\Delta \alpha$ . [\(He](#page-63-7)[ber, 2016b\)](#page-63-7)

Aufbau eines Gitterspektrographen ist in Abbildung [4.6](#page-30-1) zu sehen. Zu den wesentlichen Komponenten eines Spektrographen zählen:

Teleskop: Das Teleskop sammelt und fokussiert das Sternenlicht in der Brennebene.

- Spalt: Der Spalt bestimmt die spektrale Auflösung und blendet Streulicht aus.
- Kollimator: Der Kollimator sorgt dafür, dass das Sternenlicht parallel auf das Dispersionselement trifft, damit ein sinnvolles Interferenzmuster entsteht.
- Dispersionselement: Das Dispersionselement ist das Kernstück eines Spektrographen. Es ist für die Zerlegung des Lichts zuständig. Als Dispersionselement kann z. B. ein Gitter oder ein Prisma verwendet werden. Eine wichtige Kenngröße eines Spektrographen ist das spektrale Auflösungsvermögen R. Mit einem Blaze-Gitter, auch Echelle-Gitter genannt, lässt sich in hohen Beugungsordnungen n ein hohes Auösungsvermögen erzielen, da für das Auflösungsvermögen eines Blaze-Gitters  $R_{Gitter}$ gilt:

$$
R_{Gitter} = nN \tag{4.11}
$$

N : Zahl der ausgeleuchteten Furchen.

Deshalb werden sie häufig in Spektrographen verwendet. Bei Blaze-Gittern handelt es sich um Reflektionsgitter mit regelmäßig angeordneten, geneigten Furchen.

Kamera-Objektiv: Das Kamera-Objektiv bildet das vom Dispersionselement erzeugte Spektrum auf den Charge-Couple Device (CCD) Detektor ab.

CCD Detektor: Der CCD Detektor digitalisiert schlieÿlich das aufgenommene Spektrum.

Die spektrale Auflösung eines Spektrographen wird in der Regel nicht durch die des Gitters/Prismas beschränkt, sondern durch die Breite des Eintrittsspalts b. Deshalb kann man das spektrale Auflösungsvermögen eines Gitterspektrographen  $R_{Spektrography}$  durch das spektrale Auflösungsvermögen des Spalts  $R_{Spal}$  beschreiben:

<span id="page-31-0"></span>
$$
R_{Spektrography} = R_{Spalt} = \frac{n \cdot f_{Koll}}{d \cdot b \cdot \cos(\alpha)} \cdot \lambda \tag{4.12}
$$

 $f_{Koll}$  : Kollimatorbrennweite

d : Abstand zweier Furchen des Blaze-Gitters

 $\alpha$  : Einfallswinkel des Sternlichts am Blaze-Gitter

 $\lambda$  : Wellenlänge des einfallenden Sternlichts.

Um das spektrale Auflösungsvermögen, also die Qualität des Spektrums, zu erhöhen, kann man nach Gleichung [\(4.12\)](#page-31-0) entweder die Spaltbreite b sehr klein wählen oder in hohen Beugungsordnungen n beobachten. Die Spaltbreite kann man aber nicht beliebig

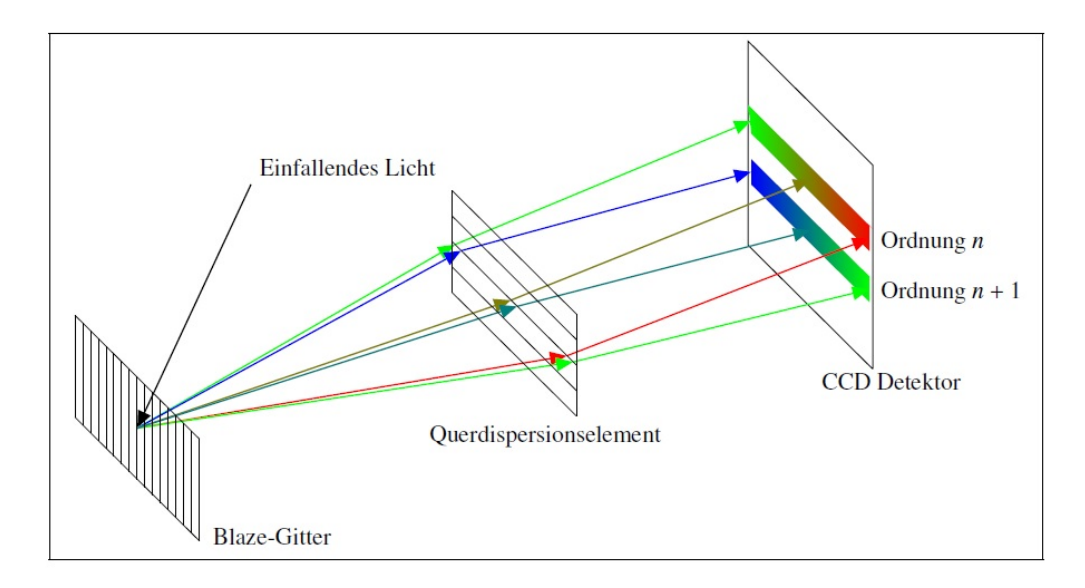

<span id="page-32-1"></span>Abbildung 4.7.: Prinzip eines Echelle-Spektrographen am Beispiel zweier überlappender Ordnungen. [\(Heber, 2016b\)](#page-63-7)

verkleinern; sie sollte dem örtlichen Seeing angepasst sein. Als Seeing bezeichnet man atmosphärische Störungen wie z. B. Turbulenzen in der Luftschicht. Sie sorgen dafür, dass aufgenommene Objekte in der Brennebene des Teleskops größer erscheinen. Die Verkleinerung des Spalts würde also zu unerwünschten Lichtverlusten führen. Andererseits führt die Verwendung von hohen Beugungsordnungen dazu, dass diese überlappen, das heißt, das Licht verschiedener Ordnungen und Wellenlängen unter dem gleichen Winkel  $\beta$  gebeugt wird.

Eine Lösung dieses Problems bietet der Echelle-Spektrograph (aus dem Französischen: Stufe, Leiter). In ihm ist zusätzlich zu den oben genannten Komponenten ein Querdispersionselement eingebaut. Dieses Querdispersionselement ist ein zweites Gitter oder Prisma, welches zur Dispersionsrichtung des Blaze-Gitters um 90° gedreht ist. Es sorgt dafür, dass die einzelnen überlappenden Beugungsordnungen voneinander getrennt werden. Es entsteht ein stufenförmiges Spektrum, siehe Abbildung [4.7.](#page-32-1) Jede einzelne der überlappenden Ordnungen deckt bei geeigneter Parameterwahl (n,  $\alpha$ ,  $\beta$ , d) einen kleinen Teilbereich des Spektrums ab. Die Einzelordnungen müssen dann noch zusammengefügt werden, um das komplette Spektrum zu erhalten.

## <span id="page-32-0"></span>4.3. Datenreduktion

Die Aufnahmen des CCD Detektors bezeichnet man als Rohdaten. Diese sind für eine Analyse des Spektrums noch nicht geeignet. Sie müssen zuerst noch reduziert werden. Die Daten, die für diese Arbeit auf der Internetseite des Keck Observatory Archive (KOA) angefordert wurden, waren bereits weitestgehend reduziert. KOA arbeitet hierfür mit

einem Programm names MAuna Kea Echelle Extraction (MAKEE).<sup>[6](#page-33-0)</sup> Die wichtigsten Schritte einer Datenreduktion sind [\(Heber, 2016b\)](#page-63-7):

- Subtraktion des Dunkelstroms: Aufgrund der endlichen Temperatur des CCD Detektors kann es zu künstlichen Signalen während der Aufnahme kommen, da Elektronen ausgelöst werden, ohne das Photonen auf den Detektor auftreffen. Diese thermischen Effekte können durch die Subtraktion eines Darkframes korrigiert werden. Ein Darkframe ist eine Aufnahme gleicher Dauer und Temperatur aber bei geschlossener Blende. Es sind darauf also nur die künstlichen Signale zu erkennen.
- Entfernung von Cosmics: Unter "Cosmics" versteht man die Störsignale, die durch die geladenen Teilchen der kosmischen Strahlung erzeugt werden. Sie sind meist auf wenige Pixel beschränkt und können durch die Anwendung eines numerischen Filters sehr wirkungsvoll entfernt werden.
- Entfernung des Himmelshintergrunds: Da die Spalthöhe größer ist als die Spaltbreite, wird auch der Himmelshintergrund (z. B. das vom Mond reflektierte Sonnenlicht oder Licht aus den Städten) aufgenommen. Das führt dazu, dass das Licht einer Ordnung durch das angrenzender Ordnungen kontaminiert wird. Die Stärke des Himmelshintergrunds kann durch das Signal zwischen den Ordnungen abgeschätzt und dadurch entfernt werden.
- Flatfieldkorrektur: Der Intensitätsverlauf innerhalb einer Ordnung ist nicht gleichmäßig. Das könnte beispielsweise daran liegen, dass verschiedene Pixel unterschiedlich emp ndlich gegenüber Photonen sind. Dies lässt sich beheben, indem man durch ein Flatfield dividiert. Ein Flatfield ist die Aufnahme des Spektrums einer Quelle kontinuierlicher Strahlung, z. B. einer Halogenlampe.
- Wellenlängenkalibrierung: Die Dispersionsrelation, mit der jedem Pixel eine Wellenlänge zugeordnet wird, wird durch ein Polynom niedriger Ordnung genähert. Dazu wird ein Vergleichsspektrum mit bekannten Spektrallinien aufgenommen. KOA verwendet hierfür das Spektrum einer Thorium-Argon-Lampe. KOA kalibriert auf Vakuumwellenlängen. Diese muss man noch in Luftwellenlängen umrechnen. Dies wurde mit einem von meiner Betreuerin, Dr. Marilyn Latour, geschriebenen Programm namens merge\_order.pro verwirklicht.
- Rebinning: Bei diesem Bearbeitungsschritt werden die einzelnen Beugungsordnungen aus dem zweidimensionalen Bild extrahiert und in eindimensionale Datenarrays umgewandelt. Die Pixelskala wird durch die in der Kalibrierung ermittelte Wellenlängenskala ersetzt.
- Heliozentrische Korrektur: Unser Beobachtungsort, die Erde, ruht nicht. Sie dreht sich um sich selbst und kreist um die Sonne. Aufgrund dieser Bewegungen kommt es

<span id="page-33-0"></span><sup>6</sup>Für weitere Informationen siehe [http://www.astro.caltech.edu/~tb/makee/index.html.](http://www.astro.caltech.edu/~tb/makee/index.html)

zu einer Wellenlängenverschiebung im beobachteten Sternspektrum. Das Spektrum muss bzgl. dieser Wellenlängenverschiebung korrigiert werden. Man spricht auch von heliozentrischer Korrektur [\(de la Calle & Loiseau, 2008\)](#page-62-10). KOA liefert die Spektren bereits heliozentrisch korrigiert.

- Zusammenfügen der Ordnungen: Dieser Bearbeitungsschritt wird nicht von KOA durchgeführt. Das Zusammenfügen der Ordnungen erfolgte ebenfalls mit dem Programm merge order.pro. Dazu wurde zuerst eine Liste mit allen Ordnungen erstellt, die man verwenden möchte, das heißt, fehlerhafte Ordnungen wurden entfernt.<sup>[7](#page-34-2)</sup> Merge\_order.pro hat die Beugungsordnungen dann zusammengefügt. Bei überlappenden Orndungen wurde nur der Überlappbereich der höheren Ordnung behalten. Ein gewichtetes Mittel des Überlappbereichs konnte nicht gebildet werden, da die Ordnungen sich verschoben überlagerten.
- Normierung: Es ist nützlich Sternspektren zu normieren, das heißt, ihren Kontinuumsverlauf auf eins setzen, um die Vergleichbarkeit von Spektren zu erleichtern.

## <span id="page-34-0"></span>4.4. Radialgeschwindigkeitsmethode

Planeten oder andere Begleiter eines Sterns sind oft nicht direkt beobachtbar, das heißt, man kann keine Bilder oder Spektren von ihnen aufnehmen. Gründe hierfür sind beispielsweise, dass sie kein Licht aussenden und das von ihnen reflektierte Licht von dem begleitenden Stern überstrahlt wird oder dass sie zu leuchtschwach sind [\(Bennett et al., 2010\)](#page-61-2). Deshalb muss auf indirekte Methoden zurückgegriffen werden. Eine dieser indirekten Methoden ist die Radialgeschwindigkeitsmethode, auch Doppler-Verfahren oder Doppler-Wobble-Methode genannt. Die Radialgeschwindigkeitsmethode ist nach der Transitmethode die erfolgreichste Methode um Exoplaneten zu entdecken. Insgesamt wurden mit dieser Methode mittlerweile schon 620 Exoplaneten nachgewiesen [\(Brennan et al., 2017\)](#page-61-7).

### <span id="page-34-1"></span>4.4.1. Erklärung der Methode<sup>[8](#page-34-3)</sup>

Sterne bewegen sich meist geradlinig. Diese Bewegung ändert sich im Laufe von sehr vielen Jahren kaum. Die tatsächliche Geschwindigkeit eines Sterns kann man aufteilen in ihre radiale und ihre transversale Komponente. Die Radialgeschwindigkeit (englisch: radial velocity (RV)) ist die Geschwindigkeit entlang der Sichtlinie. Die Transversalgeschwindigkeit ist die Geschwindigkeit quer zur Sichtlinie. Die Radialgeschwindigkeit eines Sterns verursacht eine Dopplerverschiebung der Spektrallinien. Bewegt sich ein Stern auf uns zu, so werden seine Spektrallinien in Richtung der blauen Seite des Spektrums verschoben. Bewegt sich ein Stern von uns weg, so weisen seine Spektrallinien eine Rotverschiebung

<span id="page-34-2"></span><sup>7</sup>Mehr zu fehlerhaften Ordnungen: [https://koa.ipac.caltech.edu/UserGuide/HIRES/extracted\\_](https://koa.ipac.caltech.edu/UserGuide/HIRES/extracted_guide.html) [guide.html.](https://koa.ipac.caltech.edu/UserGuide/HIRES/extracted_guide.html)

<span id="page-34-3"></span><sup>&</sup>lt;sup>8</sup>Dieser Abschnitt basiert auf den Werken von [Comins](#page-61-1) [\(2011\)](#page-61-1), [Kaler](#page-63-1) [\(1994\)](#page-63-1), [Karttunen et al.](#page-63-2) [\(2007\)](#page-63-2), [Nolte & Sauerbier](#page-64-11) [\(2015\)](#page-64-11), [Voigt](#page-65-9) [\(2012\)](#page-65-9) und [Wambsganss](#page-65-10) [\(2017\)](#page-65-10).

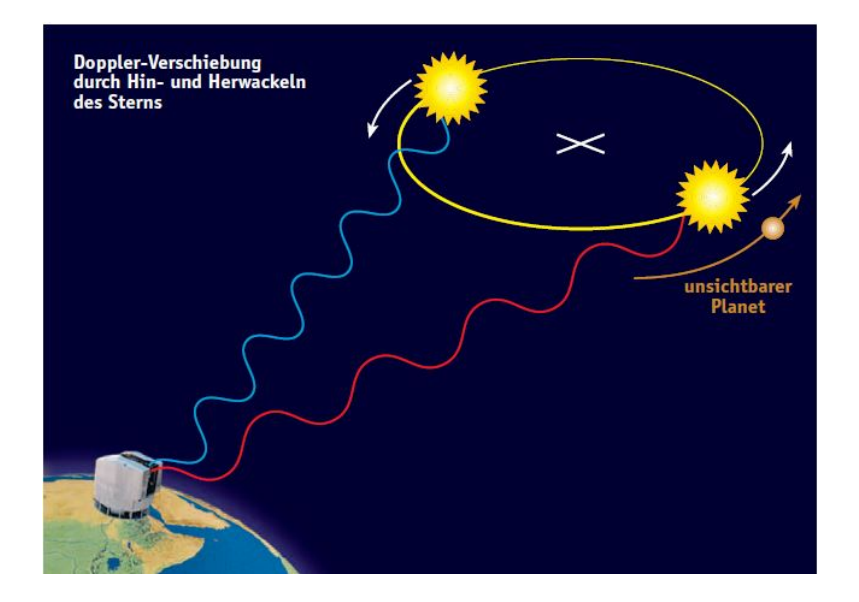

<span id="page-35-0"></span>Abbildung 4.8.: Veranschaulichung des Dopplereffekts. Bei einem großen Massenverhältnis zwischen Stern und Begleiter liegt der Massenschwerpunkt sehr nahe beim Stern, manchmal sogar im Stern. Die Umlaufbahn des Sterns ist also sehr klein. Von weiten wirkt es, als würde er nur hin und her wackeln, auf englisch to wobble. Daher auch der Name Doppler-Wobble-Methode. [\(Wambsganss, 2017\)](#page-65-10).

auf. In Sternspektren sind die gemessenen Dopplerverschiebungen stets klein, meist nicht mehr als ein oder zwei Ångström.

Bei einem Stern-Begleiter-System bewegt sich zum einen das System im Ganzen und zum anderen bewegen sich der Stern und der Begleiter noch auf Keplerbahnen um den gemeinsamen Schwerpunkt. Die Radialgeschwindigkeit des Sterns ändert sich aufgrund der Keplerbewegung periodisch. Deshalb sind die Spektrallinien des Sternspektrums pe-riodisch dopplerverschoben, siehe Abbildung [4.8.](#page-35-0) Das heißt, aufgrund von periodischen Variationen der Radialgeschwindigkeit eines Sterns kann auf einen Begleiter geschlossen werden.

Doch wie lässt sich die Radialgeschwindigkeit eines Sterns bestimmen? Aus den beobachteten Wellenlängen  $\lambda_{beo}$  und den dazugehörigen Laborwellenlängen  $\lambda_{theo}$  kann die Radialgeschwindigkeit eines Sterns  $v_{rad,*}$  wie folgt berechnet werden:

$$
\frac{\Delta\lambda}{\lambda_{theo}} = \frac{\lambda_{beo} - \lambda_{theo}}{\lambda_{theo}} = \frac{v_{rad,*}}{c}.
$$
\n(4.13)

Um Variationen der Radialgeschwindigkeit zu bemerken, müssen die Radialgeschwindigkeiten mehrerer Spektren miteinander vergleichen werden. Da man nicht weiß, ob es sich um ein lang- oder ein kurzperiodisches System handelt, sollten Spektren von vielen verschiedenen Zeitpunkten, also von verschiedenen Jahren, von verschiedenen Monaten desselben Jahres, von aufeinanderfolgenden Tagen etc. betrachtet werden.
Unter einer Radialgeschwindigkeitskurve versteht man die Auftragung der Radialgeschwindigkeit über die Zeit. Werden kreisförmige Umlaufbahnen für den Begleiter und den Stern angenommen, so ergibt sich für die Radialgeschwindigkeitskurve eine Sinuskurve, wobei die Bahnperiode P genau der Periode der Sinuskurve entspricht und somit direkt ablesbar ist. Wenn das Stern-Begleiter-System nicht direkt von der Seite beobachtet wird, so weist die Bahnachse eine Neigung um den Winkel i auf, auch Inklination genannt. Deshalb ergibt sich für die Amplitude der Radialgeschwindigkeitskurve  $K_{*}$ :

<span id="page-36-0"></span>
$$
K_{*} = v_{rad,max,*} = v_{Bahn,*} \cdot \sin(i) = \frac{2\pi a_{*}}{P} \cdot \sin(i)
$$

$$
\Leftrightarrow a_{*} = \frac{PK_{*}}{2\pi \sin(i)} \tag{4.14}
$$

 $a_{*}$  : große Halbachse der Umlaufbahn des Sterns, hier: Radius  $v_{rad,max,*}$  : maximale Radialgeschwindigkeit des Sterns  $v_{Bahn}$  : Bahngeschwindigkeit des Sterns.

Als nächstes beschäftigen wir uns mit der Frage, ob sich auch Aussagen über die Masse des Sterns bzw. des Begleiters treffen lassen. Dafür leiten wir uns die Massenfunktion  $f(M)$  her. Mit dem Schwerpunktsatz  $(M_* a_* = M_B a_B \Leftrightarrow a_B = a_* \cdot \frac{M_*}{M_B}$  $\frac{M_{*}}{M_{B}}$ ) und dem 3. Keplerschen Gesetz  $\Big( a^3 = (a_* + a_B)^3 = \frac{G P^2 (M_* + M_B)}{4 \pi^2}$  $\big)$  folgt:

$$
(a_{*} + a_{B})^{3} = \left(a_{*} + a_{*} \cdot \frac{M_{*}}{M_{B}}\right)^{3} = a_{*}^{3} \left(\frac{M_{B}}{M_{B}} + \frac{M_{*}}{M_{B}}\right)^{3}
$$

$$
= a_{*}^{3} \left(\frac{M_{B} + M_{*}}{M_{B}}\right)^{3} = \frac{GP^{2}(M_{*} + M_{B})}{4\pi^{2}}
$$

$$
\Leftrightarrow a_{*}^{3} \frac{4\pi^{2}}{GP^{2}} = \frac{(M_{*} + M_{B})}{\left(\frac{M_{B} + M_{*}}{M_{B}}\right)^{3}} = \frac{M_{B}^{3}}{(M_{*} + M_{B})^{2}}.
$$

Setzt man nun  $a_* = \frac{PK_*}{2\pi \sin \theta}$  $\frac{PK_*}{2\pi\sin(i)}$  aus Gleichung [\(4.14\)](#page-36-0) ein, so erhält man:

$$
\left(\frac{PK_*}{2\pi\sin(i)}\right)^3 \frac{4\pi^2}{GP^2} = \frac{PK_*^3}{2\pi G\sin^3(i)} = \frac{M_B^3}{(M_* + M_B)^2} \Leftrightarrow f(M) := \frac{M_B^3 \sin^3(i)}{(M_* + M_B)^2} = \frac{PK_*^3}{2\pi G} \tag{4.15}
$$

 $M_B$  : Masse des Begleiters

 $M_*$  : Masse des Sterns

<span id="page-36-1"></span>G : Newtonsche Gravitationskonstante.

Wenn der Begleiter so leuchtschwach ist, dass seine Spektrallinien nicht beobachtet werden können, so erhält man über die Massenfunktion eine untere Grenze für die Masse des Begleiters:

$$
f(M) := \frac{M_B^3 \sin^3(i)}{(M_* + M_B)^2} \le \frac{M_B^3 \sin^3(i)}{M_B^2} = M_B \sin^3(i) \stackrel{\sin(i) \le 1}{\le} M_B
$$
 (4.16)

Für eine genauere Bestimmung der Masse des Begleiters müssen die Masse des Sterns und die Inklination aus einer anderen Quelle bekannt sein.

Tragen beide Komponenten, Stern und Begleiter, zum Spektrum bei, so kann auch die Radialgeschwindigkeit des Begleiters bestimmt werden. Aus der Radialgeschwindigkeitskurve erhält man für die Amplitude der Radialgeschwindigkeit des Begleiters  $K_B$ , analog zu Gleichung [\(4.14\)](#page-36-0):

$$
K_B = \frac{2\pi a_B}{P} \cdot \sin(i). \tag{4.17}
$$

Aus den Gleichungen [\(4.14\)](#page-36-0) und [\(4.17\)](#page-37-0) folgt:

<span id="page-37-1"></span><span id="page-37-0"></span>
$$
\frac{a_*}{a_B} = \frac{K_*}{K_B}.\tag{4.18}
$$

Mit dieser Gleichung [\(4.18\)](#page-37-1) und dem Schwerpunktsatz erhält man das Massenverhältnis der beiden Komponenten:

<span id="page-37-2"></span>
$$
M_* K_* = M_B K_B
$$
  
\n
$$
\Leftrightarrow M_* = \frac{K_B}{K_*} M_B.
$$
\n(4.19)

Mit dem Massenverhältnis [\(4.19\)](#page-37-2) und der Massenfunktion [\(4.15\)](#page-36-1) können die Ausdrücke  $M_B \sin^3(i)$  und  $M_* \sin^3(i)$  bestimmt werden. Das heißt, wenn beide Komponenten zum Spektrum beitragen, kann zwar das Massenverhältnis der beiden Komponenten bestimmt werden, für die exakte Bestimmung der Massen fehlt hier allerdings ebenfalls der Wert für die Inklination.

#### 4.4.2. Linienidentikation

Ein wichtiger Schritt, um später die Radialgeschwindigkeit eines Sterns berechnen zu können, ist die Identifikation der Spektrallinien. Das heißt, es muss herausgefunden werden, von welchem Element in welcher Ionisierungsstufe sie stammen.

Aufgrund des bekannten Spektraltyps der Sterne weiß man, welche Elemente sich in welcher Ionisierungsstufe in dem Stern befinden sollten, siehe hierzu auch Tabelle [2.1.](#page-8-0) Nun kann gezielt nach diesen Elementen im Stern gesucht werden. Es sollte dabei nicht vergessen werden, dass die gemessenen Wellenlängen um ca. 12Å dopplerverschoben sind. Die theoretischen Wellenlängen der Elemente/ Ionen stammen von der spektralen Datenbank des National Institute of Standards and Technology (NIST)<sup>[9](#page-37-3)</sup>.

<span id="page-37-3"></span><sup>9</sup>[http://physics.nist.gov/PhysRefData/ASD/lines\\_form.html](http://physics.nist.gov/PhysRefData/ASD/lines_form.html)

Zudem wurde auch mit dem Buch A Multiplet Table of Astrophysical Interest von C. E. Moore (1959) gearbeitet. In dem Buch findet man Multiplett-Tabellen. Die einzelnen Energieniveaus in Atomen und Ionen ordnen sich in dichten Gruppen an, die auch als Terme bezeichnet werden. Eine Gruppe von Spektrallinien, die durch den Übergang zwischen denselben zwei Termen entsteht, nennt man ein Multiplett [\(Kaler, 1994\)](#page-63-0). In Sternspektren liegen die Spektrallinien eines Multipletts häufig, aber nicht immer, nahe beieinander. Multipletts helfen bei der Zuweisung der Spektrallinien zu einem bestimmten Atom bzw. Ion. In Multiplett-Tabellen sind die Wellenlängen sowie die relativen Stärken der zu dem Multiplett gehörenden Spektrallinien aufgelistet. Man sucht nach allen Linien eines Multipletts und je nachdem, ob sie vorhanden sind bzw. ob sie mit den relativen Stärken aus der Multiplett-Tabelle übereinstimmen, kann dann sicher gesagt werden, ob es sich um dieses Atom bzw. Ion handelt.

#### 4.4.3. Linienauswahl

Nachdem man einen Großteil der Linien identifiziert hat, stellt sich nun die Frage, welche man für die Berechnung der Radialgeschwindigkeit auswählt.

In Sternspektren kommt es häufiger vor, dass Linien überlappen, miteinander verschmelzen oder dass eine Linie von einer benachbarten, stärkeren Linie sogar vollständig verdeckt wird. Für die Berechnung der Radialgeschwindigkeit sollten nur "schöne" Linien ausgewählt werden, bei denen die Linienmitte gut bestimmbar ist.

Auÿerdem wurden pro Spektrum ca. 1020 Linien für die Berechnung der Radialgeschwindigkeit ausgewählt, um eventuelle Fehler zu minimieren.

#### 4.4.4. Ermittelung der Radialgeschwindigkeit

Für die Ermittelung der Radialgeschwindigkeiten der einzelnen Linien wurde mit dem Programm Spectrum Plotting and Analysis Suite (SPAS) gearbeitet. Dieses Programm wurde von Heiko Hirsch im Rahmen seiner Doktorarbeit entwickelt [\(Hirsch, 2009\)](#page-63-1).

SPAS bietet die Möglichkeit, Lorentz-Gauß-Kurven an die Spektrallinien zu fitten, um die beobachteten Wellenlängen zu ermitteln, siehe Abbildung [4.9.](#page-39-0) Anschließend berechnet SPAS mit Hilfe der Dopplerformel [\(4.13\)](#page-35-0) die Radialgeschwindigkeiten der einzelnen Linien. Die theoretischen Wellenlängen wurden dem Programm mitgeteilt. Diese stammen aus NIST.

SPAS gibt hierbei Fehler für die Radialgeschwindigkeiten der einzelnen Linien an. Da die Fehler aber so gut wie immer die gleiche Gröÿenordnung aufwiesen, wurden die Radialgeschwindigkeiten der einzelnen Linien  $v_{rad,i}$  beim Berechnen des Mittelwerts  $\bar{v}_{rad}$  mit dem gleichen Gewicht berücksichtigt:

$$
\bar{v}_{rad} = \frac{\sum_{i=1}^{n} v_{rad,i}}{n}
$$
\n(4.20)

n : Anzahl der Spektrallinien,

von denen die Radialgeschwindigkeit bestimmt wurde.

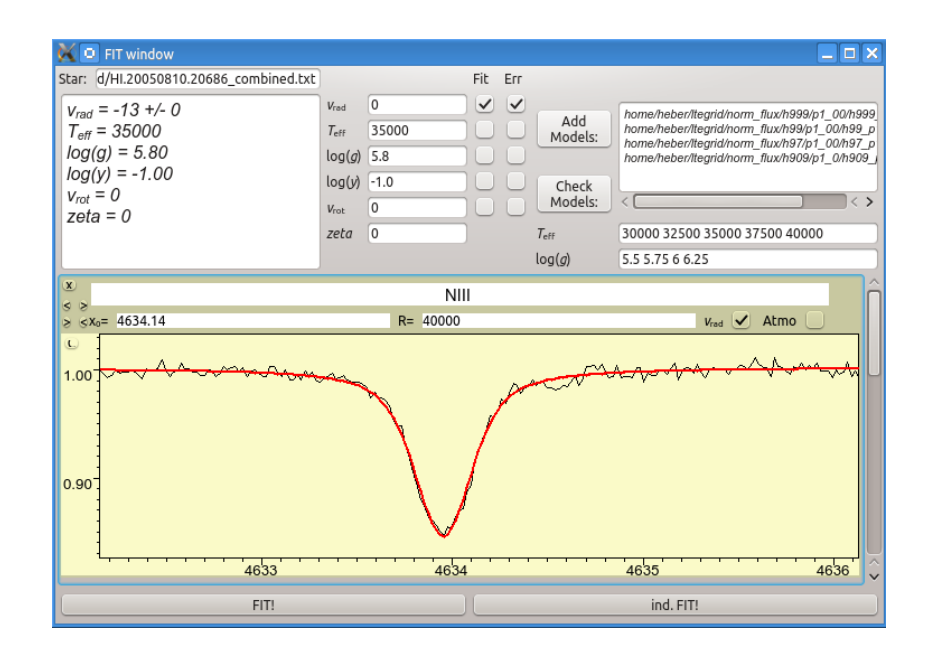

<span id="page-39-0"></span>Abbildung 4.9.: Mittels SPAS durchgeführter Lorentz-Gauÿ-Fit an die N III-Linie bei 4634:14Å im am 10.08.2005 (5:45 Uhr) aufgenommenen Spektrum von HZ 44.

#### 4.4.5. Statistische Fehler

Jede Messung ist mit einem Fehler behaftet. Um die Bedeutung einer Messung einschätzen zu können, ist es wichtig zu wissen, wie groß dieser Fehler ist. Der statistische Fehler der Radialgeschwindigkeit  $\Delta \bar{v}_{rad}$  wurde mittels der Standardabweichung abgeschätzt:

$$
\Delta \bar{v}_{rad} = \sqrt{\frac{\sum_{i=1}^{n} (v_{rad,i} - \bar{v}_{rad})^2}{n-1}}.
$$
\n(4.21)

#### 4.4.6. Systematische Fehler

Neben den statistischen sind ebenso systematische Fehler zu berücksichtigen. Systematische Fehler, die durch Ungenauigkeiten bei der Wellenlängenkalibrierung hervorgerufen werden, können durch Trends der Radialgeschwindigkeit der einzelnen Linien mit der Wellenlänge erkannt werden. Systematische Fehler, die aufgrund von mechanischen Verbiegungen, Temperatur- und Druckschwankungen durch Instrumenteneigenschaften oder bei der Datenreduktion entstehen, lassen sich mit Hilfe von tellurischen Linien finden.

#### Trends der Radialgeschwindigkeiten der einzelnen Linien mit der Wellenlänge

Es wurden für alle Spektren die Radialgeschwindigkeiten der einzelnen Spektrallinien über die Wellenlänge aufgetragen und eine Gerade an die Datenpunkte angepasst. Ein solcher Plot hilft zu erkennen, ob die Radialgeschwindigkeit einer Spektrallinie besonders stark vom Mittelwert abweicht bzw. ob es systematische Trends gibt. Diese könnten

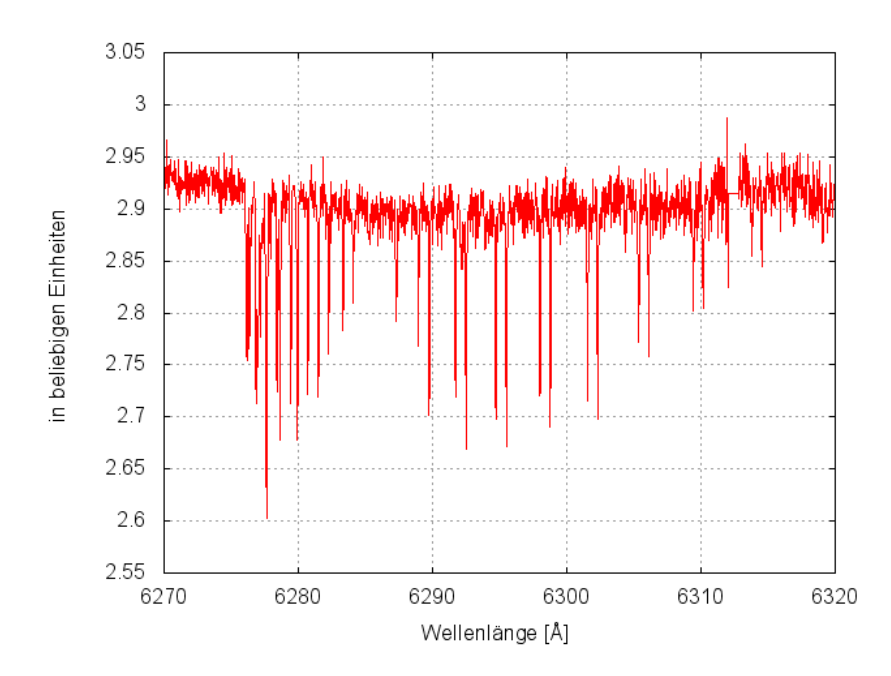

<span id="page-40-0"></span>Abbildung 4.10.: Tellurische Linien im Spektrum von HZ 44 (aufgenommen am 13.07.2009 um 6:56 Uhr).

auf Ungenauigkeiten bei der Wellenlängenkalibrierung zurückzuführen sein. Denn es kann beispielsweise vorkommen, dass die Thorium-Argon-Lampe, mit der man das Vergleichsspektrum aufnimmt, keine starken Linien im blauen Bereich des Spektrums hat, sodass die Spektrallinien im blauen Bereich des Spektrums deswegen leicht verschoben sind.

#### Tellurische Linien

Spektrallinien in Sternspektren entstehen nicht nur in der Photosphäre des Sterns, sondern können auch beim Durchqueren des Sternlichts durch die Erdatmosphäre entstehen. Diese durch Atome und Moleküle der Erdatmosphäre entstandenen Linien nennt man tellurische Linien [\(Barnert, 1998\)](#page-61-0), siehe Abbildung [4.10.](#page-40-0) Tellurische Linien weisen keine Dopplerverschiebung auf, da sich der Beobachtungsort (Erde) und der Entstehungsort (Erdatmosphäre) nicht relativ zueinander bewegen. Deswegen sind sie hilfreich bei der Suche nach sysematischen Fehlern. Allerdings muss berücksichtigt werden, dass sich bei einer heliozentrischen Korrektur des Spektrums auch die tellurischen Linien verschieben.

Man bestimmt die Wellenlänge einiger (ca. 45) tellurischer Linien. Dafür wurden mit dem Programm gnuplot die Linien mittels eines Gauß-Fits angenähert, siehe Abbildung [4.11.](#page-41-0) Die Radialgeschwindigkeiten erhält man aus der Dopplerformel [\(4.13\)](#page-35-0). Ist das Spektrum heliozentrisch korrigiert, sollte die berechnete, gemittelte Radialgeschwindigkeit der heliozentrischen Radialgeschwindigkeit entsprechen. Die heliozentrische Radialgeschwindigkeit kann man dem Header im Datensatz des Spektrums entnehmen. Ist das Spektrum nicht heliozentrisch korrigiert, sollte sich eine Radialgeschwindigkeit von null ergeben.

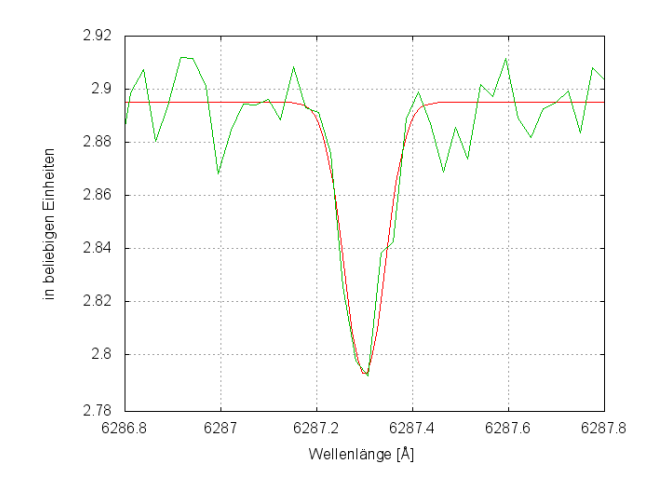

<span id="page-41-0"></span>Abbildung 4.11.: Mittels gnuplot durchgeführter Gauÿ-Fit an eine tellurische Linie in dem am 13.07.2009 (6:56 Uhr) aufgenommenen Spektrum von HZ 44. Das Spektrum ist heliozentrisch korrigiert. Der Gauß-Fit ergab eine Wellenlängenposition von 6287:30 Å. Die theoretische Wellenlänge liegt bei 6287:75 Å. Daraus ergibt sich eine Radialgeschwindigkeit von  $-21.5\,\frac{\text{km}}{\text{s}}$ . Die heliozentrische Radialgeschwindigkeit des Spektrums liegt bei  $-21.2 \frac{km}{s}$  $\frac{\text{m}}{\text{s}}$ . Die beiden Werten unterscheiden sich nicht wesentlich. Es scheint keine Ungenauigkeiten bei der Wellenlängenkalibrierung gegeben zu haben.

#### 4.4.7. Radialgeschwindigkeitskurve

Unter einer Radialgeschwindigkeitskurve versteht man die Auftragung der Radialgeschwindigkeit über die Zeit. Die Zeit wurde wie folgt berechnet:

$$
Startzeitpunkt der Aufnahme + \frac{Belichtungszeit}{2}.\t(4.22)
$$

Den Startzeitpunkt der Aufnahme (im Modizierten Julianischen Datum (MJD)) sowie die Belichtungszeit (in Sekunden) kann man dem Header des jeweiligen spektralen Datensatzes entnehmen. Das Julianische Datum (JD) gibt die Zeit in Tagen an, die seit dem 1. Januar 4713 v. Chr. (12:00 Uhr) vergangen ist. Es ist als fortlaufende Tageszählung frei von Unregelmäßigkeiten wie Schalttagen oder unterschiedlich langen Monaten. Da das Julianische Datum aber im Allgemeinen unnötig große Werte ergibt, wird häufig das Modifizierte Julianische Datum verwendet. Es beginnt am 17. November 1858 (0:00 Uhr). Es gilt also:

$$
MJD = JD - 2400000.5 d. \t(4.23)
$$

Das Modifizierte Julianische Datum wurde anschließend mittels einem von meiner Betreuerin, Dr. Marilyn Latour, geschriebenen Programm in das Heliozentrische Julianische Datum (HJD) umgerechnet. Aufgrund der Bewegung der Erde um die Sonne kann die Lichtlaufzeit jährlich um bis zu 1000 s  $\approx$  17 min variieren. Deshalb bringt man eine Korrektur am Julianischen Datum/ Modifizierten Julianischen Datum an, das Heliozentrische Julianische Datum [\(Raith, 2002\)](#page-65-0). Die für die Umrechnung benötigten Angaben der Rektaszension und Deklination der Sterne stammen von der astronomischen Datenbank  $SIMBAD<sup>10</sup>$  $SIMBAD<sup>10</sup>$  $SIMBAD<sup>10</sup>$ .

#### 4.4.8. Periodensuche

Die Periodensuche erfolgte mit einem Programm namens fitcurve. Es stammt von Horst Drechsel, Professor a. D. der Dr. Karl Remeis-Sternwarte Bamberg.

Als Input benötigt das Programm die Radialgeschwindigkeiten mit Fehlern und Aufnahmezeitpunkten. Dann gibt man einen Bereich an, in dem es nach Perioden suchen soll. Als Output erhält man die Periode P, die Systemgeschwindigkeit  $\gamma$  und die Amplitude K des besten Sinusfits, den das Programm in dem angegebenen Periodenbereich mit Hilfe eines  $\chi^2$ -Tests finden konnte. Zudem berechnet das Programm daraus gleich den Wert der Massenfunktion. Des Weiteren erhält man eine Datei (CURVE.DAT) mit den Perioden und den zugehörigen  $\chi^2$ - bzw.  $-\log(\chi^2)$ -Werten, zwei Dateien (FITRV $-$ PHASE.DAT, FITRV PHASE.RES) mit den Daten für den besten Sinusfit und eine weitere Datei (FITRV\_RESIDUALS.DAT) mit Werten, die angeben, inwieweit die Datenpunkte vom Sinusfit abweichen. Um beurteilen zu können, wie gut der gefundene Sinusfit ist, sollte man sich diese Zusatzdateien unbedingt anschauen.

#### 4.4.9. HD 188112

HD 188112 ist ein sdB-Stern, bei dem mittels der Radialgeschwindigkeitsmethode ein Weiÿer Zwerg als Begleiter entdeckt wurde [\(Latour et al., 2016\)](#page-63-2). Um später die Ergebnisse von HZ 44 und BD +75°325 mit denen eines qut untersuchten Stern-Begleiter-Systems vergleichen zu können, wird im Folgenden die Radialgeschwindigkeitskurve von HD 188112 betrachtet und eine Periodensuche mittels fitcurve durchgeführt.

Beim Auftragen der Radialgeschwindigkeit über die Zeit sieht man, dass die Radialgeschwindigkeit von Zeit zu Zeit stark ansteigt bzw. abfällt, siehe Abbildung [4.12.](#page-43-0) Betrachtet man ein kürzeres Zeitintervall, siehe Abbildung [4.13,](#page-43-1) so kann man eine Sinuskurve erkennen. Daher besitzt HD 188112 einen Begleiter.

Nach Ausprobieren verschiedener Periodenbereiche lieferte fitcurve folgende Werte für den besten Sinusfit:  $P=$  0.6d,  $\gamma =$  25.8 $\pm$ 0.2 kms $^{-1}$ ,  $K=$  189.0 $\pm$ 0.3 kms $^{-1}$  und  $f(M)=$ 0.4  $M_{\odot}$ . Als Ergebnis des  $\chi^2$ -Tests, siehe Abbildung [4.14a](#page-44-0), erhält man ein eindeutiges Maximum. Die Höhe des Peaks liegt bei ca. -1.8 und somit vier Zehnerpotenzen über dem Rauschen und mindestens zwei Zehnerpotenzen über allen anderen Peaks. Der Sinusfit, siehe Abbildung [4.14b](#page-44-0), sieht sehr gut aus. Nur sehr wenige Datenpunkte weichen so stark vom Sinusfit ab, dass selbst ihr Fehlerbereich nicht mehr im Sinusfit liegt, siehe Abbildung [4.14c](#page-44-0).

<span id="page-42-0"></span><sup>10</sup><http://simbad.u-strasbg.fr/simbad/>

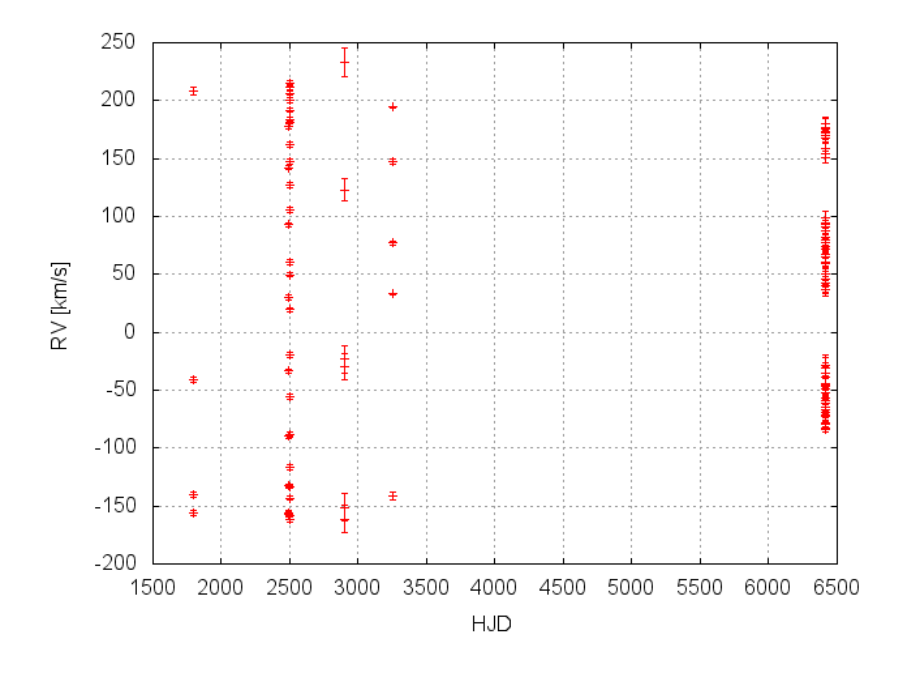

<span id="page-43-0"></span>Abbildung 4.12.: Radialgeschwindigkeitskurve von HD 188112 über 5000 Tage.

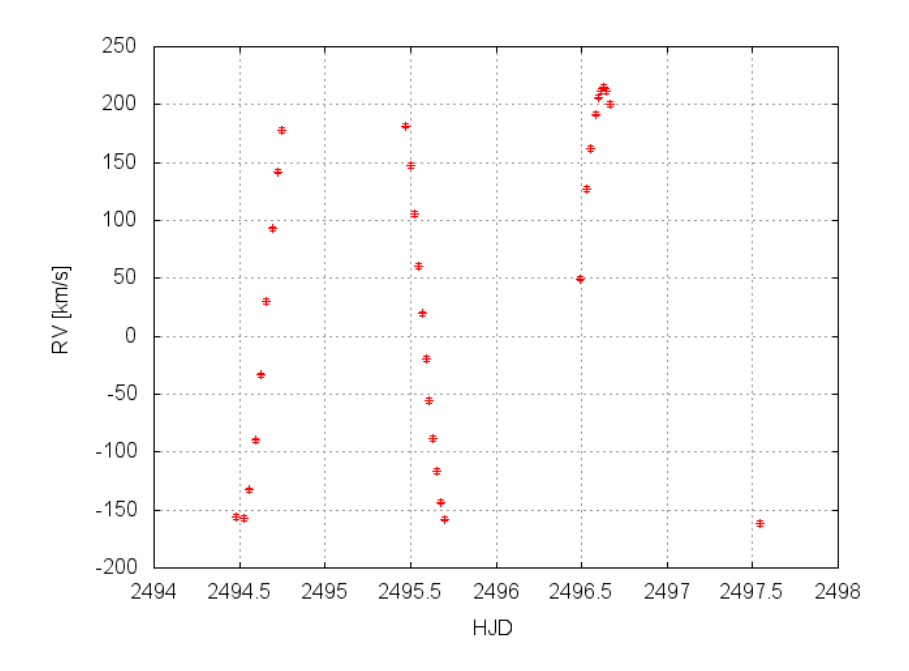

<span id="page-43-1"></span>Abbildung 4.13.: Radialgeschwindigkeitskurve von HD 188112 über 4 Tage.

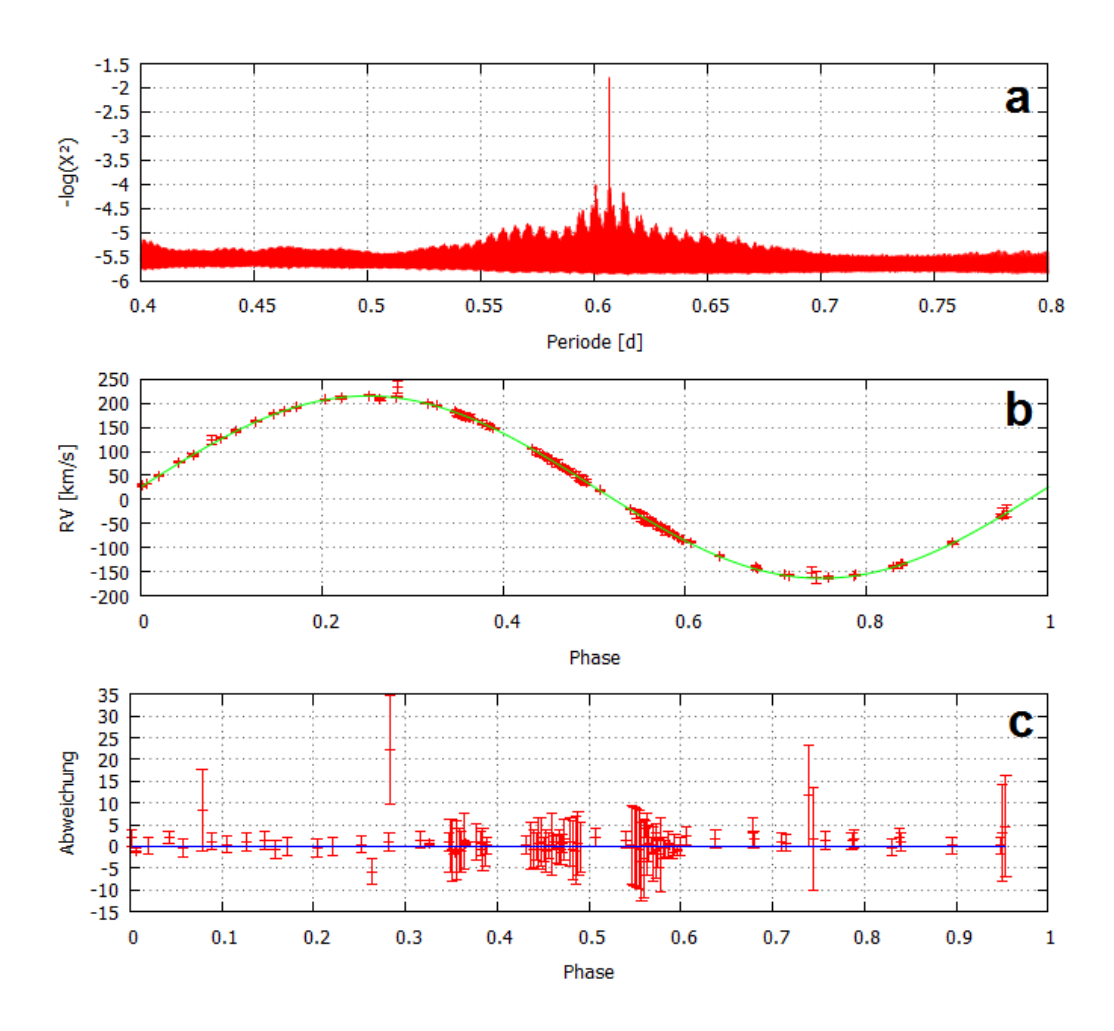

<span id="page-44-0"></span>Abbildung 4.14.: Periodensuche bei HD 188112. In Abbildung a sind die Ergebnisse des  $\chi^2$ -Tests dargestellt. Abbildung b zeigt den besten Sinusfit. Und in Abbildung c sieht man, wie weit die Datenpunkte vom Sinusfit abweichen.

Und tatsächlich liegen die Ergebnisse nahe an den publizierten Werten [\(Latour et al.,](#page-63-2) [2016\)](#page-63-2):  $P =$  0.60658584  $\pm$  0.00000008 d,  $\gamma =$  26.6  $\pm$  0.2 kms $^{-1}$ ,  $\,$   $K =$  188.7  $\pm$  0.2 kms $^{-1}$ und  $f(M) = 0.4221 M_{\odot}$ .

# 5. Radialgeschwindigkeitsstudie zu HZ 44

## 5.1. Wissenswertes über HZ 44

HZ 44 ist ein He-sdO-Stern. Er befindet sich im Sternbild Jagdhunde, siehe Abbildung [5.1.](#page-46-0) Er gehört zu den ersten heißen Unterzwergen, die jemals entdeckt wurden. Er wurde bei der photometrischen Durchmusterung des galaktischen Nordpols und der Region um die Hyaden von [Humason & Zwicky](#page-63-3) [\(1947\)](#page-63-3) entdeckt. Seine Effektivtemperatur beträgt ungefähr  $\tau_{\it eff} \sim$  40 000 K. Für das Wasserstoff-zu-Helium-Verhältnis gilt: log  $\left(\frac{N(He)}{N(H)}\right)$  $N(H)$  $\setminus$  $\sim 0.0$ . Der Wert der Sonne ist -1.0. Das heißt, HZ 44 hat ein zehnmal größeres Heliumvorkommen als die Sonne. HZ 44 dient als Fluss-Standard für die Kalibrierung von Spektren. Deshalb stehen Spektren vieler Jahre zur Verfügung, was eine Suche nach langperiodischen Begleitern ermöglicht. Seine Radialgeschwindigkeit wurde schon einmal vermessen. [Greenstein & Sargent](#page-62-0) [\(1974\)](#page-62-0) kamen auf einen Wert von  $v_{rad} = -5$  kms<sup>-1</sup>.

Für Sterne, die auf der Nordhalbkugel am Ort der geographischen Breite  $\phi$  immer beobachtbar sind, muss gelten:  $\delta > 90^{\circ} - \phi$  bzw., da aufgrund von Bäumen etc. 20° über dem Horizont beobachtet werden sollte:  $\delta > 90^{\circ} - \phi - 20^{\circ}$ . Solche Sterne werden auch Zirkumpolarsterne genannt. Für Sterne, die nie auf der Nordhalbkugel am Ort der geographischen Breite  $\phi$  beobachtbar sind, gilt:  $\delta~<~- (90^\circ-\phi-20^\circ)$  [\(Hanslmeier,](#page-62-1) [2014\)](#page-62-1). HZ 44 (Deklination:  $\delta = 36^{\circ}08'00''$ , [Wenger](#page-65-1) [\(2000\)](#page-65-1)) ist somit von Bamberg (geographische Breite:  $\phi = 49^{\circ}53'06''$ , [\(Heber, 2016b\)](#page-63-4)) aus nicht immer beobachtbar, da  $-20^{\circ}61^{\prime}54^{\prime\prime} < \delta_{HZ}$  $-20^{\circ}61^{\prime}54^{\prime\prime} < \delta_{HZ}$  $-20^{\circ}61^{\prime}54^{\prime\prime} < \delta_{HZ}$   $_{44} < 60^{\circ}61^{\prime}54^{\prime\prime}.^1$ 

# 5.2. Ergebnisse

Insgesamt wurden 27 Spektren untersucht. Diese stammen aus den Jahren von 1995 bis 2016.

#### 5.2.1. Linienidentikation

Das Spektrum von HZ 44, siehe Abbildung [4.1,](#page-24-0) ist sehr linienreich. Für die Linienidentifikation wurde vorwiegend mit dem am 10.08.2005 (5:45 Uhr) aufgenommenen Spektrum

<span id="page-45-0"></span><sup>1</sup>Für mehr Informationen, wann genau und wie gut HZ 44 beobachtbar ist, siehe: [http://catserver.](http://catserver.ing.iac.es/staralt/) [ing.iac.es/staralt/.](http://catserver.ing.iac.es/staralt/)

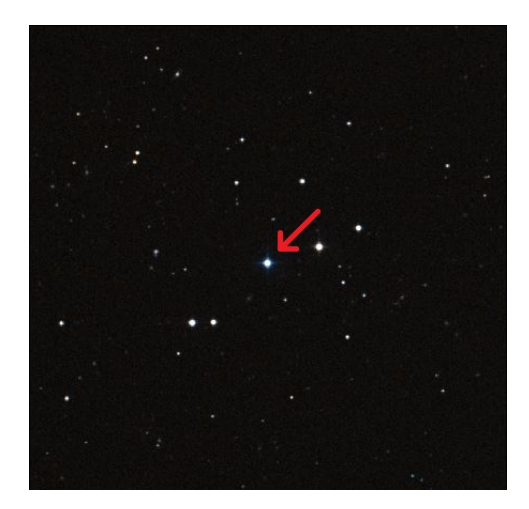

Abbildung 5.1.: Aufnahme von HZ 44 (Deklination:  $\delta = 36^{\circ}08'00''$ , Rektaszension:  $\alpha =$ 13<sup>h</sup>23<sup>m</sup>35<sup>s</sup>) im Sternbild Jagdhunde. [\(Wenger, 2000\)](#page-65-1)

<span id="page-46-0"></span>gearbeitet. Um herauszufinden, welche Elemente/ Ionen sich in HZ 44 befinden, half der Vergleich mit dem heliumreichen heißen Unterzwerg UVO 0825+15 (Jeffery et al., 2017). Es konnten Spektrallinien folgender Elemente/ Ionen identiziert werden: He I, He II, C III, N II, N III, O II, O III, Ne II, Mg II, Al III, Si III, Si IV, S III, S IV, Ar III, Ca II, Ca III, Ti III, Ti IV und Fe III, siehe Tabelle [B.1](#page-92-0) im Anhang [B.](#page-91-0) Es wurden besonders viele Stickstofflinien gefunden. Das bedeutet, dass HZ 44 eine stickstoffreiche Oberfläche besitzt. Die beiden Ca II-Linien bei 3933:66 Å (K-Linie) und 3968:47 Å (H-Linie) sind in sonnenähnlichen Sternen besonders stark. Wenn sie in heißen Sternen gefunden werden, dann sind sie meistens interstellar. Das heißt, das sie nicht vom Stern, sondern von der interstellaren Materie zwischen dem Stern und der Erde stammen. Da sie nicht im Stern entstehen und somit nicht an der Raumbewegung des Sterns teilhaben, weisen sie eine zu den anderen Linien abweichende Dopplerverschiebung auf [\(Cohen, 2014\)](#page-61-1). Allerdings weisen die Ca II K- und Ca II H-Linie im Spektrum von HZ 44 keine zu den anderen Linien abweichende Dopplerverschiebung auf. Zudem konnten auch noch zwei weitere Ca II-Linien identiziert werden. Weswegen davon auszugehen ist, dass die Ca II-Linien im Spektrum von HZ 44 photosphärischen Ursprungs sind.

Es wurde auch nach Spektrallinien von den Ionen Mn III, Ga III, Ge III, Sr II, Sr III, Zr IV und Pb IV gesucht. Ob sich diese Ionen im Stern befinden, konnte allerdings nicht eindeutig festgestellt werden. Gründe hierfür sind, dass es sich teilweise um sehr schwache Linien handelt, die nicht klar vom Rauschen des Spektrums unterscheidbar sind oder dass ein paar Linien gefunden werden konnten, andere Linien jedoch nicht bzw. könnten einige Linien auch von einem anderen Element stammen, siehe Tabelle [B.2](#page-96-0) im Anhang [B.](#page-91-0)

Linien von den Ionen P II, P III, Sc III, V V und Y III konnten nicht gefunden werden, siehe hierzu Tabelle [B.3](#page-96-1) im Anhang [B.](#page-91-0)

Des Weiteren sind in Tabelle [B.4](#page-97-0) im Anhang [B](#page-91-0) alle unidentizierten Linien im Wellenlängenbereich von 3600-5120 Å aufgelistet. Darunter können sich durchaus noch bekannte Ionen befinden. Für einige Linien wurden die Äquivalentbreiten angegeben. Die Äquivalentbreite ist ein Rechteck an der Stelle des Linienzentrums, das die selbe Fläche wie die Spektrallinie besitzt [\(Barnert, 1988\)](#page-61-2). Sie wurde mit Hilfe des Programms line eqwidth.pro ermittelt.<sup>[2](#page-47-0)</sup> Für andere Linien wurden die Äquivalentbreiten nur abgeschätzt. Hierbei bedeutet "klein", dass die Äquivalentbreite kleiner als 5 ist. "Mittel" bedeutet, dass die Äquivalentbreite zwischen 5 und 10 liegt. Und "groß" bedeutet, dass die Äquivalentbreite größer als 10 ist.

#### 5.2.2. Ermittelung der Radialgeschwindigkeit

Die Ergebnisse für die Radialgeschwindigkeiten der einzelnen Linien befinden sich im Anhang [A.](#page-70-0) In Tabelle [5.1](#page-48-0) sind die Radialgeschwindigkeiten der einzelnen Spektren aufgelistet. Die Berechnungen basieren auf denselben Spektrallinien. Allerdings variiert die Anzahl der in die Berechnung eingegangen Linien. Dies liegt zum einen daran, dass die Spektren nicht immer denselben Wellenlängenbereich umfassen. Und zum anderen tauchen in den Spektren immer wieder kleine Lücken auf, weil die Wellenlängenbereiche der CCDs nicht direkt aneinandergrenzen oder weil eine fehlerhafte Ordnung entfernt werden musste. Die Fehler der Radialgeschwindigkeiten (im Mittel:  $\pm$ 0.7 kms $^{-1})$  sind sehr gering. Ein Grund hierfür sind die hohen Auflösungen der Spektren, die eine genaue Bestimmung der Linienmitten ermöglichen.

Die Werte der Radialgeschwindigkeiten (im Mittel:  $v_{rad} = -12.7 \pm 0.4 \text{ km s}^{-1}$ ) sind mehr als doppelt so groß wie der von [Greenstein & Sargent](#page-62-0) [\(1974\)](#page-62-0) publizierte ( $v_{rad}$  = -5 kms<sup>-1</sup>). Allerdings haben [Greenstein & Sargent](#page-62-0) [\(1974\)](#page-62-0) keinen Fehler für ihre Radialgeschwindigkeit angegeben, was einen Vergleich erschwert.

#### 5.2.3. Systematische Fehler: Trends der Radialgeschwindigkeiten der einzelnen Linien mit der Wellenlänge

In Abbildung [5.2](#page-49-0) sind die Radialgeschwindigkeiten der einzelnen Linien des am 13.07.1997 (5:54 Uhr) aufgenommenen Spektrums über die Wellenlänge aufgetragen. Die Abweichungen der Radialgeschwindigkeiten der einzelnen Linien von der Fitgerade sind nicht gravierend. Diese verläuft waagerecht. Die Kalibrierung mit Hilfe des Vergleichsspektrums der Thorium-Argon-Lampe ist daher frei von systematischen Fehlern. Auch bei den anderen Spektren waren bei der Auftragung der Radialgeschwindigkeiten der einzelnen Linien über die Wellenlänge keine Unstimmigkeiten zu bemerken.

#### 5.2.4. Systematische Fehler: Tellurische Linien

Es stellte sich heraus, dass die Radialgeschwindigkeiten der tellurischen Linien  $\bar{v}_{tell}$  von drei Spektren (2.07.1995 (5:26 Uhr), 2.07.1995 (5:33 Uhr) und 3.02.2002 (16:18 Uhr))

<span id="page-47-0"></span><sup>&</sup>lt;sup>2</sup>Mehr Informationen über line eqwidth.pro: [https://archive.stsci.edu/fuse/analysis/idl\\_](https://archive.stsci.edu/fuse/analysis/idl_tools.html) [tools.html.](https://archive.stsci.edu/fuse/analysis/idl_tools.html)

Tabelle 5.1.: Ergebnisse für die Radialgeschwindigkeiten der einzelnen Spektren von HZ 44. Im Mittel ergab sich eine Radialgeschwindigkeit von  $v_{rad} = -12.7 \pm 10^{-10}$  $0.4 \text{ km s}^{-1}$ .

<span id="page-48-0"></span>

| Datum der Aufnahme     | Anzahl der in die<br><b>Berechnung</b><br>eingegangenen Linien | $\bar{V}_{rad} \pm \Delta \bar{V}_{rad}$ [kms <sup>-1</sup> ] |
|------------------------|----------------------------------------------------------------|---------------------------------------------------------------|
| 02 07 1995 (05:26 Uhr) | 10                                                             | $-12.4 \pm 0.8$                                               |
| 02 07 1995 (05:33 Uhr) | 10                                                             | $-12.9 \pm 0.7$                                               |
| 02 07 1995 (05:40 Uhr) | 10                                                             | $-13.0 \pm 0.6$                                               |
| 26.05.1996 (07.50 Uhr) | 10                                                             | $-12.8 \pm 0.6$                                               |
| 13 07 1997 (05 54 Uhr) | 19                                                             | $-13.0 \pm 0.6$                                               |
| 19 05 1998 (05:33 Uhr) | 25                                                             | $-11.9 \pm 0.7$                                               |
| 14 02 1999 (15.45 Uhr) | 20                                                             | $-12.6 \pm 0.5$                                               |
| 05 02 2000 (16:10 Uhr) | 5                                                              | $-12.0 \pm 1.0$                                               |
| 02 03 2001 (16:04 Uhr) | 23                                                             | $-12.2 \pm 0.6$                                               |
| 03 02 2002 (16:18 Uhr) | 10                                                             | $-12.9 \pm 0.7$                                               |
| 04.08.2002 (05:26 Uhr) | 18                                                             | $-12.7 \pm 0.9$                                               |
| 10.08.2005 (05:45 Uhr) | 27                                                             | $-12.6 \pm 0.9$                                               |
| 12 08 2005 (05 59 Uhr) | 27                                                             | $-11.9 \pm 0.6$                                               |
| 12 08 2005 (08:10 Uhr) | 22                                                             | $-12.7 \pm 0.6$                                               |
| 18.06.2006 (05:37 Uhr) | 29                                                             | $-13.2 \pm 0.7$                                               |
| 18 06 2006 (05:39 Uhr) | 27                                                             | $-13.3 \pm 0.8$                                               |
| 18.06.2006 (05:42 Uhr) | 26                                                             | $-13.2 \pm 0.8$                                               |
| 04.05.2007 (10:45 Uhr) | 17                                                             | $-13.2 \pm 0.5$                                               |
| 11.07.2008 (05:53 Uhr) | 10                                                             | $-12.7 \pm 0.9$                                               |
| 11.07.2008 (06:00 Uhr) | 10                                                             | $-12.4 \pm 0.8$                                               |
| 13 07 2009 (06 56 Uhr) | 19                                                             | $-12.9 \pm 0.7$                                               |
| 04 01 2012 (16:14 Uhr) | 17                                                             | $-12.4 \pm 0.5$                                               |
| 04 01 2012 (16:17 Uhr) | 17                                                             | $-12.3 \pm 0.5$                                               |
| 05 05 2013 (05:21 Uhr) | 22                                                             | $-13.0 \pm 0.7$                                               |
| 07 05 2013 (05:24 Uhr) | 25                                                             | $-12.7 \pm 0.7$                                               |
| 09 04 2015 (15:34 Uhr) | 12                                                             | $-12.0 \pm 0.6$                                               |
| 11 04 2015 (15:24 Uhr) | 19                                                             | $-12.4 \pm 0.6$                                               |

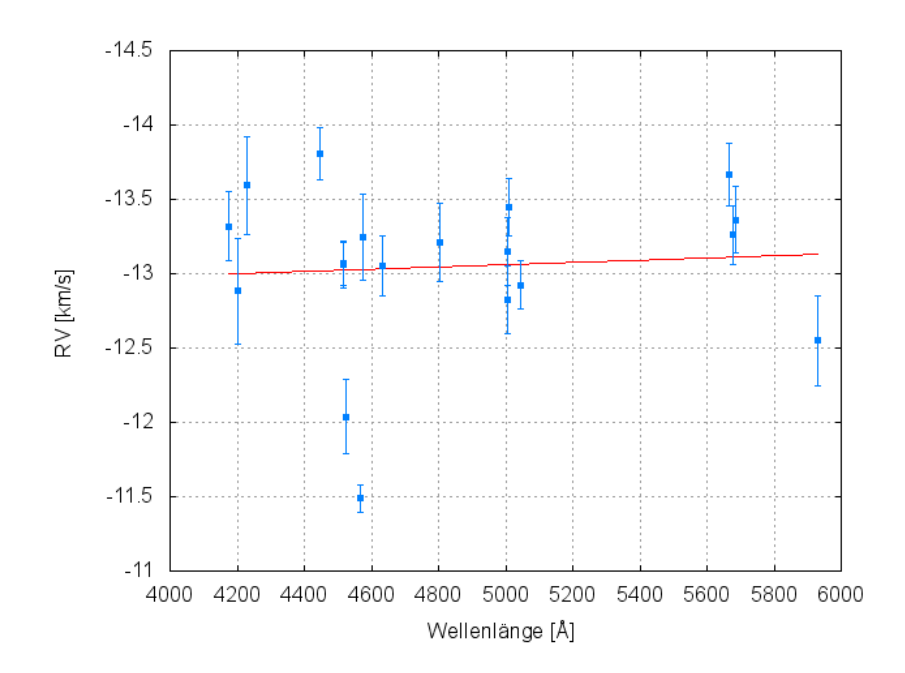

<span id="page-49-0"></span>Abbildung 5.2.: Auftragung der Radialgeschwindigkeiten der einzelnen Linien des am 13.07.1997 (5:54 Uhr) aufgenommenen Spektrums über die Wellenlänge. Die Ausgleichsgerade ist flach, das heißt, die Kalibrierung ist korrekt.

nicht mit den heliozentrischen Radialgeschwindigkeiten  $v_{hel}$  übereinstimmten, siehe Tabelle [5.2.](#page-49-1) Für das am 2.07.1995 (5:26 Uhr) aufgenommene Spektrum ergab sich ein Differenzbetrag von  $v_{hel} - \bar{v}_{tell} = -22.0 \text{km} \text{s}^{-1} + 20.5 \text{km} \text{s}^{-1} = -1.5 \text{km} \text{s}^{-1}$ . Für das am 2.07.1995 (5:33 Uhr) aufgenommene Spektrum ergab sich ein Differenzbetrag von  $-22.0$ kms<sup>-1</sup> + 20.7kms<sup>-1</sup> = -1.3kms<sup>-1</sup>. Und für das am 3.02.2002 (16:18 Uhr) aufgenommene Spektrum ergab sich ein Differenzbetrag von 16.8kms<sup>-1</sup> - 8.0kms<sup>-1</sup> = 8.8kms<sup>-1</sup>. Die Differenzbeträge wurden auf die Radialgeschwindigkeiten der Spektren aufaddiert.

| Datum der Aufnahme                                                                                  | $\bar{V}_{tell}$ | $V_{hel}$<br>$\lceil km s^{-1} \rceil \mid \lceil km s^{-1} \rceil \mid \lceil km s^{-1} \rceil$ |                         | $V_{hel} - \bar{V}_{tell}$ $\bar{V}_{rad} \pm \Delta \bar{V}_{rad}$ $\bar{V}_{rad} \pm \Delta \bar{V}_{rad}$<br>$\left[\mathrm{km}\mathrm{s}^{-1}\right]$<br>(gemessen)   (korrigiert) | $\left[\mathrm{km}\mathrm{s}^{-1}\right]$ |
|----------------------------------------------------------------------------------------------------|------------------|--------------------------------------------------------------------------------------------------|-------------------------|----------------------------------------------------------------------------------------------------|-------------------------------------------|
| 02.07.1995 (05:26 Uhr) $ -20.5 $<br>02.07.1995 (05:33 Uhr) $ -20.7$<br>03.02.2002 (16:18 Uhr)   8.0 |                  | $-22.0$<br>$-22.0$<br>16.8                                                                       | $-1.5$<br>$-1.3$<br>8.8 | $-10.9 \pm 0.8$   $-12.4 \pm 0.8$<br>$-11.6 \pm 0.7$<br>$-21.7\pm0.7$                                                                                                    | $1 - 12.9 \pm 0.7$<br>$ -12.9 \pm 0.7$    |

<span id="page-49-1"></span>Tabelle 5.2.: Werte für die Korrekturen der Radialgeschwindigkeiten von drei Spektren:  $\bar{v}_{\text{tell}}$  steht für die Radialgeschwindigkeit, ermittelt aus den tellurischen Linien, und vhel steht für die heliozentrische Radialgeschwindigkeit.

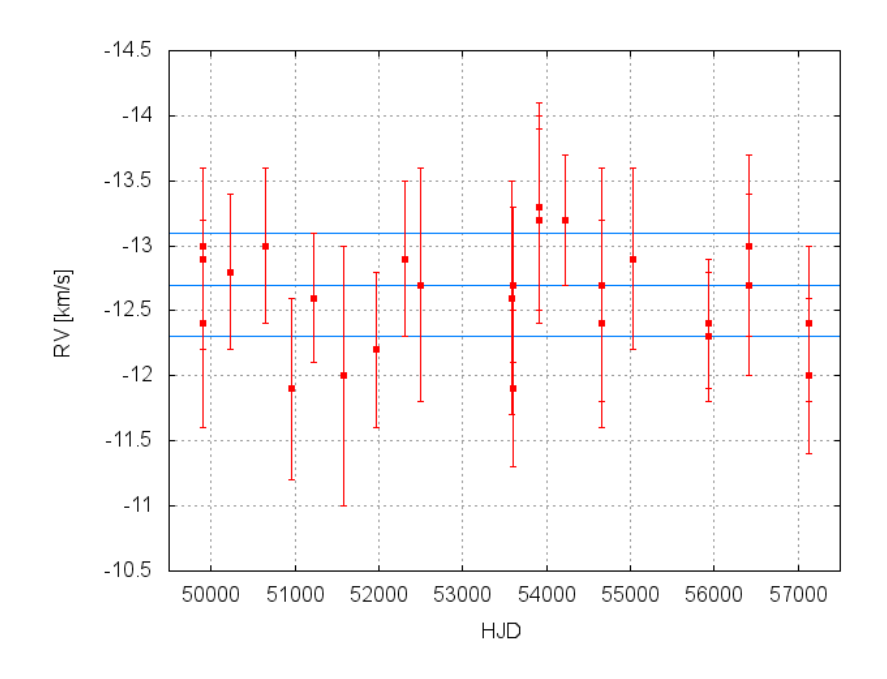

<span id="page-50-0"></span>Abbildung 5.3.: Radialgeschwindigkeitskurve von HZ 44.

#### 5.2.5. Radialgeschwindigkeitskurve

Die Radialgeschwindigkeitskurve ist in Abbildung [5.3](#page-50-0) dargestellt. Die blauen Linien stellen den Mittelwert der Radialgeschwindigkeiten der verschiedenen Spektren mit Standardabweichung dar:  $v_{rad} = -12.7 \pm 0.4$  kms $^{-1}$ . Die Variationen der Radialgeschwindigkeiten belaufen sich innerhalb einer Spanne von  $\sim 1.5$  kms<sup>-1</sup>. Somit ist nur eine kleine RV-Amplitude möglich. Bei HJD  $\sim$  50 000 sind drei Radialgeschwindigkeiten aufgetragen, die von Spektren stammen, die am selben Tag kurz hintereinander aufgenommen wurden (am 2.07.1995 um 5:26 Uhr, um 5:33 Uhr und um 5:40 Uhr). Sie variieren leicht. Bei  $HJD \sim 54000$  sind ebenfalls die Radialgeschwindigkeiten von drei Spektren aufgetragen, die am selben Tag kurz hintereinander aufgenommen wurden (am 18.06.2006 um 5:37 Uhr, um 5:39 Uhr und um 5:42 Uhr). Diese variieren so gut wie gar nicht. Zwei Datenpunkte liegen sogar direkt aufeinander. Insgesamt liegen alle Radialgeschwindigkeiten mit ihrem Fehler innerhalb des Fehlerbereichs ihres Mittelwerts.

#### 5.2.6. Periodensuche

Fitcurve lieferte folgende Werte für den besten Sinusfit, siehe Abbildung [5.4c](#page-52-0):  $P =$ 24.9d,  $\gamma\,=\,-12.7\pm0.2$  kms $^{-1}$ ,  $\,$   $\,$   $\,=\,$  0.4  $\pm$  0.2 kms $^{-1}$  und  $\,$  f (M)  $\,=\,1.7\cdot10^{-7}$   $M_{\odot}.$   $\,$  Alle Datenpunkte liegen zumindest mit ihrem Fehler im Sinusfit, siehe Abbildung [5.4d](#page-52-0). Hätte HZ 44 einen Begleiter, so würde die Periode von  $P = 24.9$ d auf eine CE-Entwicklung hindeuten. Allerdings beträgt die Höhe des Peaks des  $\chi^2$ -Tests, siehe Abbildung [5.4a](#page-52-0) und b, ca.  $-0.57$ . Das bedeutet, er befindet sich nicht einmal eine halbe Zehnerpotenz über dem Rauschen. Dieser Wert ist sehr gering und nicht überzeugend. Zudem ist der

|             | P > 10d                     | 10 d < P < 50 d                    |                                                     | 50 d $\lt P \lt 100$ d                  |                                          |
|-------------|-----------------------------|------------------------------------|-----------------------------------------------------|-----------------------------------------|------------------------------------------|
| Periode [d] | Peakhöhe<br>(logarithmisch) | Periode [d]                        | Peakhöhe<br>(logarithmisch)                         | Periode [d]                             | Peakhöhe<br>(logarithmisch)              |
| 23<br>45    | $-0.68$<br>$-0.75$          | 24.9<br>14 5<br>199<br>464<br>29.9 | $-0.57$<br>$-0.65$<br>$-0.66$<br>$-0.68$<br>$-0.96$ | 57 <sub>1</sub><br>56.0<br>85 7<br>83.3 | $-0.70$<br>$-0.73$<br>$-0.79$<br>$-0.81$ |

<span id="page-51-0"></span>Tabelle 5.3.: Auflistung der höchsten Peaks der in Abbildung [5.4a](#page-52-0) und b dargestellten Ergebnisse des  $\chi^2$ -Tests in verschiedenen Periodenbereichen.

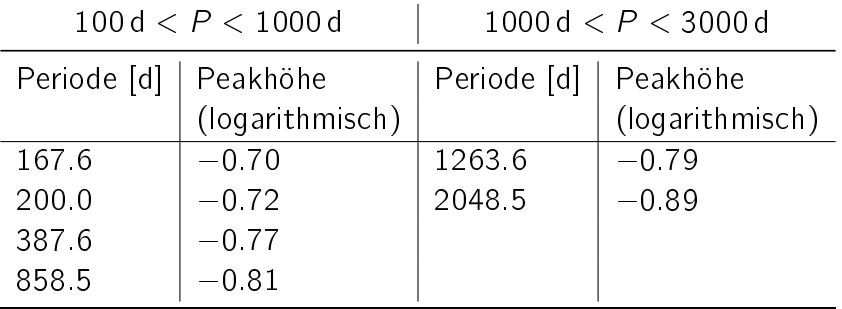

Abstand zu den anderen Peaks sehr klein, sodass durchaus auch andere Perioden in Fragen kommen. In Tabelle [5.3](#page-51-0) sind die höchsten Peaks verschiedener Periodenintervalle aufgelistet. Oberhalb einer Periode von 3000 d lassen sich keine möglichen Perioden mehr finden.

Abschließend lässt sich sagen, dass keine der Perioden statistisch signifikant ist und daher die Existenz eines Begleiters mit Umlaufperioden zwischen wenigen Tagen und wenigen Jahren mit großer Wahrscheinlichkeit ausgeschlossen werden kann.

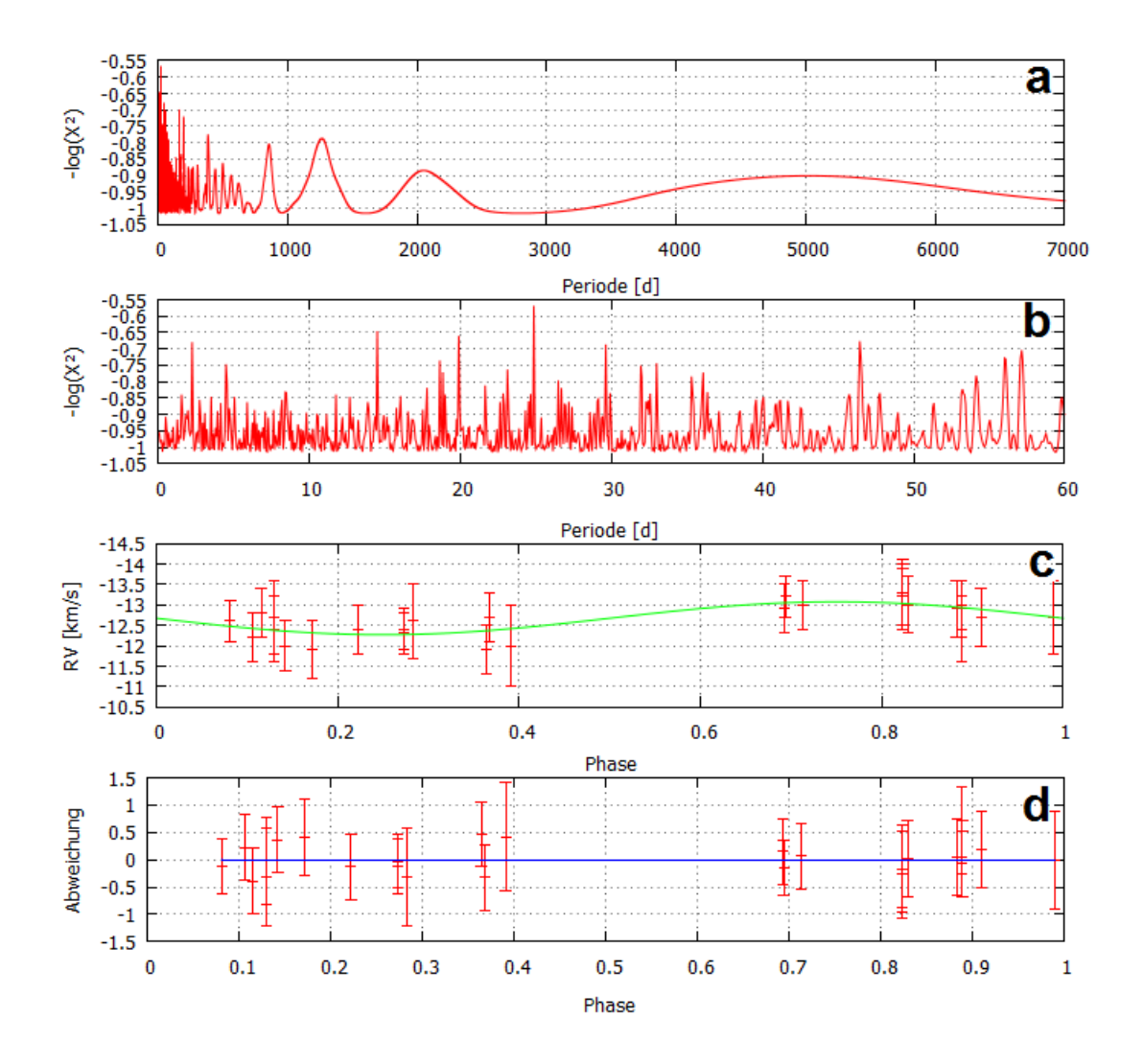

<span id="page-52-0"></span>Abbildung 5.4.: Periodensuche bei HZ 44. In Abbildung a und b sind die Ergebnisse des  $\chi^2$ -Tests dargestellt. Abbildung c zeigt den besten Sinusfit. Und in Abbildung d sieht man, wie weit die Datenpunkte vom Sinusfit abweichen.

## 5.3. Fazit

Für den unterleuchtkräftigen O-Stern HZ 44 konnten folgende Elemente/ lonen identifiziert werden: He I, He II, C III, N II, N III, O II, O III, Ne II, Mg II, Al III, Si III, Si IV, S III, S IV, Ar III, Ca II, Ca III, Ti III, Ti IV und Fe III. Es wurden besonders viele Stickstofflinien gefunden. Das bedeutet, dass HZ 44 eine stickstoffreiche Oberfläche besitzt.

lm Mittel ergab sich für die Radialgeschwindigkeit von HZ 44:  $\rm v_{rad} = -12.7 \pm 0.4$  kms $^{-1}$ . Die Variationen der Radialgeschwindigkeiten der einzelnen Spektren belaufen sich innerhalb einer kleinen Spanne von  $\sim 1.5\,{\rm km s^{-1}}$ . Daher sind nur kleine RV-Amplituden möglich. Eine kleine RV-Amplitude bedeutet nach [\(4.14\)](#page-36-0) und dem Schwerpunktsatz, dass es sich um einen langperiodischen oder einen massearmen Begleiter handelt.

Aufgrund der Aufnahmezeitpunkte der Spektren können in erster Linie nur Aussagen über einen langperiodischen Begleiter getroffen werden. Die Ergebnisse der Radialgeschwindigkeitsuntersuchung legen nahe, dass es sich bei HZ 44 um einen Stern ohne langperiodischen Begleiter handelt. Einerseits liegen die Radialgeschwindigkeiten mit ihrem Fehler innerhalb des Fehlerbereichs des Mittelwerts. Das heißt, die Radialgeschwindigkeit von HZ 44 variiert im Rahmen der Messgenauigkeit nicht. Andererseits liegt der höchste Peak des  $\chi^2$ -Tests für die Suche nach der besten Periode nicht einmal eine halbe Zehnerpotenz über dem Rauschen.

Die gleichen Gründe, die einen langperiodischen Begleiter ausschließen lassen, legen ebenso die Vermutung nahe, dass HZ 44 auch keinen kurzperiodischen Begleiter hat. Da aber nur wenige Spektren am gleichen Tag oder an aufeinanderfolgenden Tagen aufgenommen wurden, sollte man noch weitere Untersuchungen durchführen, um eine genauere Aussage über das Vorhandensein oder das Nichtvorhandensein eines kurzperiodischen Begleiters treffen zu können.

Falls HZ 44 einen kurzperiodischen Begleiter hat, so kommt nicht nur die Periode von  $P = 24.9$ d in Frage, sondern es sind eine Vielzahl von Perioden möglich, da der  $-\log(\chi^2)$ -Wert zur Periode von  $P=$  24.9d nicht viel größer ist als die  $-\log(\chi^2)$ -Werte anderer Perioden.

Das HZ 44 keinen langperiodischen Begleiter hat, war zu erwarten, da man weiß, dass nur wenige He-sdO-Sterne Komponenten von Doppelsternsystemen sind. Dieses Ergebnis unterstützt das Hot Flasher- sowie das Merger-Szenario. Da HZ 44 eine stickstoffreiche Oberäche hat, könnte es sich um einen Late Hot Flasher mit seichter Durchmischung handeln. Aber auch die Entstehung durch einen Slow Merger oder einen Composite Merger für massearme Sterne ( $M < 0.65 M_{\odot}$ ) ist denkbar.

# 6. Radialgeschwindigkeitsstudie zu  $BD +75^{\circ}325$

## 6.1. Wissenswertes über BD  $+75^{\circ}325$

BD +75°325, siehe Abbildung [6.1,](#page-55-0) ist ebenfalls ein He-sdO-Stern. Er befindet sich im Sternbild Luchs. Für sein Wasserstoff-zu-Helium-Verhältnis gilt: log $\left(\frac{N(He)}{N(H)}\right)$  $N(H)$  $= 0.0$  Seine Oberfläche ist stickstoffreich, aber kohlenstoff- und sauerstoffarm. Es handelt sich auch um einen Fluss-Standardstern. Seine Effektivtemperatur beträgt  $T_{eff} = 52000 \text{ K}$ und seine Schwerebeschleunigung ist  $log(g) = 5.5$  [\(Lanz et al., 1997\)](#page-63-6). Für die Radialge-schwindigkeit geben [Greenstein & Sargent](#page-62-0) [\(1974\)](#page-62-0) einen Wert von  $v_{rad} = -44 \text{ km s}^{-1}$  an, während [Rossi et al.](#page-65-2) [\(1984\)](#page-65-2) einen Wert von  $\rm v_{rad} = -50.7 \pm 0.6 \, km s^{-1}$  fanden.

BD +75°325 (Deklination:  $\delta = 74^{\circ}57'58''$ , [Wenger](#page-65-1) [\(2000\)](#page-65-1)) ist für Bamberg ein Zirkumpolarstern, da  $\delta_{BD}$  <sub>+75°325</sub>  $> 60^{\circ}61'54''.$ 

## 6.2. Ergebnisse

Insgesamt wurden 12 Spektren untersucht. Diese stammen aus den Jahren 2005 und 2007.

#### 6.2.1. Linienidentikation

Das Spektrum von BD +75°325, siehe Abbildung [6.2,](#page-55-1) ist linienärmer als das von HZ 44, siehe Abbildung [4.1.](#page-24-0) Es konnten vor allem Spektrallinien folgender Elemente/ Ionen identifiziert werden: He I, He II, C IV, N III und N IV.

#### 6.2.2. Ermittelung der Radialgeschwindigkeit

Die Radialgeschwindigkeiten der einzelnen Linien befinden sich im Anhang [A.](#page-70-0) In Tabelle [6.1](#page-56-0) sind die Radialgeschwindigkeiten der einzelnen Spektren gegeben. Die Fehler der Radialgeschwindigkeiten (im Mittel:  $\pm 2.3$  kms<sup>-1</sup>) sind größer als bei HZ 44 (im Mittel:  $\pm$ 0.7 kms $^{-1}$ ). Das liegt daran, dass die Auflösungen der Spektren von BD +75°325 niedriger sind.

Die Werte der Radialgeschwindigkeiten (im Mittel:  $v_{rad} = -49.3 \pm 0.9$  kms<sup>-1</sup>) stimmen mit dem Wert von [Rossi et al.](#page-65-2) [\(1984\)](#page-65-2) ( $v_{rad} = -50.7 \pm 0.6\,{\rm km s^{-1}})$  überein. Dies könnte

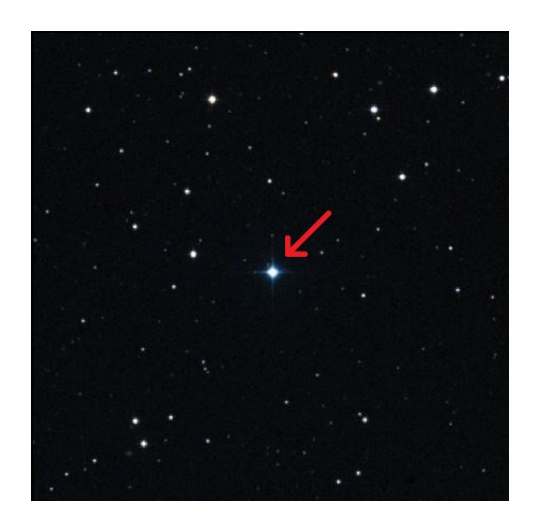

Abbildung 6.1.: Aufnahme von BD +75°325 (Deklination:  $\delta = 74^{\circ}57'58''$ , Rektaszension:  $\alpha = 08^{\text{h}}10^{\text{m}}49^{\text{s}}$ ) im Sternbild Luchs. [\(Wenger, 2000\)](#page-65-1)

<span id="page-55-0"></span>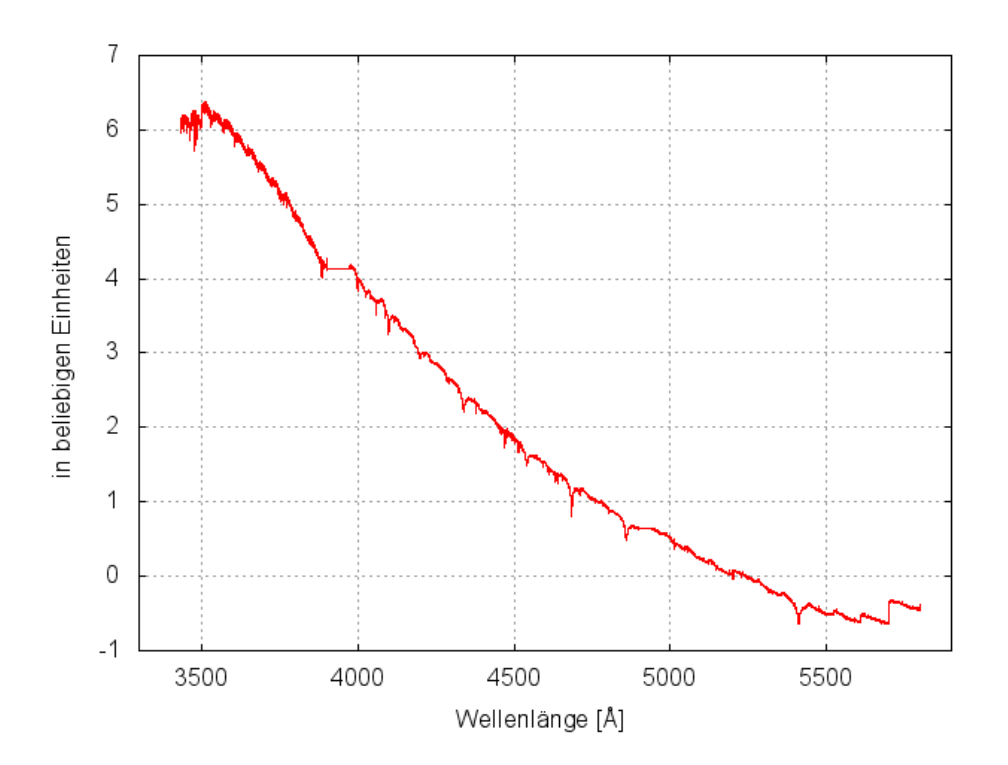

<span id="page-55-1"></span>Abbildung 6.2.: Spektrum von BD +75°325 (aufgenommen am 4.05.2007 um 5:40 Uhr).

Tabelle 6.1.: Ergebnisse für die Radialgeschwindigkeiten der einzelnen Spektren von BD +75°325. Im Mittel ergab sich eine Radialgeschwindigkeit von  $v_{rad}$  =  $-49.3 \pm 0.9$  kms<sup>-1</sup>.

<span id="page-56-0"></span>

| Datum der Aufnahme     | Anzahl der in die<br>Berechnung<br>eingegangenen Linien | $\bar{V}_{rad} \pm \Delta \bar{V}_{rad}$ [kms <sup>-1</sup> ] |
|------------------------|---------------------------------------------------------|---------------------------------------------------------------|
| 23.02.2005 (09:58 Uhr) | 10                                                      | $-495 \pm 23$                                                 |
| 23.02.2005 (10.01 Uhr) | 13                                                      | $-48.6 \pm 2.3$                                               |
| 23.02.2005 (10.05 Uhr) | 13                                                      | $-48.1 \pm 3.4$                                               |
| 23.02.2005 (10.07 Uhr) | 14                                                      | $-48.1 \pm 2.0$                                               |
| 23.02.2005 (10.10 Uhr) | 14                                                      | $-48.2 \pm 2.9$                                               |
| 09 11 2005 (15:01 Uhr) | 8                                                       | $-50.8 \pm 3.4$                                               |
| 09 11 2005 (15:03 Uhr) | 8                                                       | $-50.0 \pm 1.7$                                               |
| 09.11.2005 (15.09 Uhr) | 9                                                       | $-50.2 \pm 1.6$                                               |
| 09.11.2005 (15:30 Uhr) | 9                                                       | $-49.9 \pm 1.8$                                               |
| 04.05.2007 (05:31 Uhr) | 13                                                      | $-48.5 \pm 2.3$                                               |
| 04.05.2007 (05:34 Uhr) | 20                                                      | $-495 \pm 19$                                                 |
| 04 05 2007 (05:40 Uhr) | 23                                                      | $-501 \pm 24$                                                 |

ein Hinweis darauf sein, dass die Radialgeschwindigkeit von BD +75°325 nicht variiert. Sie liegen auch nahe an dem von [Greenstein & Sargent](#page-62-0) [\(1974\)](#page-62-0) angegebenen Wert ( $v_{rad}$  =  $-44$  kms<sup>-1</sup>).

### 6.2.3. Systematische Fehler: Trends der Radialgeschwindigkeiten der einzelnen Linien mit der Wellenlänge

In Abbildung [6.3](#page-57-0) sind die Radialgeschwindigkeiten der einzelnen Linien des am 23.02.2005 (10:10 Uhr) aufgenommenen Spektrums über die Wellenlänge aufgetragen. Einige Linien weisen einen sehr großen Fehler auf. Dies kam häufiger vor. Allerdings sahen die Fits in SPAS gut aus. Die Gerade ist nahezu perfekt waagerecht, das heißt, die Kalibrierung ist korrekt. In Abbildung [6.4](#page-57-1) sind die Radialgeschwindigkeiten der einzelnen Linien des am 4.05.2007 (5:40 Uhr) aufgenommenen Spektrums über die Wellenlänge aufgetragen. Die Steigung der Ausgleichsgrade ist mit Null verträglich, da einige Messpunkte streuen. Die Kalibrierung mit Hilfe des Vergleichsspektrums der Thorium-Argon-Lampe ist daher frei von systematischen Fehlern. Auch bei den anderen Spektren waren bei der Auftragung der Radialgeschwindigkeiten der einzelnen Linien über die Wellenlänge keine Unstimmigkeiten zu bemerken.

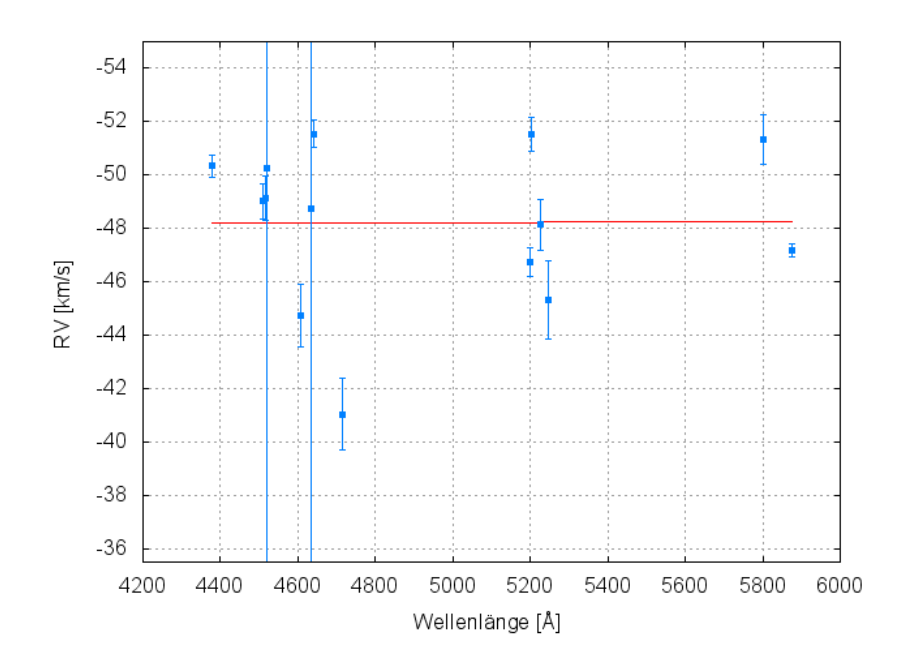

Abbildung 6.3.: Auftragung der Radialgeschwindigkeiten der einzelnen Linien des am 23.02.2005 (10:10 Uhr) aufgenommenen Spektrums über die Wellenlänge. Die Ausgleichsgerade ist nahezu perfekt waagrecht, das heißt, die Wellenlängenkalibrierung ist korrekt.

<span id="page-57-0"></span>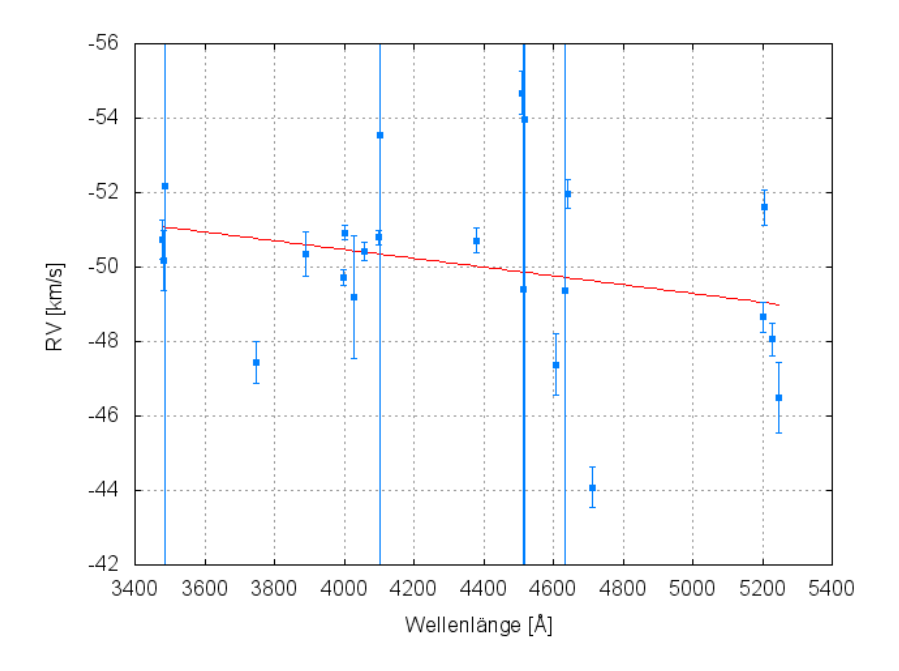

<span id="page-57-1"></span>Abbildung 6.4.: Auftragung der Radialgeschwindigkeiten der einzelnen Linien des am 4.05.2007 (5:40 Uhr) aufgenommenen Spektrums über die Wellenlänge. Die Steigung der Ausgleichsgerade ist mit Null verträglich, da einige Messwerte streuen. Das heißt, die Kalibrierung ist korrekt.

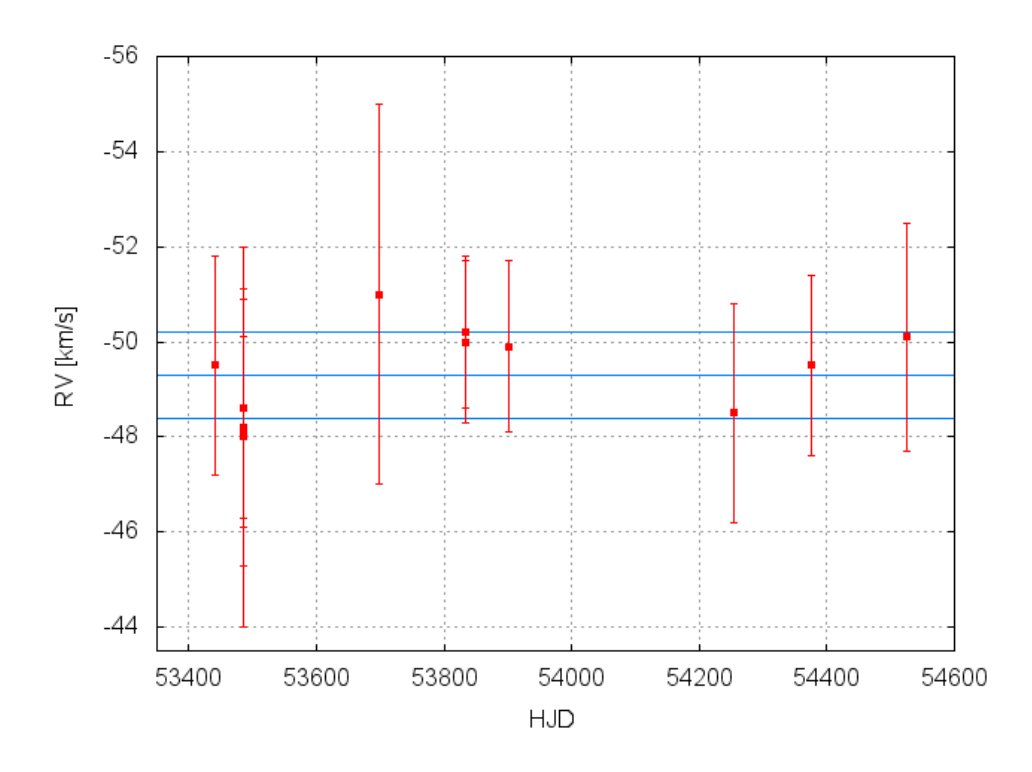

<span id="page-58-0"></span>Abbildung 6.5.: Radialgeschwindigkeitskurve von BD +75°325.

#### 6.2.4. Radialgeschwindigkeitskurve

Beim Auftragen der Radialgeschwindigkeiten über die Zeit, siehe Abbildung [6.5,](#page-58-0) sieht man, dass die Werte der Radialgeschwindigkeiten nur leicht variieren. Die Variationen belaufen sich innerhalb einer Spanne von  $\sim$  3 kms<sup>-1</sup>. Das heißt, dass keine große RV-Amplitude möglich ist. Alle Radialgeschwindigkeitswerte liegen mit ihrem Fehler im Fehlerbereich des Mittelwertes ( $v_{rad} = -49.3 \pm 0.9$  kms $^{-1}$ ).

#### 6.2.5. Periodensuche

Für den besten Sinusfit, siehe Abbildung [6.6b](#page-59-0), ergaben sich folgende Werte:  $P = 156.1$  d,  $\gamma = -$ 49.7 $\pm$ 0.7 kms $^{-1}$ ,  $K = 1.5$  $\pm$ 1.2 kms $^{-1}$  und  $f(M) = 5.0{\cdot}10^{-5}$   $M_{\odot}$ . Die Datenpunkte weichen nur leicht vom Sinusfit ab, siehe Abbildung [6.6c](#page-59-0). Die Periode von  $P = 156.1 d$ liegt zwar in dem von [Han et al.](#page-62-2) [\(2003\)](#page-62-2) vorhergesagten Periodenbereich für das stable RLOF-Szenario (10-500 d). Allerdings wurden bislang nur Systeme mit Umlaufperioden von 700-1300 Tagen beobachtet. Die Höhe des Peaks bei der Periode von  $P = 156.1 d$ ist ca. 1:2, siehe Abbildung [6.6a](#page-59-0), und somit ungefähr eineinhalb Zehnerpotenzen über dem Rauschen. Dieser Wert ist deutlich größer als der bei HZ 44 und könnte real sein. Der  $\chi^2$ -Test ergab kein eindeutiges Maximum. Ein zweiter Peak bei einer Periode von  $P = 25.5$  d ist mit einem  $-\log(\chi^2)$ -Wert von 1.1 auch ziemlich hoch.

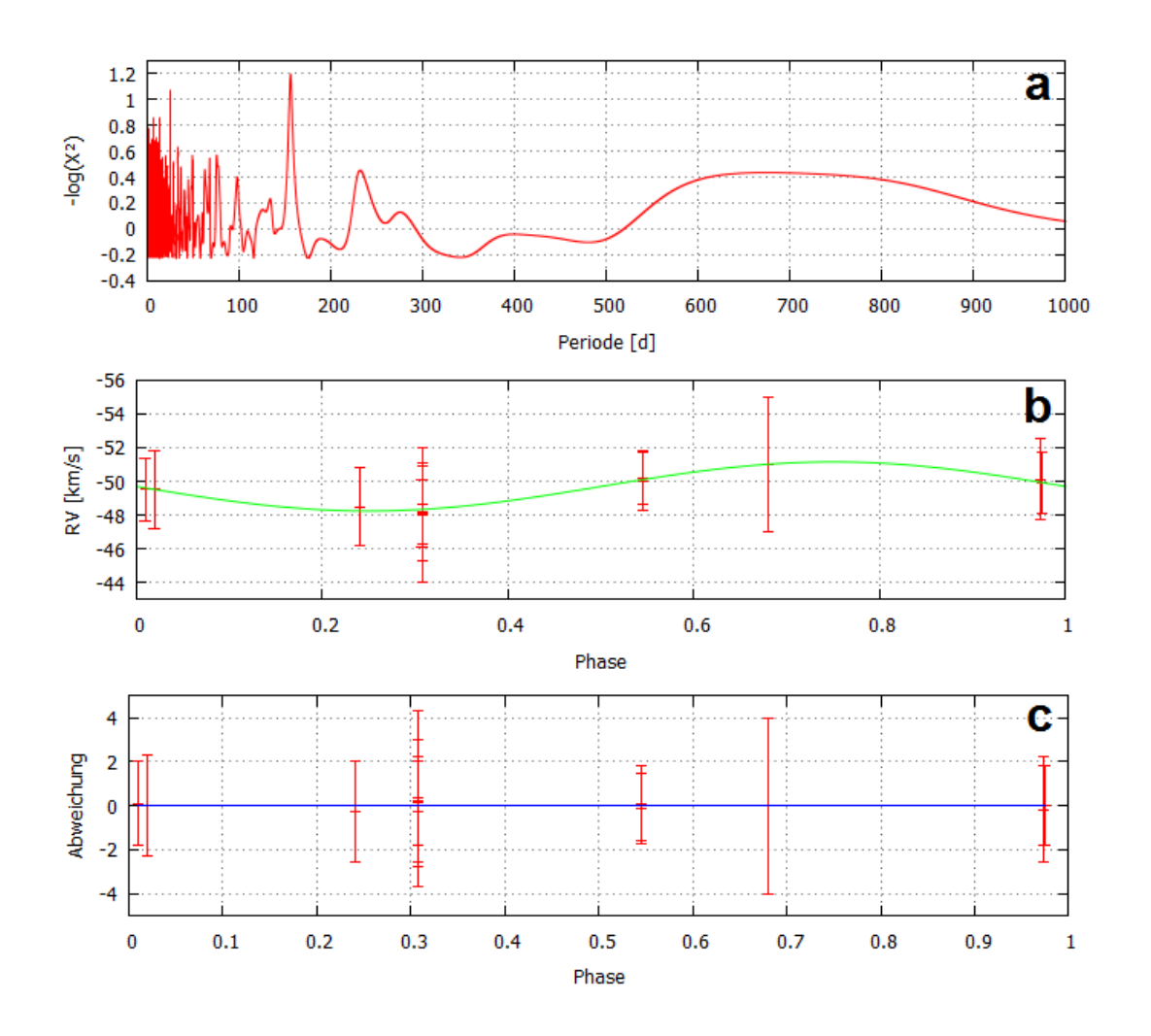

<span id="page-59-0"></span>Abbildung 6.6.: Periodensuche bei BD +75°325. In Abbildung a sind die Ergebnisse des  $\chi^2$ -Tests dargestellt. Abbildung b zeigt den besten Sinusfit. Und in Abbildung c sieht man, wie weit die Datenpunkte vom Sinusfit abweichen.

# 6.3. Fazit

Für den unterleuchtkräftigen O-Stern BD +75325 konnten vor allem Spektrallinien folgender Elemente/ lonen identifiziert werden: He I, He II, C IV, N III und N IV.

Im Mittel ergab sich für die Radialgeschwindigkeit von BD +75°325:  $v_{rad} = -49.3 \pm 10^{-10}$ 0.9 kms<sup>-1</sup>. Die Variationen der Radialgeschwindigkeiten der einzelnen Spektren belaufen sich innerhalb einer kleinen Spanne von  $\sim$  3 kms $^{-1}$ . Daher sind nur kleine RV-Amplituden möglich. Eine kleine RV-Amplitude bedeutet nach [\(4.14\)](#page-36-0) und dem Schwerpunktsatz, dass es sich um einen langperiodischen oder einen massearmen Begleiter handelt.

Ob BD +75°325 einen Begleiter hat oder nicht, konnte nicht abschließend geklärt werden. Einerseits variiert die Radialgeschwindigkeit im Rahmen der Messgenauigkeit nicht. Andererseits liegt der höchste Peak des  $\chi^2$ -Tests ungefähr eineinhalb Zehnerpotenzen über dem Rauschen ( $P = 156.1 d$ ). Dieser Wert ist somit deutlich höher als bei HZ 44. Er könnte real sein. Auch ein zweiter Peak bei einer Periode von  $P = 25.5$  d ist sehr hoch. Genauerer statistische Untersuchungen sollten in Betracht gezogen werden.

Da für BD +75°325 nur Spektren aus zwei verschiedenen Jahren zur Verfügung standen, würde es zudem helfen, weitere Spektren zu untersuchen, um die Radialgeschwindigkeitskurve zu vervollständigen.

# Literaturverzeichnis

<span id="page-61-2"></span>Barnert, S. u. a. (1988). Sternspektrum.

URL: [http: // www. spektrum. de/ lexikon/ physik/ sternspektren/ 13863,](http://www.spektrum.de/lexikon/physik/sternspektren/13863) Abruf am: 21.03.2017.

<span id="page-61-0"></span>Barnert, S. u. a. (1998). tellurische Linien. URL: [http: // www. spektrum. de/ lexikon/ physik/ tellurische-linien/](http://www.spektrum.de/lexikon/physik/tellurische-linien/14377) [14377,](http://www.spektrum.de/lexikon/physik/tellurische-linien/14377) Abruf am: 20.02.2017.

- Bennett, J., Donahue, M., Schneider, N. & Voit, M. (2010). Astronomie: die kosmische Perspektive, Pearson Deutschland GmbH, Kapitel 5, 13, 14, 16, 17, 18, S4.4.
- Brennan, P., Samuelson, A. & Jackson, R. (2017). 5 Ways to Find a Planet. URL: [https: // exoplanets. nasa. gov/ interactable/ 11/,](https://exoplanets.nasa.gov/interactable/11/) Abruf am: 5.02.2017.

Camenzind, M. (2016). Gravitation und Physik kompakter Objekte, Springer-Verlag Berlin Heidelberg, Kapitel 8.

Caroll, B. W. & Ostlie, D. A. (2007). An Introduction to Modern Astrophysics, Pearson Addison Wesley, Kapitel 18.

Castellani, M. & Castellani, V. (1993). Mass loss in globular cluster red giants-an evolutionary investigation, The Astrophysical Journal 407: 649.

Clausen, D. & Wade, R. A. (2011). How to Make a Singleton sdB Star via Accelerated Stellar Evolution, The Astrophysical Journal Letters 733(2): L42.

- <span id="page-61-1"></span>Cohen, H. L. (2014). Solar Images Taken with Calcium K-Line Filters. URL: www.astroadventures.net/cohen/articles/K-Line%20Images%20of% [20Sun. pdf,](www.astroadventures.net/cohen/articles/K-Line%20Images%20of%20Sun.pdf) Abruf am: 20.03.2017.
- <span id="page-61-3"></span>Comins, N. F. (2011). Astronomie: Eine Entdeckungsreise zu Sternen, Galaxien und was sonst noch im Kosmos ist, Heidelberg: Spektrum Akademischer Verlag, Kapitel 3, 7, 8, 9, 10.
- Copperwheat, C. M., Morales-Rueda, L., Marsh, T. R., Maxted, P. F. L. & Heber, U. (2011). Radial-velocity measurements of subdwarf B stars, Monthly Notices of the Royal Astronomical Society  $415(2)$ : 1381-1395.

de la Calle, I. & Loiseau, N. (2008). Users Guide to the XMM-Newton Science Analysis System.

URL: [https: // xmm-tools. cosmos. esa. int/ external/ xmm\\_ user\\_ support/](https://xmm-tools.cosmos.esa.int/external/xmm_user_support/documentation/sas_usg/USG/rgsheliocentre.html) documentation/ sas\_usg/ USG/ rgsheliocentre. html, Abruf am: 6.02.2017.

- <span id="page-62-5"></span>Demtröder, W. (2005). Experimentalphysik 3: Atome, Moleküle und Festkörper, Springer-Verlag Berlin Heidelberg, Kapitel 7.
- Demtröder, W. (2014). Experimentalphysik 4: Kern-, Teilchen- und Astrophysik, Springer-Verlag Berlin Heidelberg, Kapitel 11.
- Edelmann, H. (2003). Spectroscopic analyses of subluminous B stars: observational constraints for the theory of stellar evolution, pulsation, and diffusion. URL: [www. sternwarte. uni-erlangen. de/ Arbeiten/ 2003-07\\_ Edelmann. pdf,](www.sternwarte.uni-erlangen.de/Arbeiten/2003-07_Edelmann.pdf) Abruf am: 17.03.2017.
- <span id="page-62-3"></span>Geier, S. (2015). Heiße Unterzwerge: Kleine Sterne mit großer Bedeutung, Sterne und Weltraum .
- Green, R. F., Schmidt, M. & Liebert, J. (1986). The Palomar-Green catalog of ultraviolet-excess stellar objects, Astrophysical Journal Supplement Series  $61: 350-$ 352.
- Greenstein, J. L. (1960). Stellar Atmospheres, Stars and Stellar Systems, Vol. 6, University of Chicago Press.
- <span id="page-62-0"></span>Greenstein, J. L. & Sargent, A. I. (1974). The nature of faint Blue Stars in the Halo. II, The Astrophysical Journal Supplement Series 28: 157.
- <span id="page-62-2"></span>Han, Z., Podsiadlowski, P., Maxted, P. F. L. & Marsh, T. R. (2003). The origin of subdwarf B stars-II, Monthly Notices of the Royal Astronomical Society 341(2): 669-691.
- Han, Z., Podsiadlowski, P., Maxted, P. F. L., Marsh, T. R. & Ivanova, N. (2002). The origin of subdwarf B stars-I. The formation channels, Monthly Notices of the Royal Astronomical Society  $336(2)$ : 449-466.
- <span id="page-62-1"></span>Hanslmeier, A. (2014). Einführung in Astronomie und Astrophysik, Berlin; Heidelberg: Springer-Verlag, Kapitel 2, 3, 8.7.2, S. 304 ff., 380.
- Heber, U. (1986). The atmosphere of subluminous B stars. II-Analysis of 10 helium poor subdwarfs and the birthrate of sdB stars, Astronomy and Astrophysics 155: 33.
- <span id="page-62-4"></span>Heber, U. (2009). Hot subdwarf stars, Annual review of Astronomy and Astrophysics 47. 211-251
- <span id="page-63-7"></span>Heber, U. (2016a). Hot Subluminous Stars, Publications of the Astronomical Society of Pacific  $128(8)$ .
- Heber, U., Edelmann, H., Lisker, T. & Napiwotzki, R. (2003). Discovery of a helium-core white dwarf progenitor, Astronomy and Astrophysics 411(3): L477.
- <span id="page-63-4"></span>Heber, U. u. a. (2016b). Praktikumsanleitung des astronomischen Praktikums, Dr. Karl Remeis Sternwarte, Bamberg - Astronomisches Institut, Kapitel 7, 10.
- <span id="page-63-1"></span>Hirsch, H. (2009). Hot subluminous stars: On the Searh for Chemial Signatures of their Genesis. URL: [www. sternwarte. uni-erlangen. de/ Arbeiten/ 2009-07\\_ Hirsch. pdf,](www.sternwarte.uni-erlangen.de/Arbeiten/2009-07_Hirsch.pdf) Abruf am: 20.02.2017.
- <span id="page-63-3"></span>Humason, M. L. & Zwicky, F. (1947). A Search for Faint Blue Stars., The Astrophysical Journal **105** 85
- <span id="page-63-5"></span>Jeffery, C. S., Baran, A. S., Behara, N. T., Kvammen, A., Martin, P., Naslim, N., Østensen, R. H., Preece, H. P., Reed, M. D., Telting, J. H. & Woolf, V. M. (2017). Discovery of a variable lead-rich hot subdwarf: UVO 0825+ 15, Monthly Notices of the Royal Astronomical Society  $465(3)$ : 3101-3124.
- Kaler, J. B. (1993). Sterne: Die physikalische Welt der kosmischen Sonnen, Heidelberg; Berlin; Oxford: Spektrum Akademischer Verlag, S. 113 ff.
- <span id="page-63-0"></span>Kaler, J. B. (1994). Sterne und ihre Spektren: Astronomische Signale aus Licht, Heidelberg; Berlin; Oxford: Spektrum Akademischer Verlag, Kapitel 2, 3.3, 3.5, 4.10, 5.3, 6.4, 6.5, S. 13.
- <span id="page-63-8"></span>Karttunen, H., Kröger, P., Oja, H., Poutanen, M. & Donner, K. J. (2007). Fundamental astronomy, Berlin; Heidelberg; New York: Springer-Verlag, Kapitel 5, 8, 9.
- Kopal, Z. (1955). The classification of close binary systems, Annales d'Astrophysique, Vol. 18, S. 379.
- <span id="page-63-6"></span>Lanz, T., Hubeny, I. & Heap, S. R. (1997). Non-LTE Line-blanketed Model Atmospheres of Hot Stars. III. Hot Subdwarfs: The sdO Star BD+75°325, The Astrophysical Journal 485(2): 843.
- <span id="page-63-2"></span>Latour, M., Heber, U., Irrgang, A., Schaffenroth, V., Geier, S., Hillebrandt, W., Röpke, F. K., Taubenberger, S., Kromer, M. & Fink, M. (2016). Quantitative spectral analysis of the sdB star HD 188112: A helium-core white dwarf progenitor, Astronomy & Astrophysics 585 A115.
- Lermer, R. (1993). Grundkurs Astronomie, Bayerischer Schulbuch-Verlag; München, Kapitel 4.

Lesch, H. & Müller, J. (2001). Kosmologie für Fußgänger: Eine Reise durch das Universum, S. 79 ff.

Lewis, H. (2017a). Instrumentation. URL: [http: // www. keckobservatory. org/ about/ instrumentation,](http://www.keckobservatory.org/about/instrumentation) Abruf am: 1.02.2017.

Lewis, H. (2017b). Keck Observatory. URL: [http: // www. keckobservatory. org/ about,](http://www.keckobservatory.org/about) Abruf am: 1.02.2017.

<span id="page-64-0"></span>Lewis, H. (2017c). Summit sunset. URL: http://www.keckobservatory.org/gallery/mauna\_kea, Abruf am: 1.02.2017.

Miller Bertolami, M., Althaus, L. G., Unglaub, K. & Weiss, A. (2008). Modeling He-rich subdwarfs through the hot-flasher scenario, Astronomy & Astrophysics  $491(1)$ : 253-265.

Müller, A. (2007 - 2014a). Photosphäre. URL: [http: // www. spektrum. de/ lexikon/ astronomie/ photosphaere/ 343,](http://www.spektrum.de/lexikon/astronomie/photosphaere/343) Abruf am: 26.01.2017.

Müller, A. (2007 - 2014b). Roche-Volumen. URL: [http: // www. spektrum. de/ lexikon/ astronomie/ roche-volumen/ 413,](http://www.spektrum.de/lexikon/astronomie/roche-volumen/413) Abruf am: 3.01.2017.

Müller, A. (2007 - 2014c). Roter Riese. URL: [http: // www. spektrum. de/ lexikon/ astronomie/ roter-riese/ 415,](http://www.spektrum.de/lexikon/astronomie/roter-riese/415) Abruf am: 19.12.2016.

Moehler, S., Richtler, T., de Boer, K. S., Dettmar, R. J. & Heber, U. (1990). Hot subluminous stars at high galactic latitudes. I - Spectra and Stromgren photometry, Astronomy and Astrophysics Supplement Series  $86(1)$ : 53-74.

Napiwotzki, R., Karl, C. A., Lisker, T., Heber, U., Christlieb, N., Reimers, D., Nelemans, G. & Homeier, D. (2004). Close binary EHB stars from SPY, Astrophysics and Space Science  $291(3-4)$ : 321-328.

Nolte, C. & Sauerbier, P. (2015). Radialgeschwindigkeitsmethode. URL: [https: // lp. uni-goettingen. de/ get/ text/ 7749,](https://lp.uni-goettingen.de/get/text/7749) Abruf am: 7.02.2017.

Podsiadlowski, P. (2008). The Evolution of Close Binaries, RS Ophiuchi (2006) and the Recurrent Nova Phenomenon, Vol. 401 of Astronomical Society of the Pacific Conference Series, S. 63-71.

- Podsiadlowski, P., Han, Z., Lynas-Gray, A. E. & Brown, D. (2008). Hot Subdwarfs in Binaries as the Source of the Far-UV Excess in Elliptical Galaxies, in U. Heber, C. S. Jeffery & R. Napiwotzki (Hrsg.), Hot Subdwarf Stars and Related Objects, Vol. 392 of Astronomical Society of the Pacific Conference Series, S. 15.
- Politano, M., Taam, R. E., Van Der Sluys, M. & Willems, B. (2008). Common-envelope mergers: A possible channel for forming single sdB stars, The Astrophysical Journal Letters **687**(2): L99.
- Prialnik, D. (2000). An introduction to the theory of stellar structure and evolution, Cambridge University Press, Kapitel 3.
- <span id="page-65-0"></span>Raith, W. (2002). Sterne und Weltraum, Walter de Gruyter, Kapitel 1.6.
- <span id="page-65-2"></span>Rossi, L., Viotti, R. & Altamore, A. (1984). A comparative study of the ultraviolet spectrum of hot subdwarfs, Astronomy and Astrophysics Supplement Series  $55$ : 361-369.
- Saffer, R. A., Bergeron, P., Koester, D. & Liebert, J. (1994). Atmospheric parameters of field subdwarf B stars, The Astrophysical Journal 432: 351.
- Scholz, M. (2009). Kleines Lehrbuch der Astronomie und Astrophysik. URL: [https: // www. astronomie. de/ bibliothek/](https://www.astronomie.de/bibliothek/kleines-lehrbuch-der-astronomie/band-15/) [kleines-lehrbuch-der-astronomie/ band-15/,](https://www.astronomie.de/bibliothek/kleines-lehrbuch-der-astronomie/band-15/) Abruf am: 17.02.2017.
- Soker, N. (1998). Can planets influence the horizontal branch morphology?, The Astronomical Journal 116(3): 1308.
- Strömgren, E. & Strömgren, B. (2013). Lehrbuch der Astronomie, Springer-Verlag,  $S. 336$  ff
- Voigt, H. (2012). Abriss der Astronomie, WILEY-VCH Verlag GmbH & Co. KGaA, S. 156, 321, 336, 605 ff.
- <span id="page-65-5"></span>Wambsganss, J. (2017). Auf der Suche nach Planeten bei anderen Sternen. URL: [http: // www. uni-heidelberg. de/ institute/ fak12/ min/](http://www.uni-heidelberg.de/institute/fak12/min/planetensymposium/SuW_Dossier_2_S70_85.pdf) [planetensymposium/ SuW\\_ Dossier\\_ 2\\_ S70\\_ 85. pdf,](http://www.uni-heidelberg.de/institute/fak12/min/planetensymposium/SuW_Dossier_2_S70_85.pdf) Abruf am: 7.02.2017.
- <span id="page-65-4"></span>Weigert, A., Wendker, H. J. & Wisotzki, L. (2005). Astronomie und Astrophysik: Ein Grundkurs, WILEY-VCH Verlag GmbH & Co. KGaA, Kapitel 2.3, 6.5.
- <span id="page-65-1"></span>Wenger, M. u. a. (2000). SIMBAD Astronomical Database. URL: [http: // simbad. u-strasbg. fr/ simbad/,](http://simbad.u-strasbg.fr/simbad/) Abruf am: 20.02.2017.
- <span id="page-65-3"></span>Wormley, S. (2014). Background Material.

URL: [http: // edu-observatory. org/ mcc/ homework/ homework. ch. 18-19/](http://edu-observatory.org/mcc/homework/homework.ch.18-19/index.html) [index. html,](http://edu-observatory.org/mcc/homework/homework.ch.18-19/index.html) Abruf am: 20.01.2017.

Zhang, X. & Jeffery, C. S. (2012). Evolutionary models for double helium white dwarf mergers and the formation of helium-rich hot subdwarfs, Monthly Notices of the Royal Astronomical Society 419(1): 452-464.

# Abbildungsverzeichnis

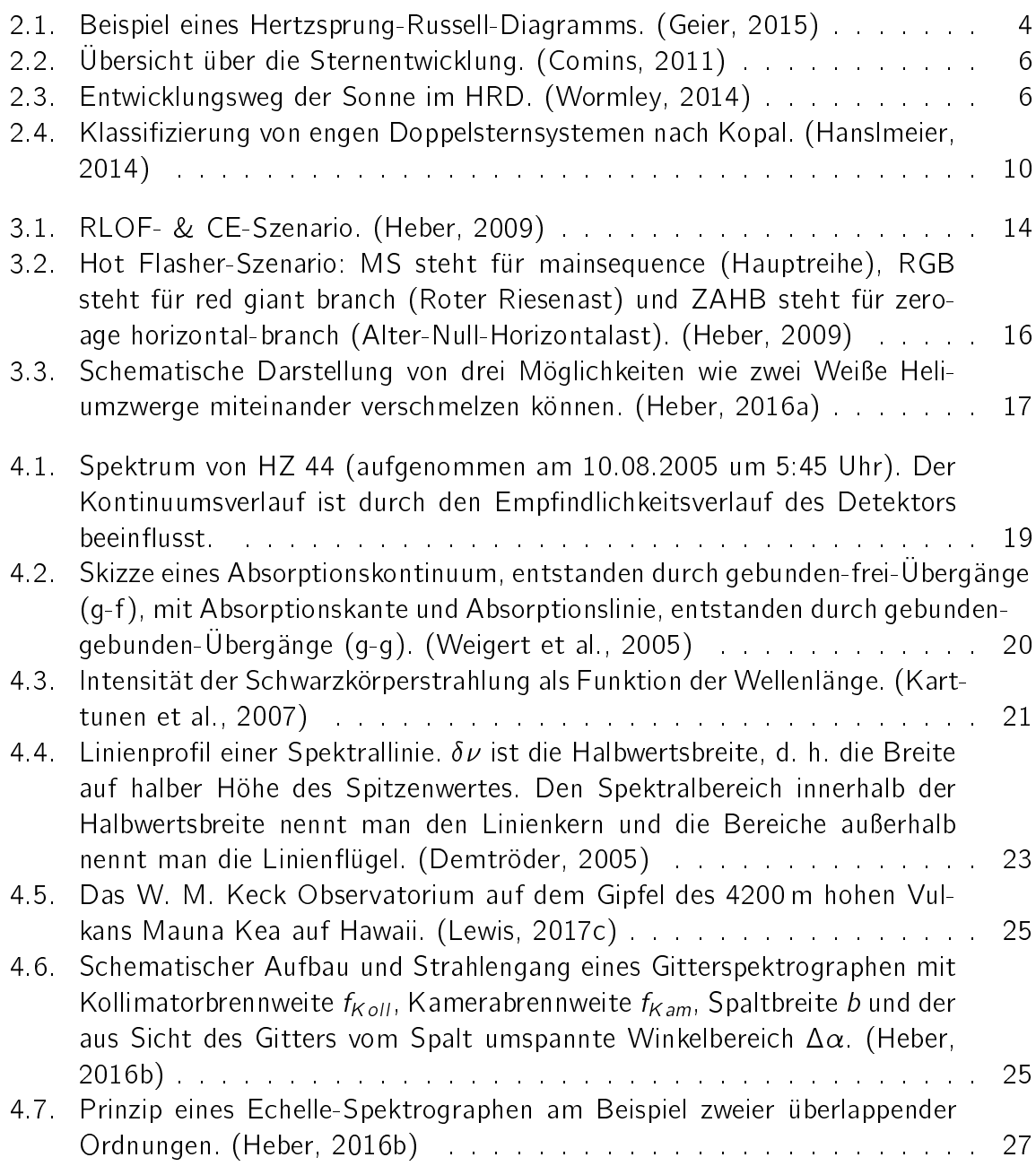

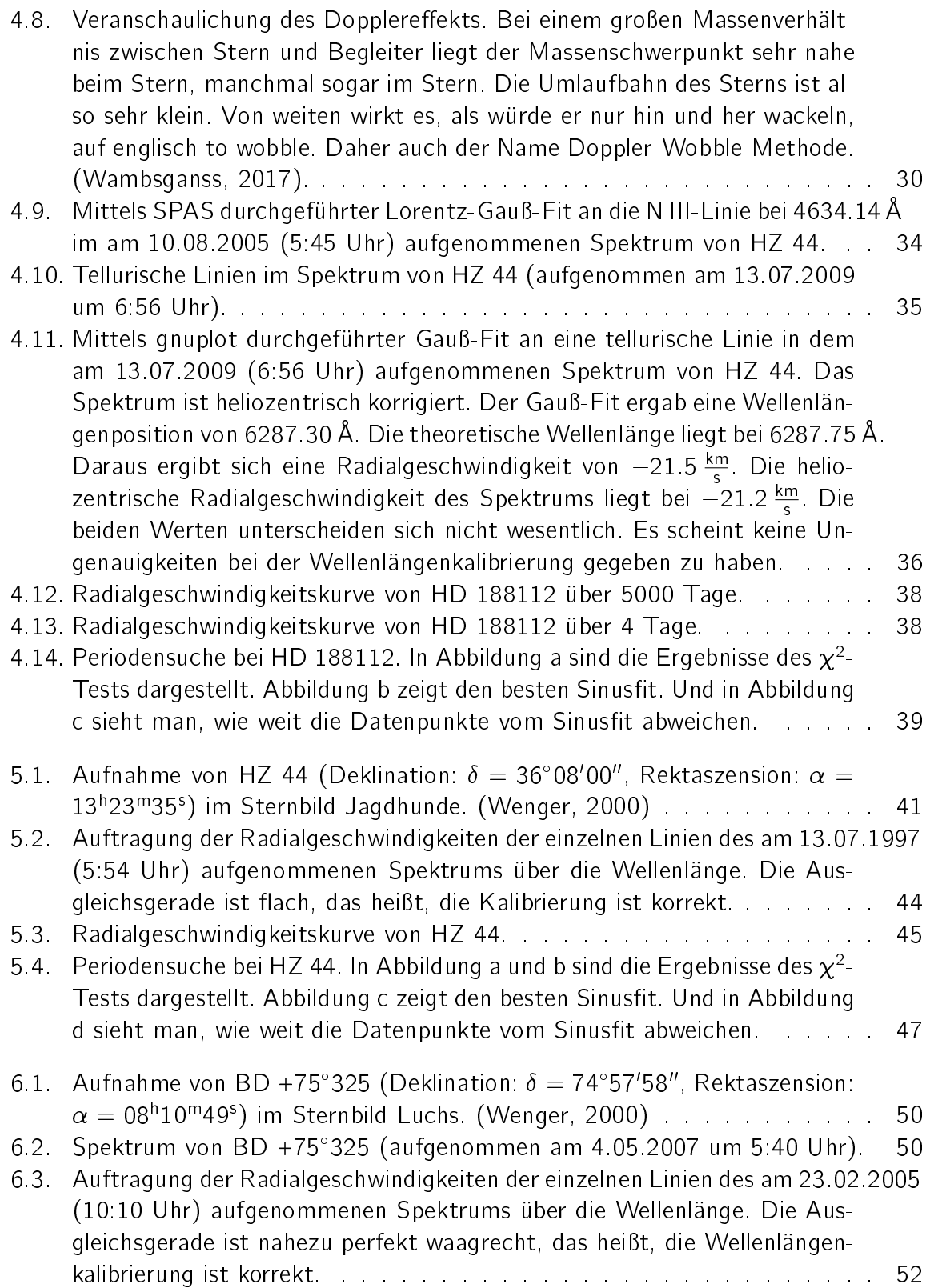

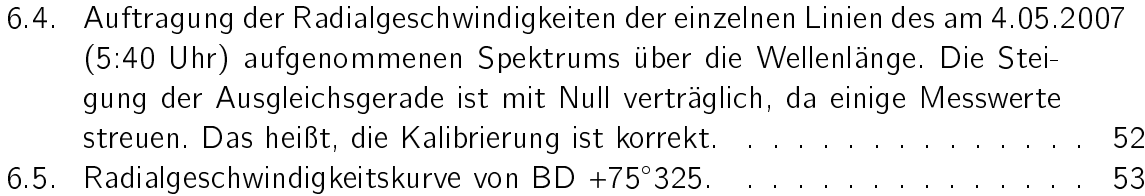

6.6. Periodensuche bei BD +75[325. In Abbildung a sind die Ergebnisse des](#page-59-0)  $\chi^2$ -Tests dargestellt. Abbildung b zeigt den besten Sinusfit. Und in Abbildung c sieht man, wie weit die Datenpunkte vom Sinusfit abweichen. . 54

# <span id="page-70-0"></span>A. Radialgeschwindigkeitstabellen

Auf den folgenden Seiten sind die Radialgeschwindigkeiten der einzelnen Spektrallinien in tabellarischer Form aufgelistet. In [A.1](#page-71-0) befinden sich die Radialgeschwindigkeitstabellen zu HZ 44. Die Radialgeschwindigkeiten für die drei Spektren (02.07.1995 (05:26 Uhr), 02.07.1995 (05:33 Uhr) und 03.02.2002 (16:18 Uhr)), die falsch heliozentrisch korrigiert waren, wurden verbessert. In [A.2](#page-85-0) befinden sich die Radialgeschwindigkeitstabellen zu BD  $+75^{\circ}325.$ 

Die Radialgeschwindigkeiten der einzelnen Spektrallinien sowie ihre Fehler wurden mit SPAS berechnet. Die Fehler sind bei manchen Linien sehr groß. Allerdings sahen die Fits für die Linien gut aus. Die theoretischen Wellenlängen  $\lambda_{theo}$  stammen aus NIST. Bis auf die Wellenlänge 4512:00Å (N IV-Linie im Spektrum von BD +75325); diese stammt von der Vienna Atomic Line Database  $(\mathsf{VALD})^1.$  $(\mathsf{VALD})^1.$  $(\mathsf{VALD})^1.$ 

<span id="page-70-1"></span><sup>1</sup>[http://vald.astro.uu.se/~vald/php/vald.php?docpage=about\\_vald.html](http://vald.astro.uu.se/~vald/php/vald.php?docpage=about_vald.html)

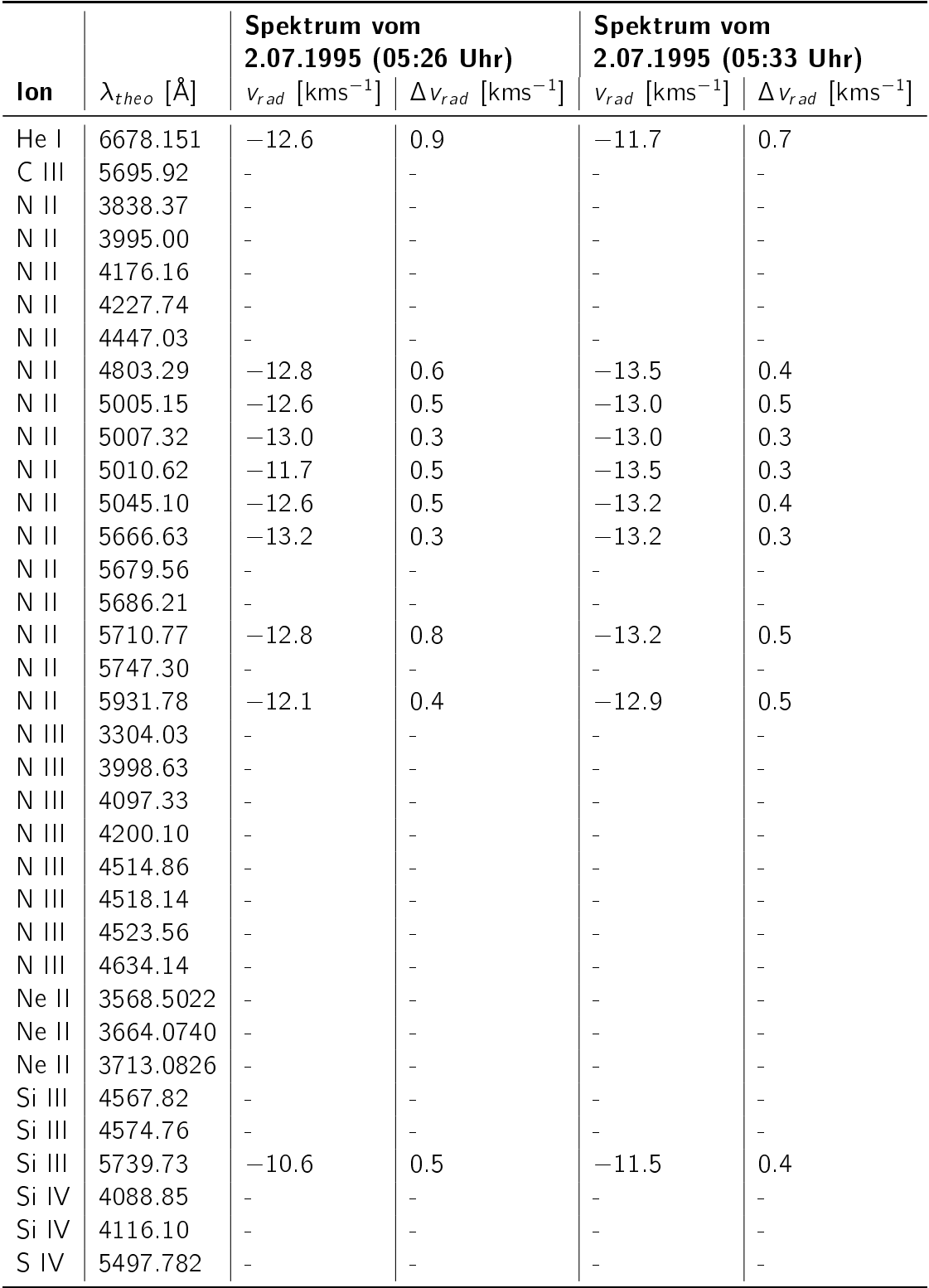

# <span id="page-71-0"></span>A.1. Radialgeschwindigkeitstabellen zu HZ 44
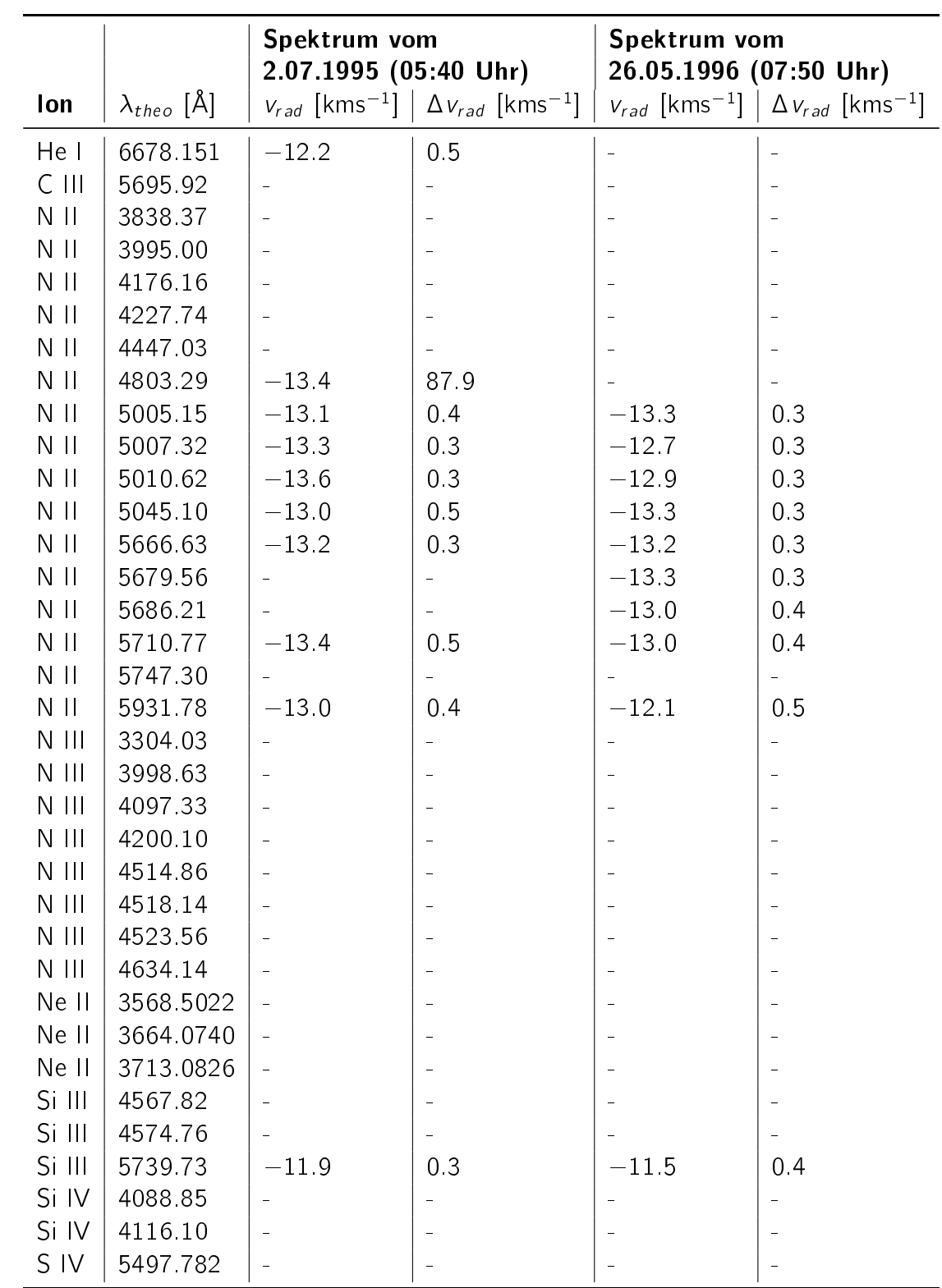

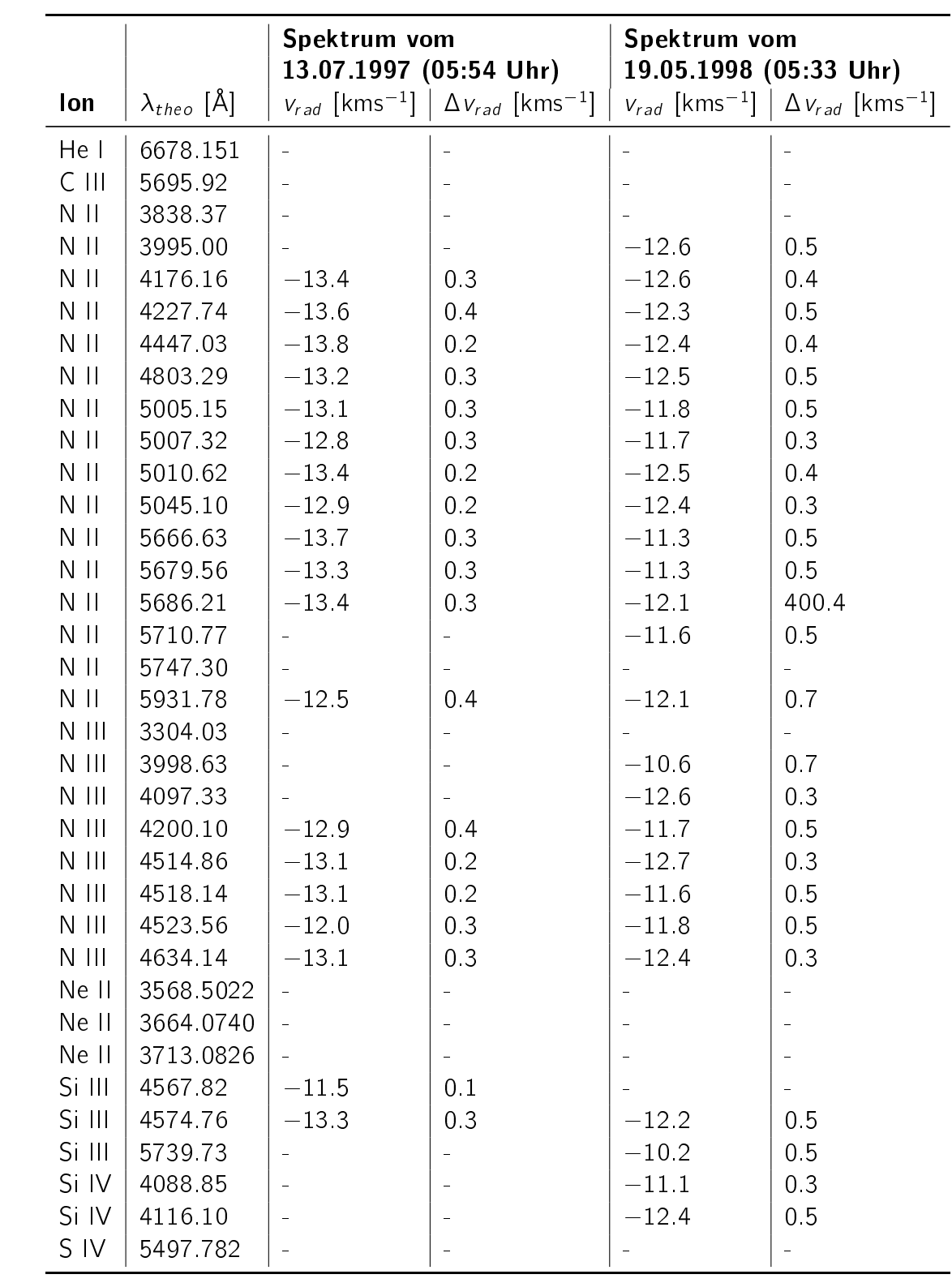

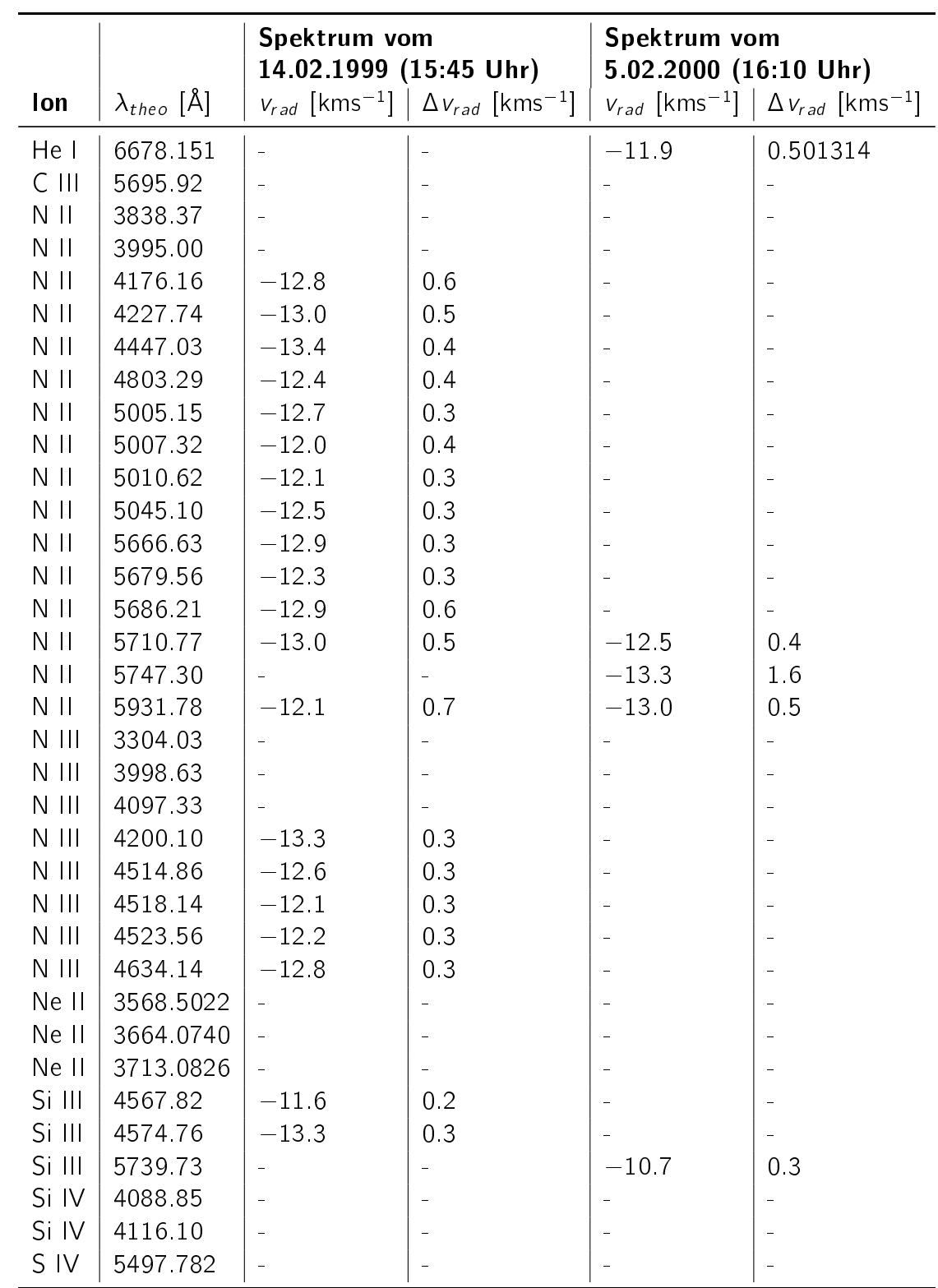

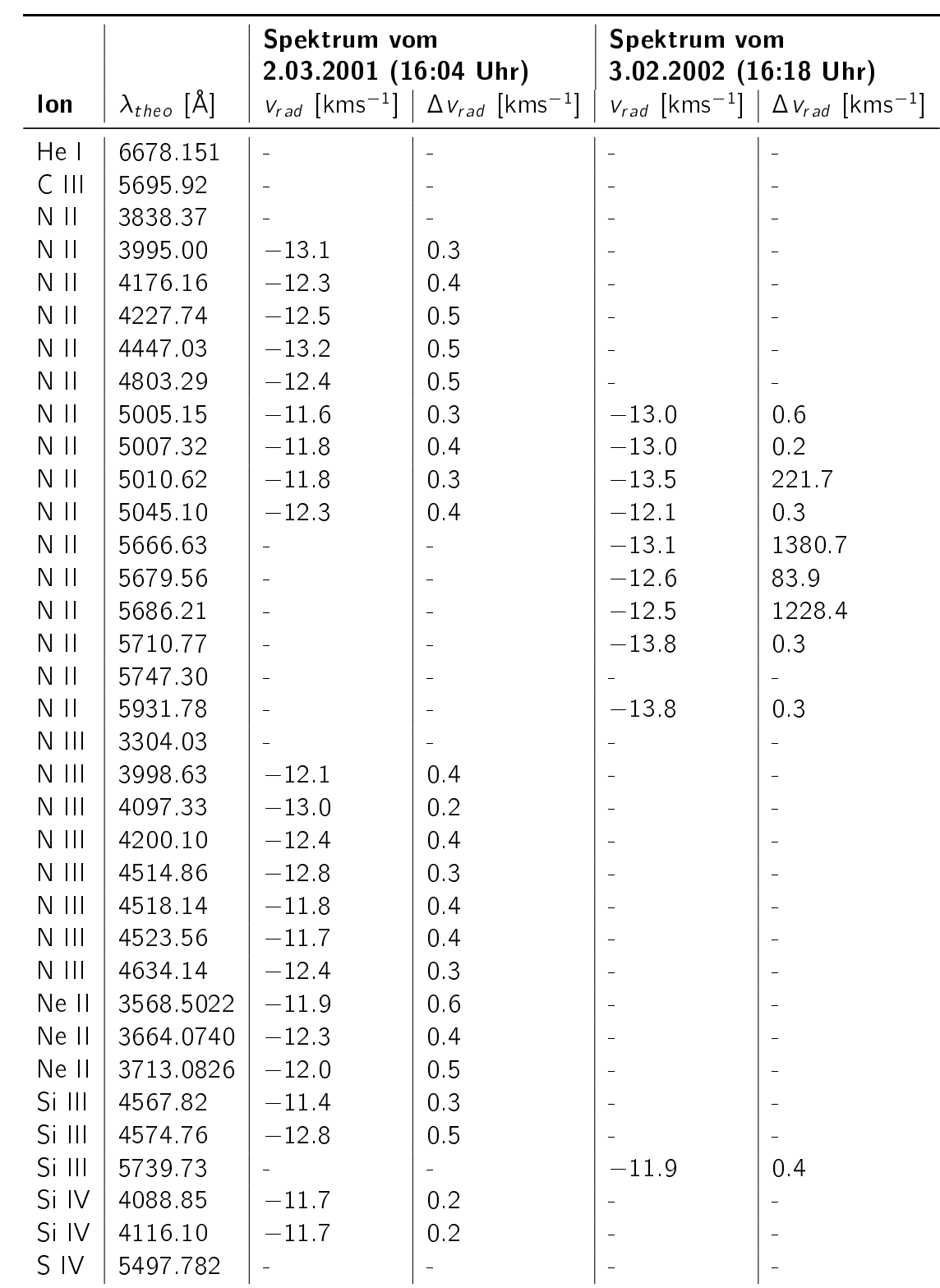

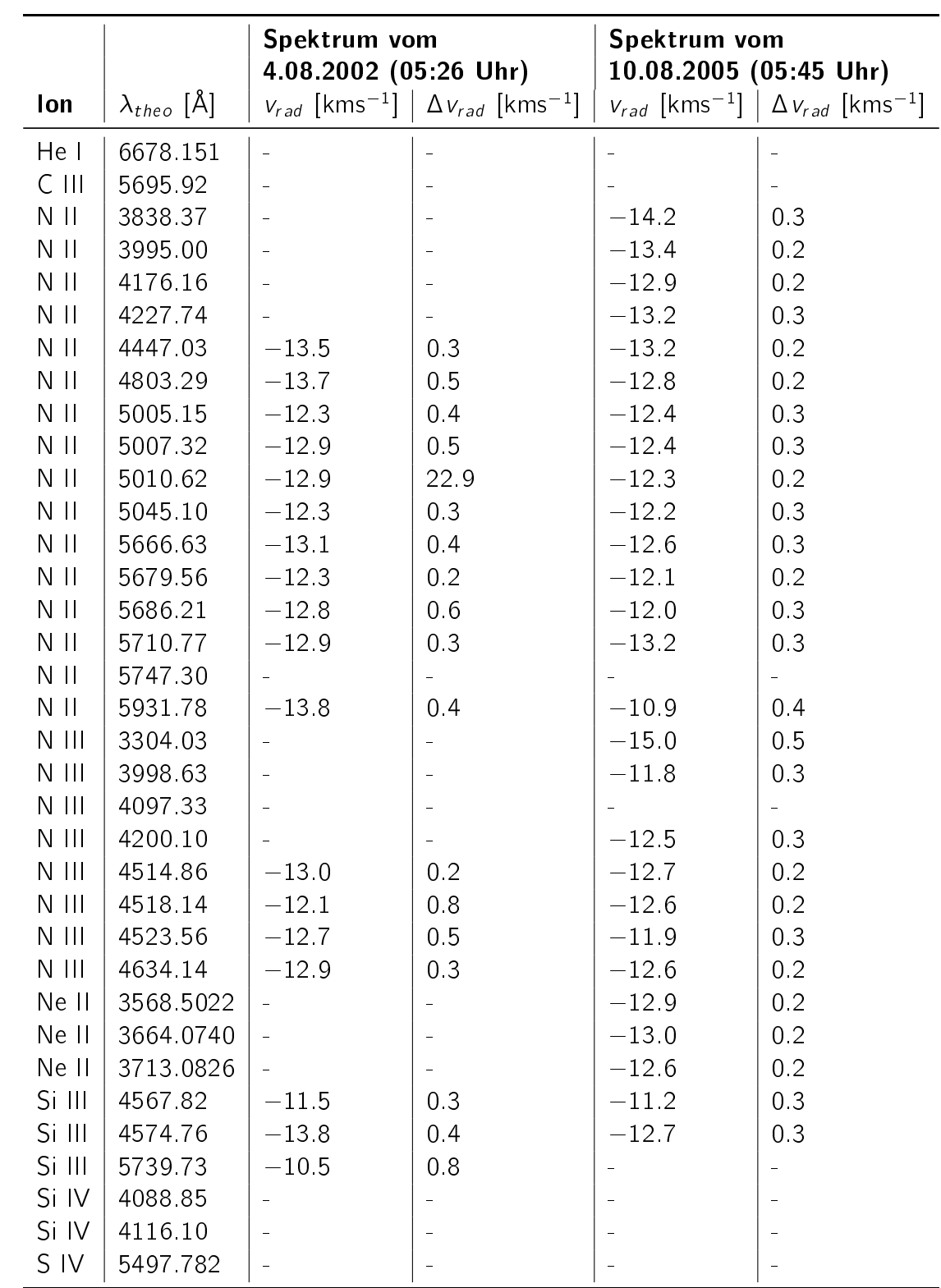

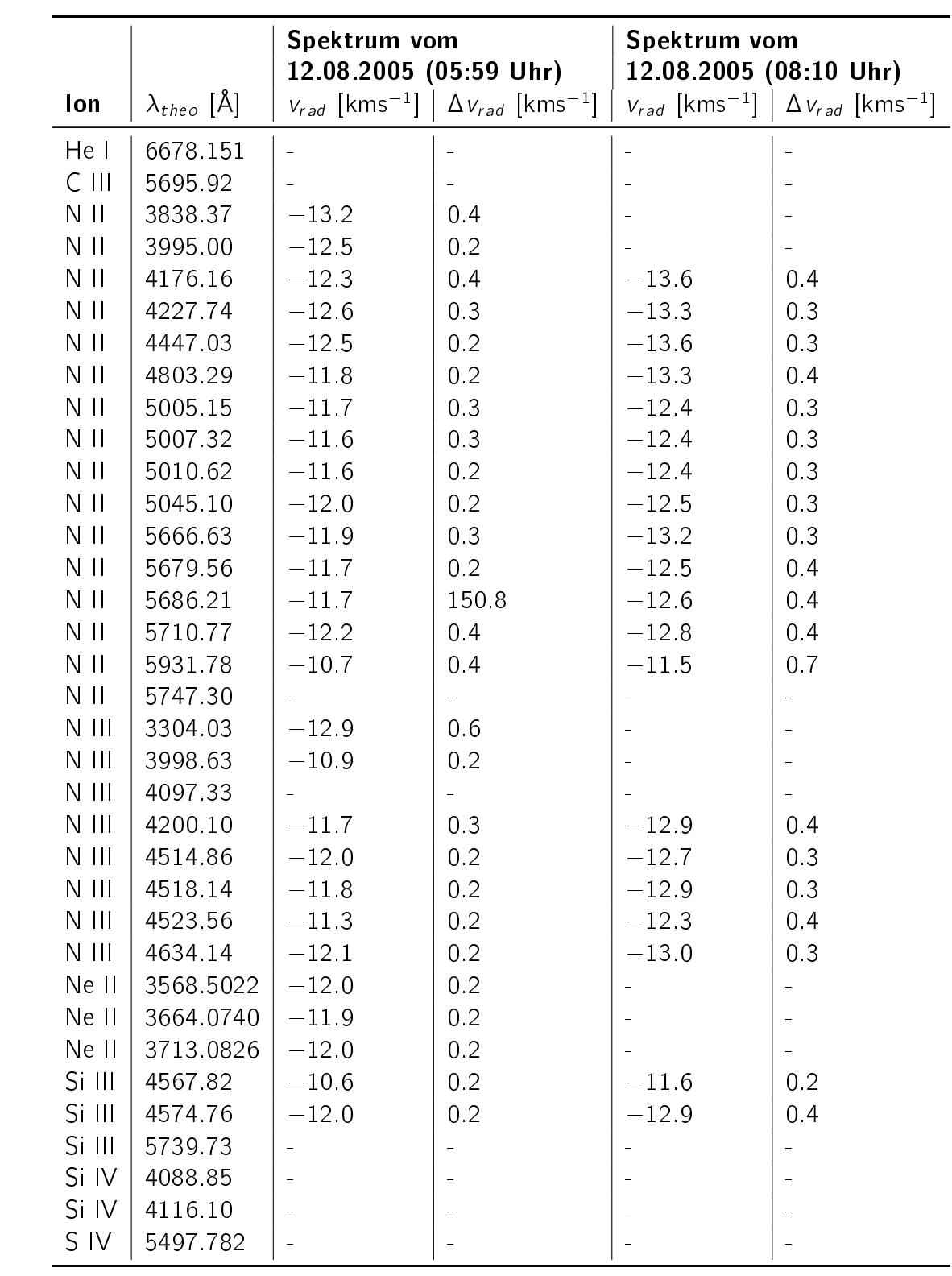

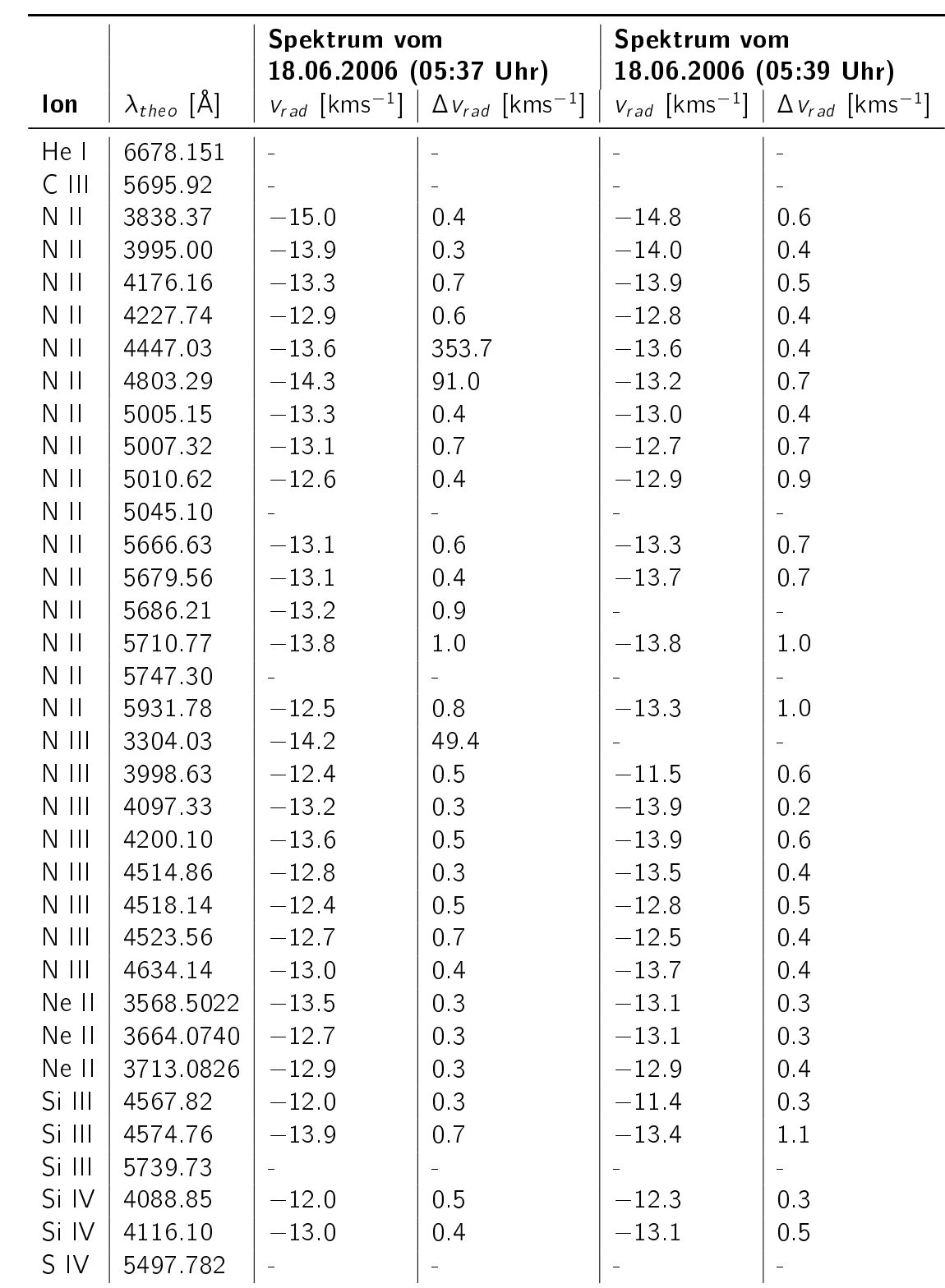

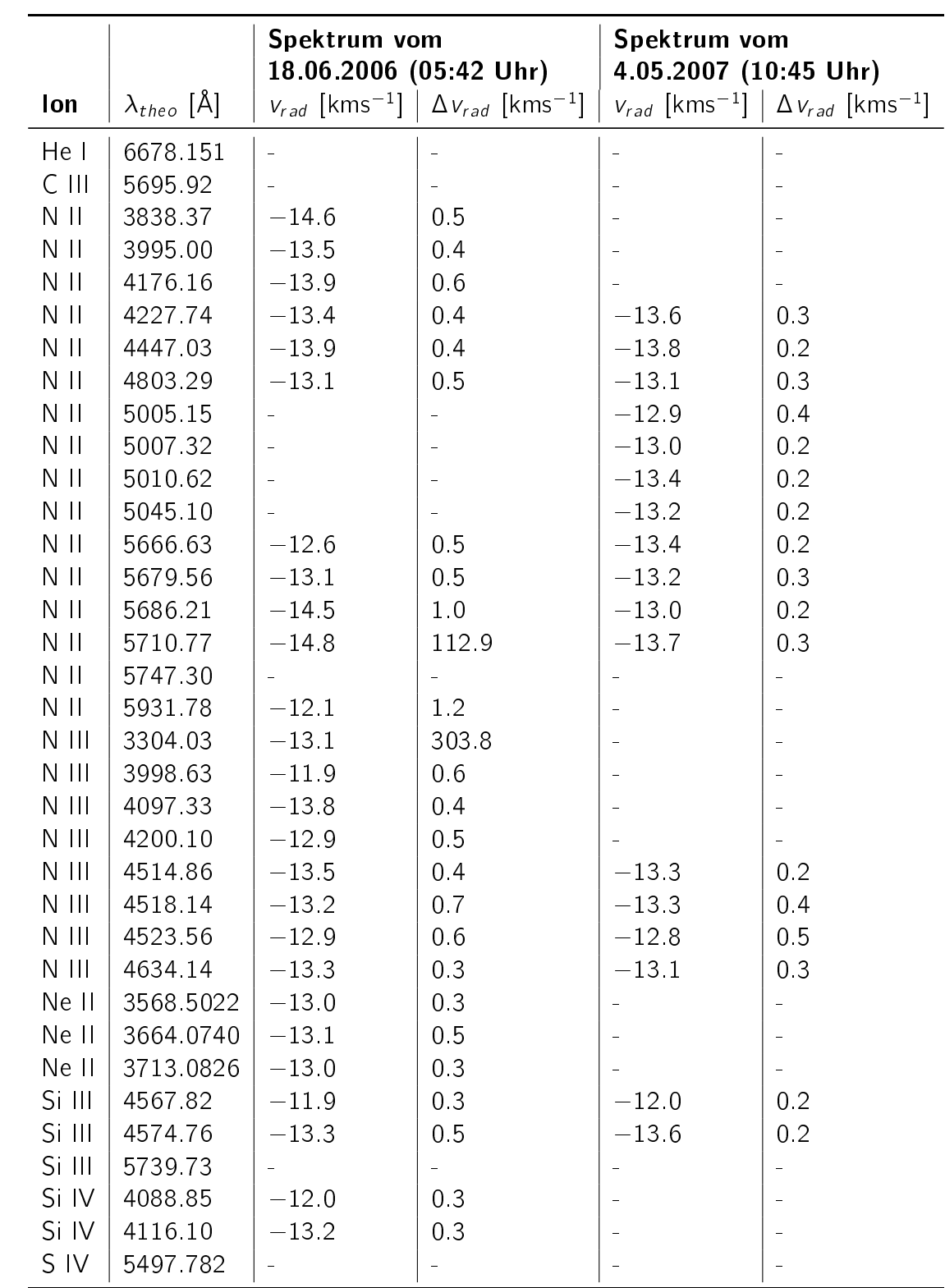

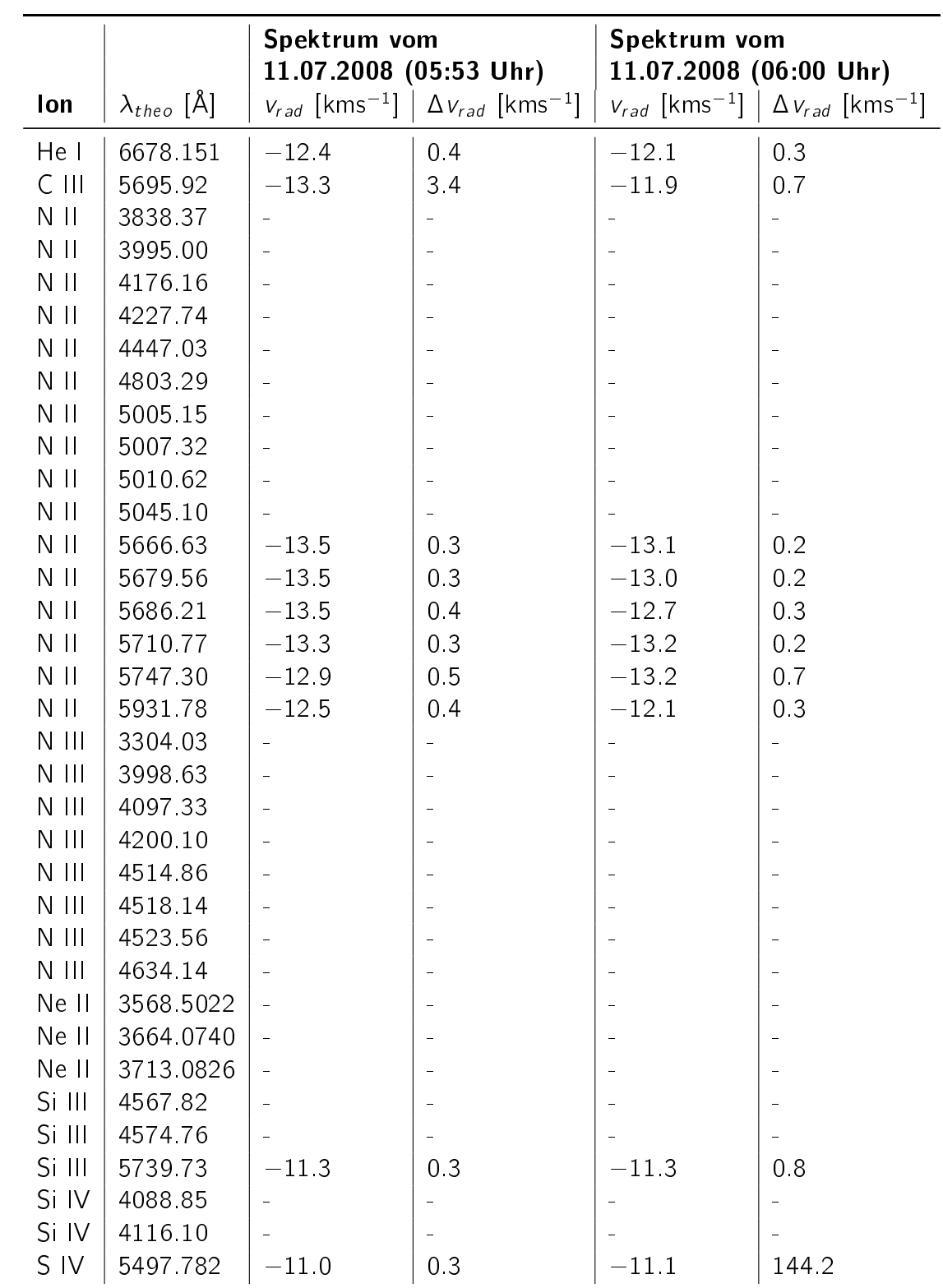

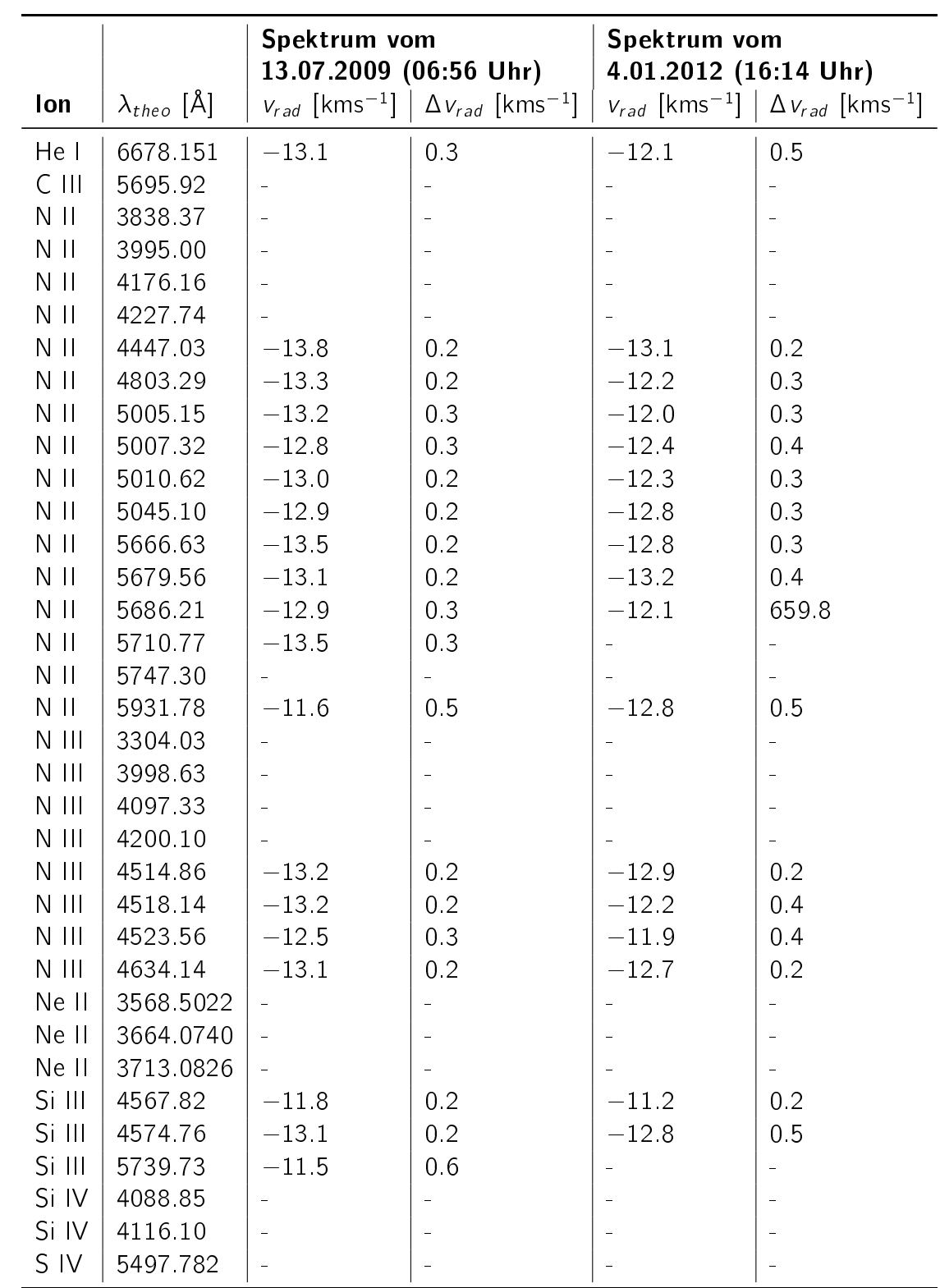

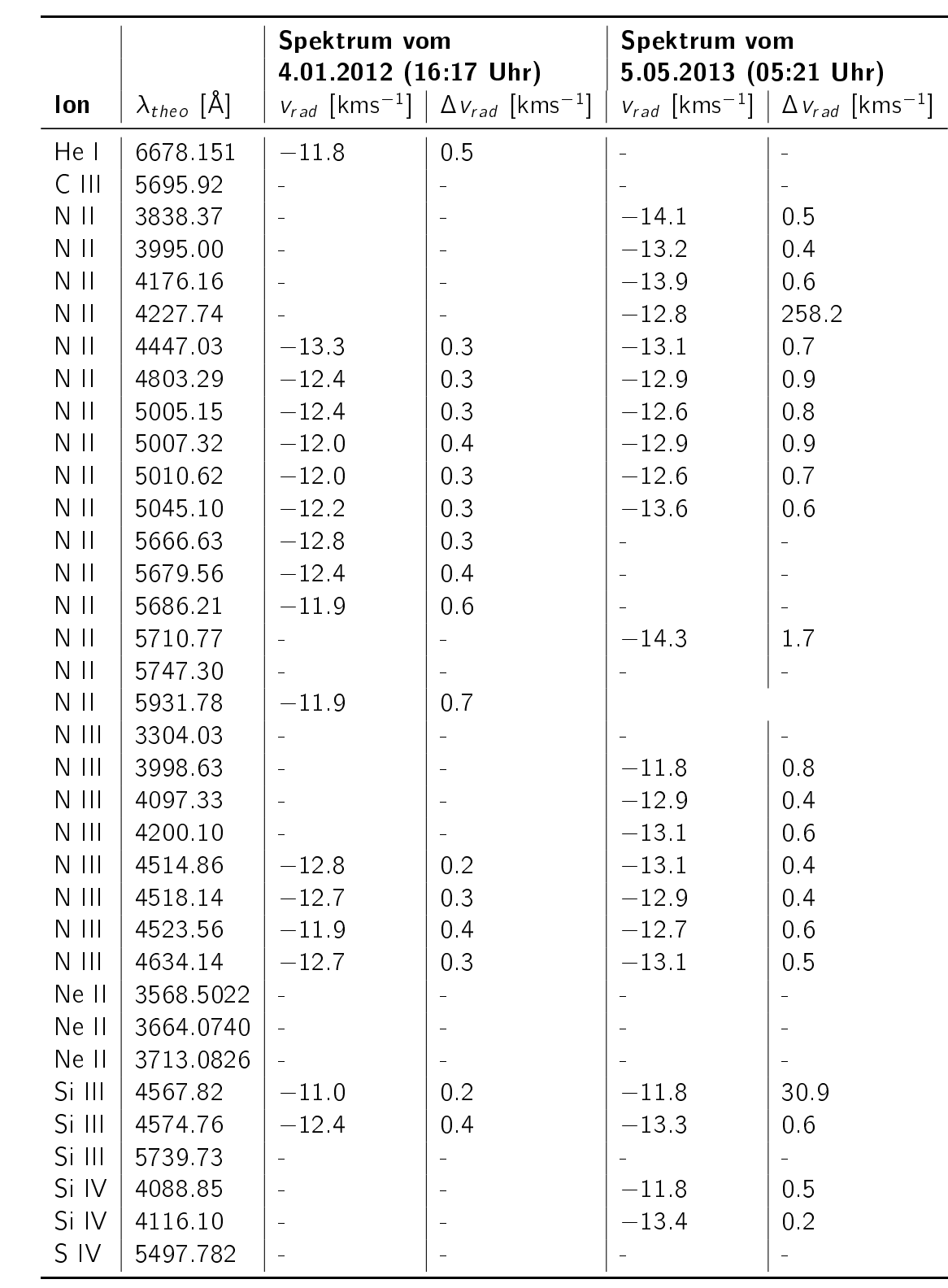

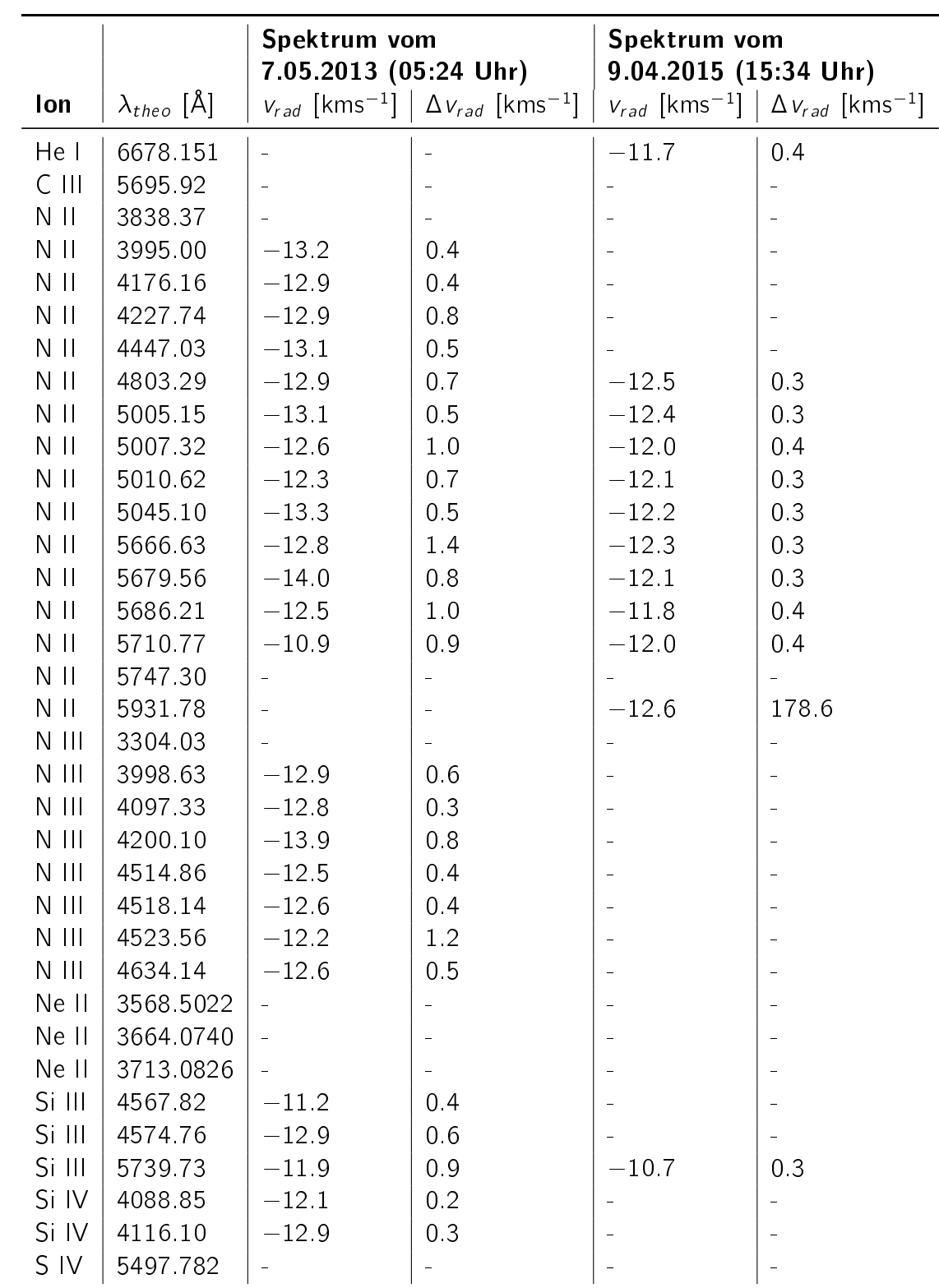

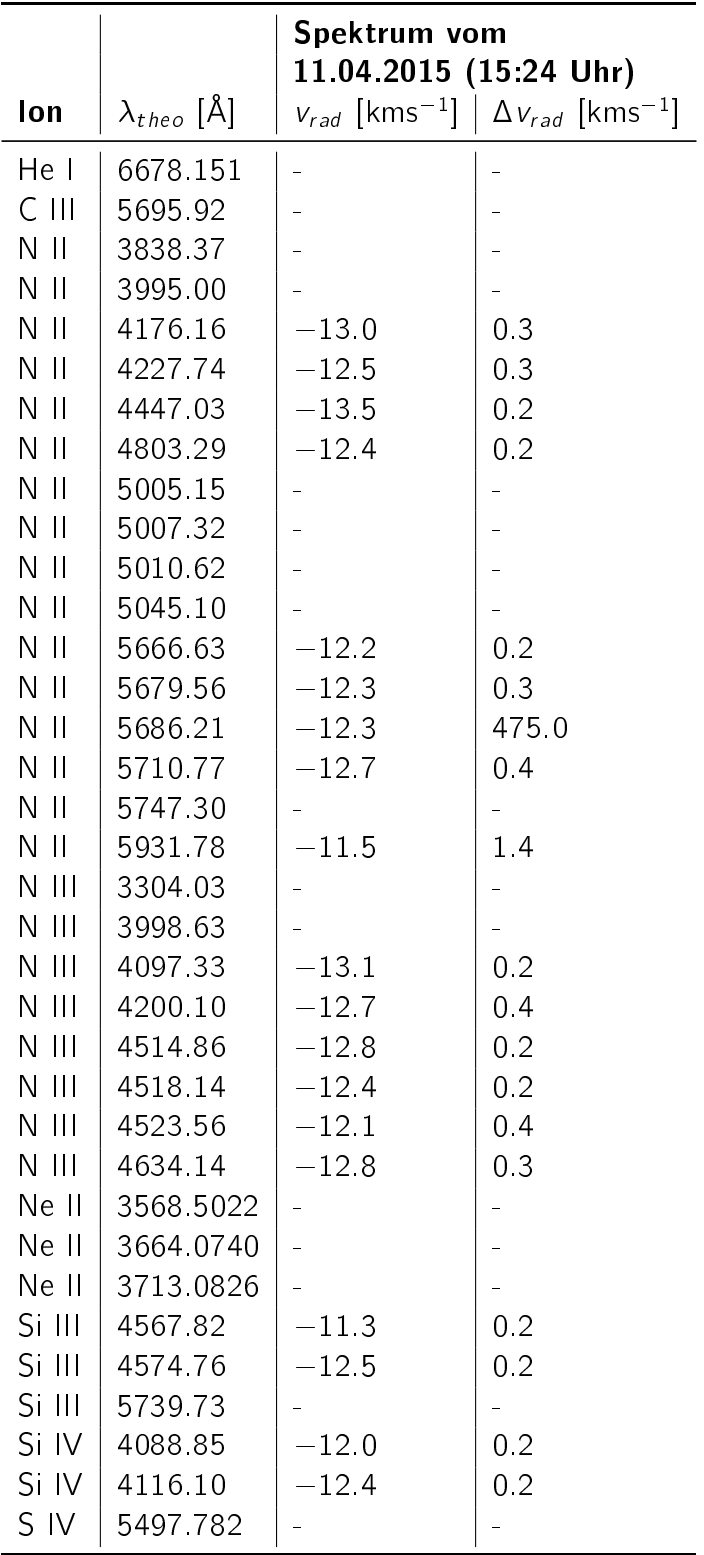

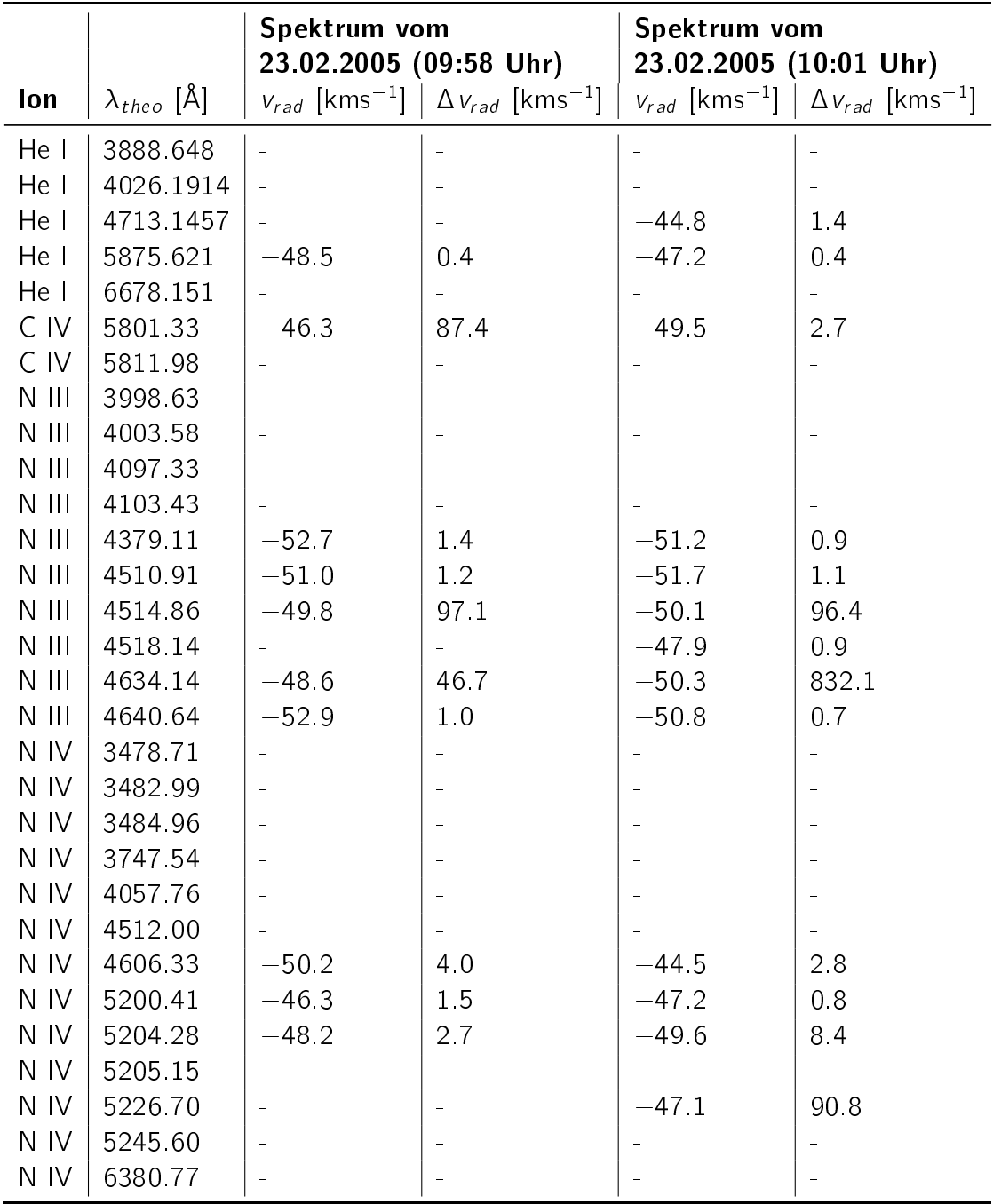

## A.2. Radialgeschwindigkeitstabellen zu BD +75°325

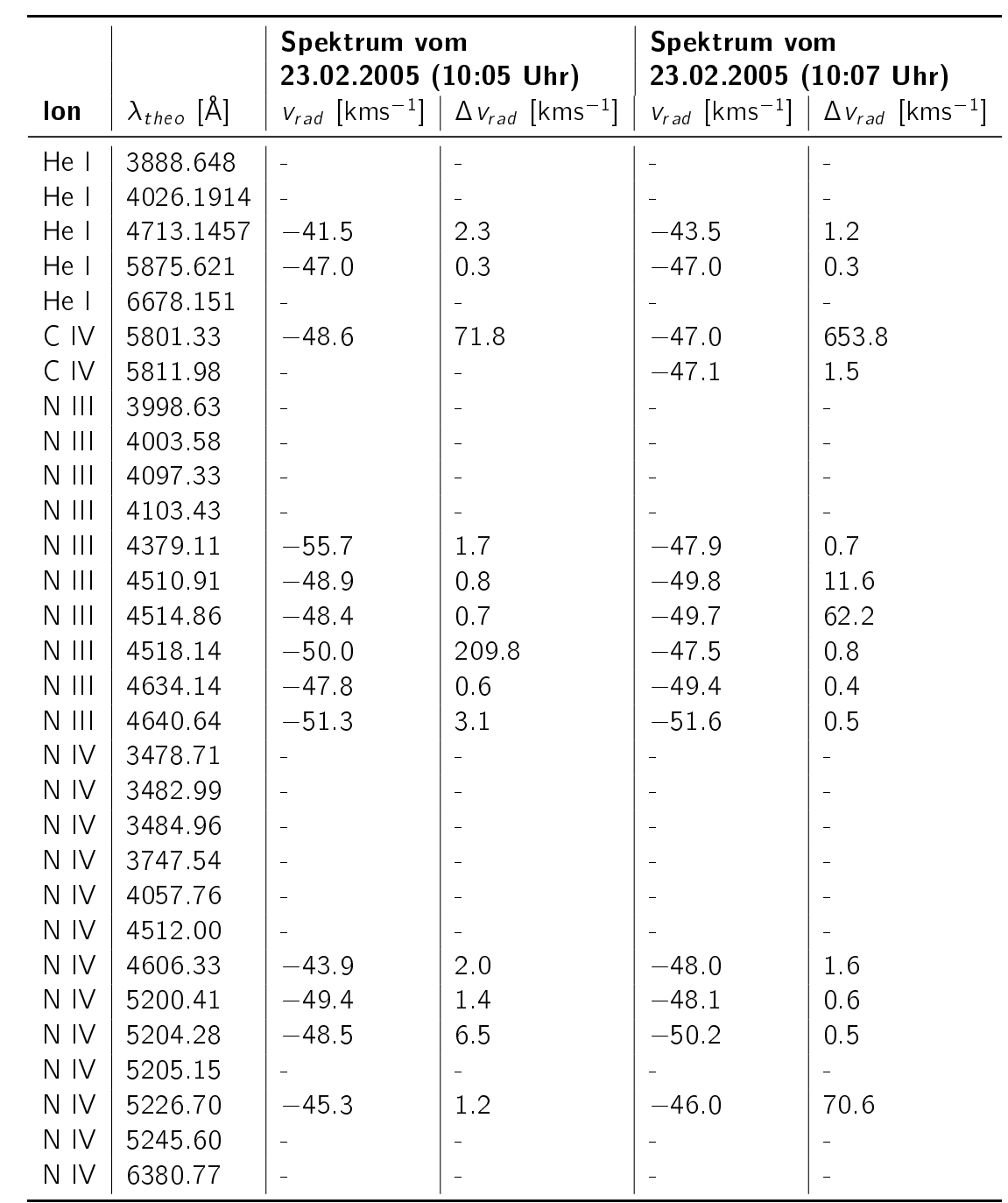

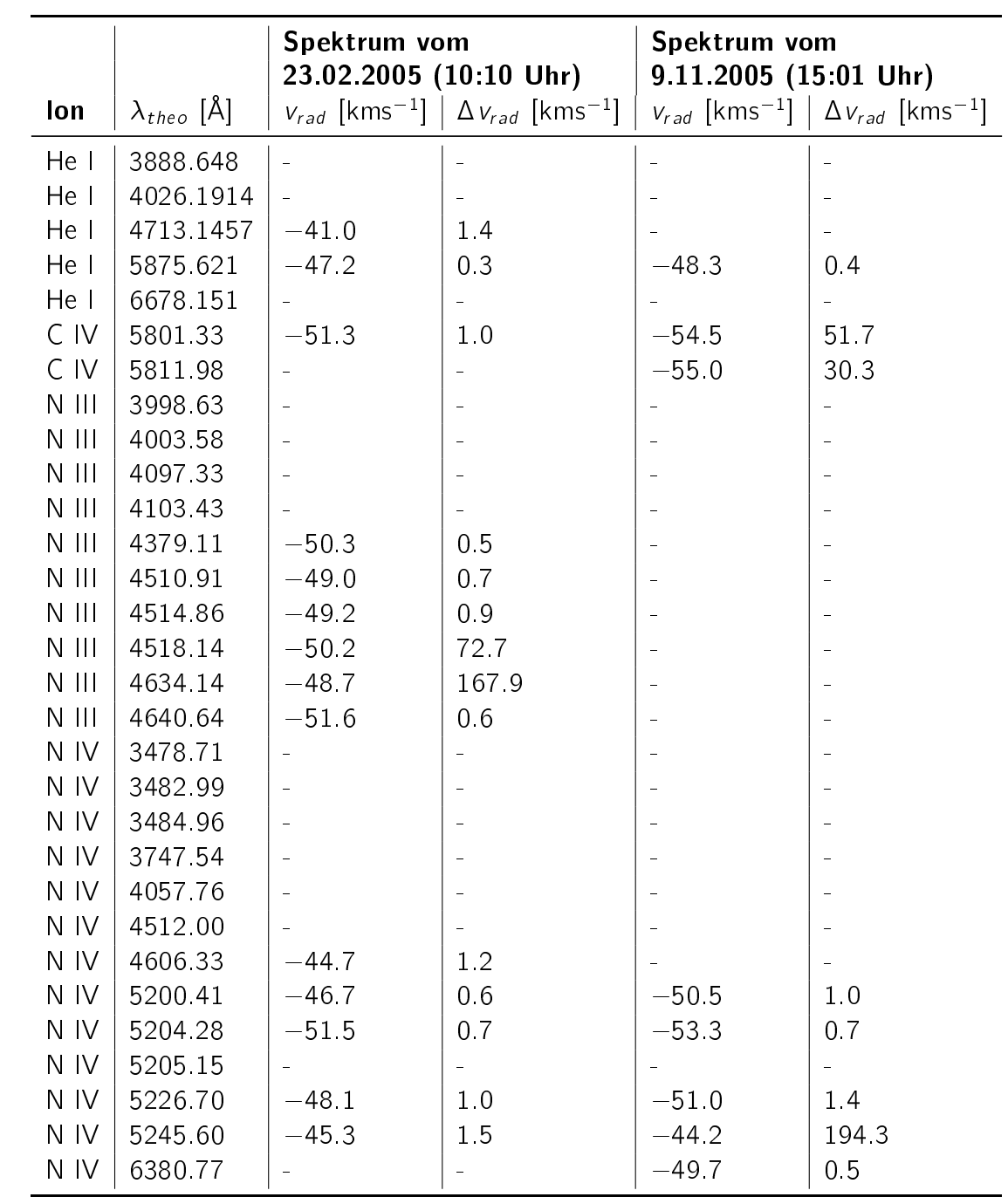

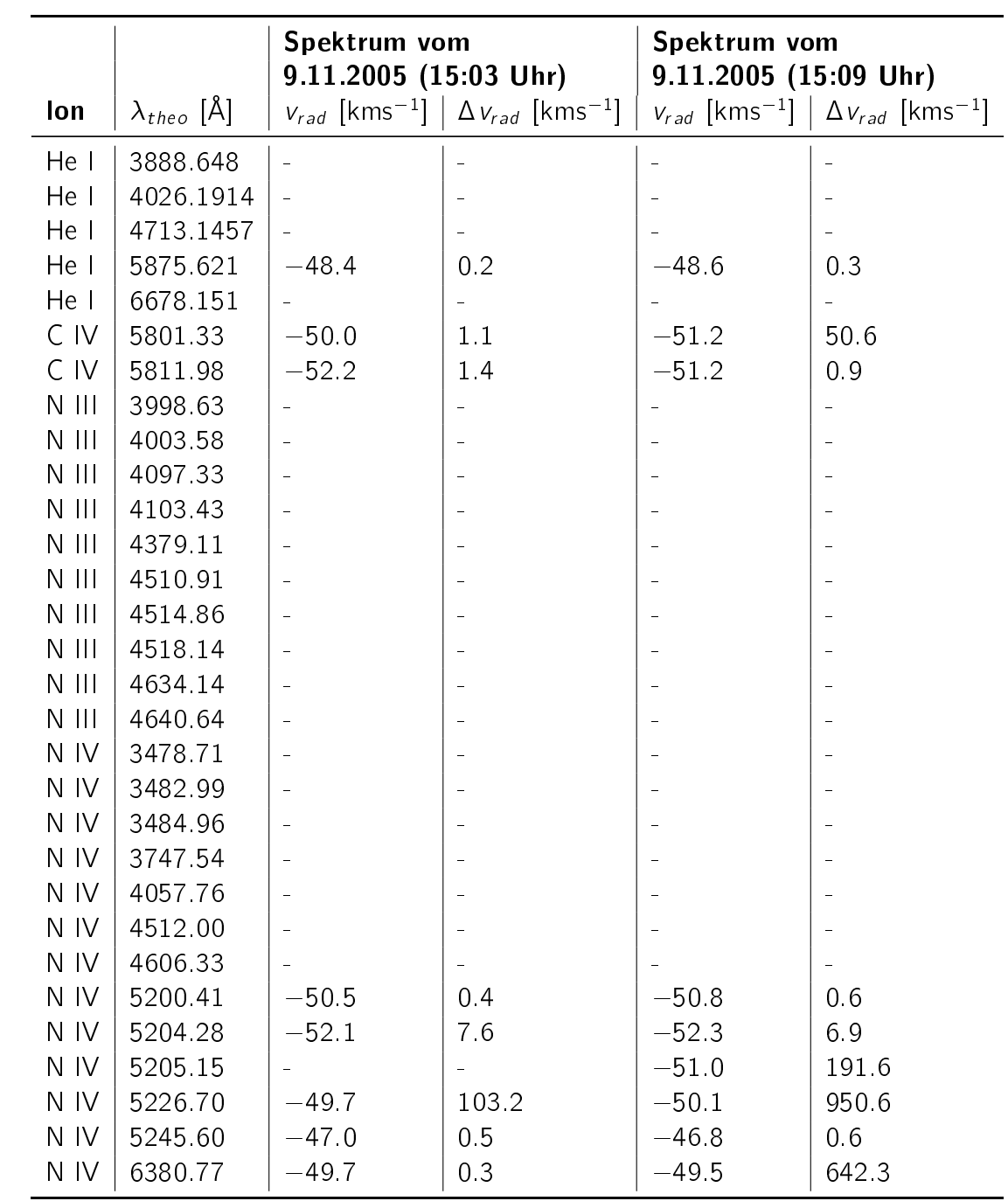

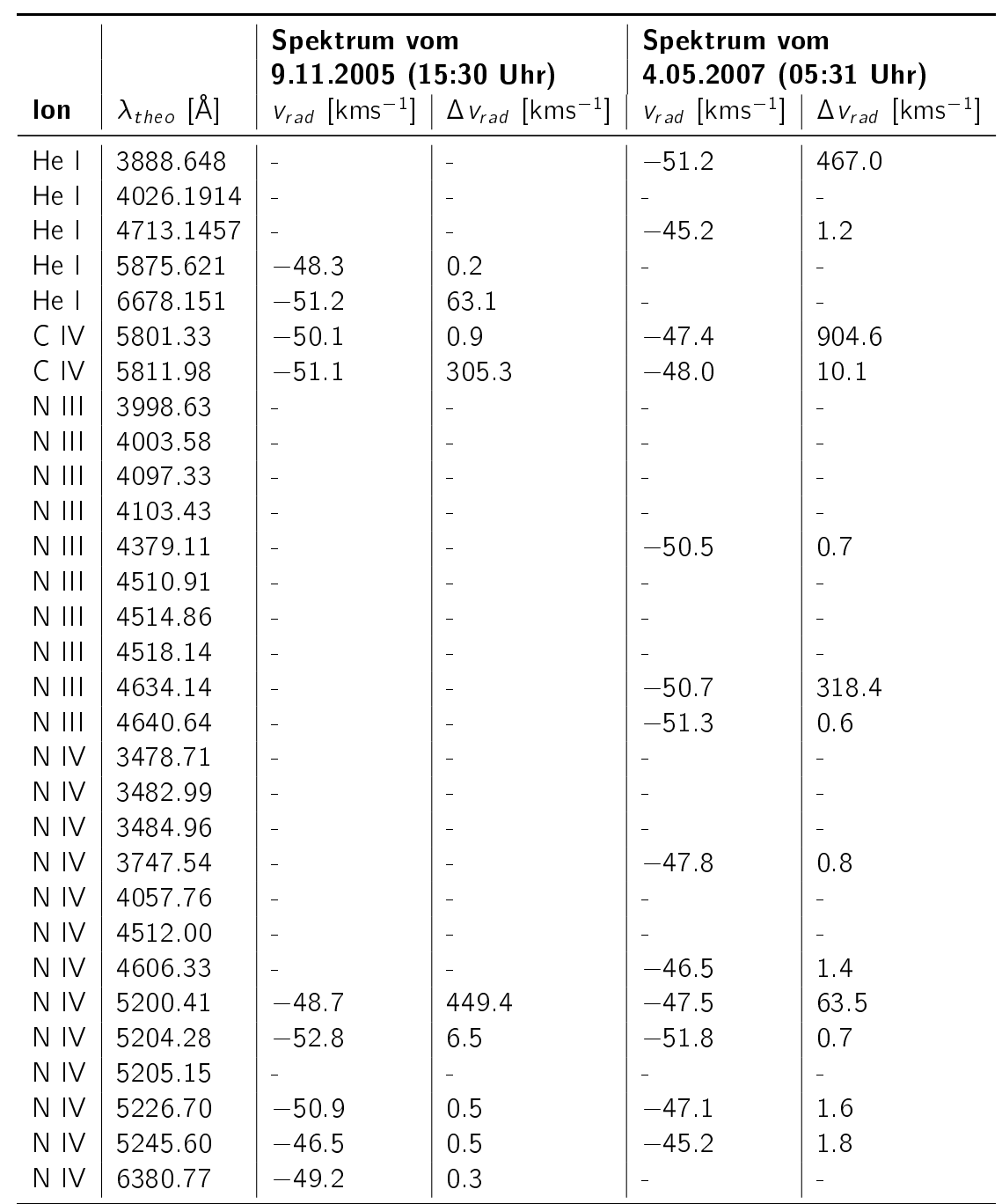

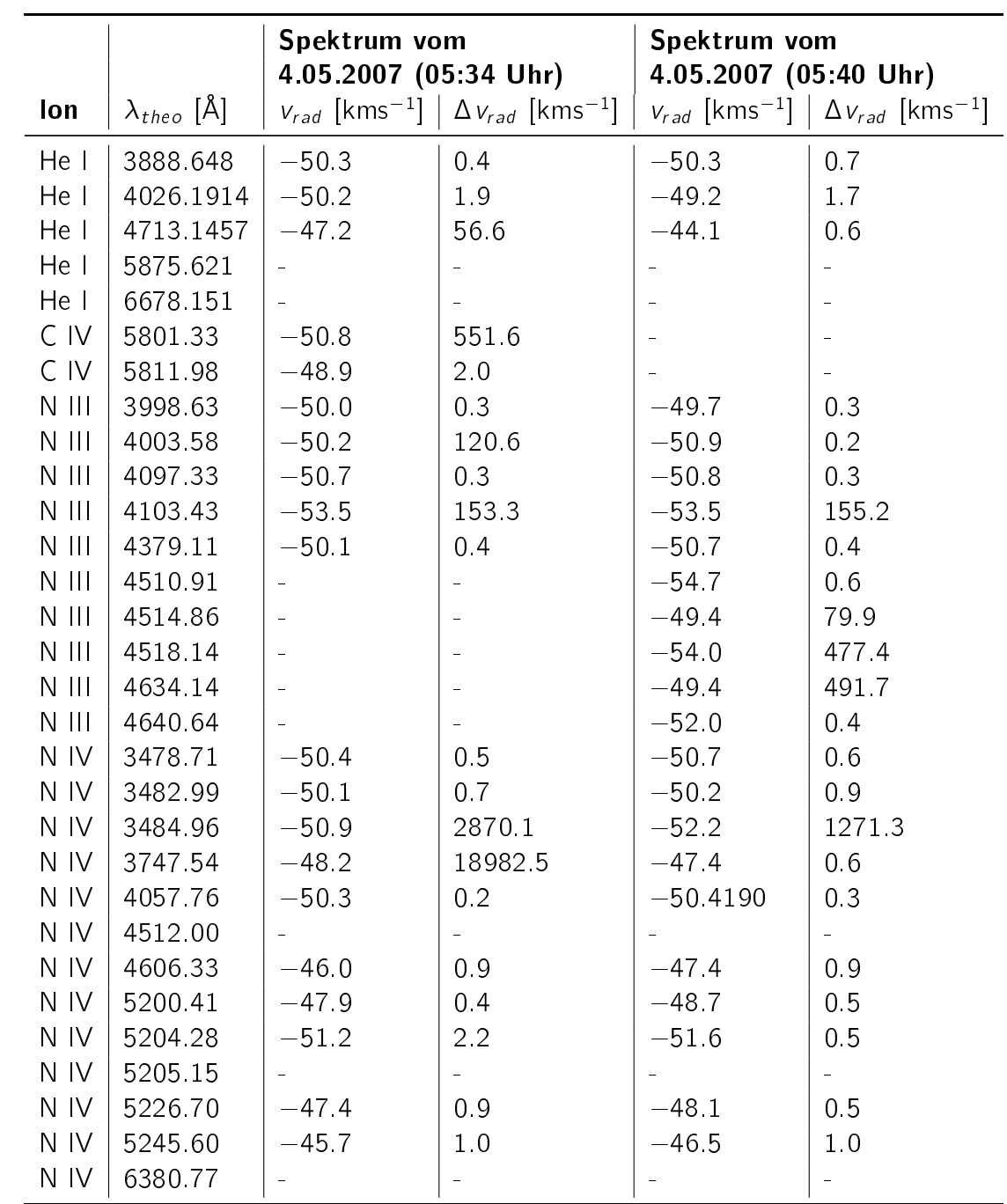

## B. Spektrallinientabellen zu HZ 44

Für die Linienidentikation wurde vorwiegend mit dem am 10.08.2005 (5:45 Uhr) aufgenommenen Spektrum gearbeitet. In Tabelle [B.1](#page-92-0) sind Spektrallinien aufgelistet, die identiziert werden konnten. In Tabelle [B.2](#page-96-0) sind Ionen aufgelistet, bei denen nicht eindeutig festgestellt werden konnte, ob sie sich im Stern befinden oder nicht. Spektrallinien, die nicht im Stern gefunden werden konnten, befinden sich in Tabelle [B.3.](#page-96-1) Die theoretischen Wellenlängen  $\lambda_{theo}$  stammen aus NIST.

Des Weiteren sind in Tabelle [B.4](#page-97-0) alle unidentifizierten Linien im Wellenlängenbereich von 3600-5120 Å aufgelistet. Darunter können sich durchaus noch bekannte Ionen benden. Für einige Linien wurden die Äquivalentbreiten angegeben. Für andere Linien nur abgeschätzt. "Klein" bedeutet, dass die Äquivalentbreite kleiner als 5 ist. "Mittel" bedeutet, dass die Äquivalentbreite zwischen 5 und 10 liegt. Und "groß" bedeutet, dass die Äquivalentbreite größer als 10 ist. Die angegebenen Wellenlängen dieser Spektrallinien stammen aus dem radialgeschwindigkeitskorrigiertem Spektrum vom 10.08.2005 (5:45 Uhr).

<span id="page-92-0"></span>

| lon             | $\lambda_{theo}$ [Å] | Bemerkungen | lon     | $\lambda_{theo}$ [A] | <b>Bemerkungen</b> |
|-----------------|----------------------|-------------|---------|----------------------|--------------------|
| He <sub>1</sub> | 3587.270             |             | Ne II   | 3374 0607            | oder N III/ O II   |
| He I            | 3613.643             |             | Ne II   | 3378 2193            |                    |
| He I            | 3634.2310866         |             | Ne II   | 3388.4169            |                    |
| He I            | 3705 005             |             | Ne II   | 3392.8006            |                    |
| He I            | 3819.6074            |             | Ne II   | 3404 8208            |                    |
| He I            | 3867 631588          |             | Ne II   | 3406 9451            |                    |
| He I            | 3888.648             |             | Ne II   | 3417 6870            |                    |
| He I            | 3964 7291            |             | Ne II   | 3456 6081            |                    |
| He I            | 4026 1914            |             | Ne II   | 3459 3197            |                    |
| He I            | 4168.967             |             | Ne II   | 3481.9337            |                    |
| He I            | 4387.9296            |             | Ne II   | 3503 5820            | oder Ar III        |
| He I            | 4471 4802            |             | Ne II   | 3542 8452            |                    |
| He I            | 4713.1457            |             | Ne II   | 3568 5022            |                    |
| He I            | 4921 9313            |             | Ne II   | 3574.6122            |                    |
| He I            | 5015 6783            |             | Ne II   | 3590.449             | oder Si III        |
| He I            | 5047.738             |             | Ne II   | 3626 5363            |                    |
| He I            | 5875.621             |             | Ne II   | 3628.0329            |                    |
| He I            | 6678 151             |             | Ne II   | 3644 8566            |                    |
| He II           | 4685 7038494         |             | Ne II   | 3664.074             |                    |
| $C$ III         | 3609.071             | oder N III  | Ne II   | 3676 805             | oder Si III        |
| C III           | 4067.94              |             | Ne II   | 3694 2145            |                    |
| $C$ $  $        | 4068.91              |             | Ne II   | 3709.6222            |                    |
| C III           | 4070.26              |             | Ne II   | 3713.0826            |                    |
| $C$ III         | 4186.90              |             | Ne II   | 3727.1081            |                    |
| C III           | 4325 56              |             | Ne II   | 3766 259             |                    |
| C III           | 4647.42              | oder Ne II  | Ne II   | 3777 1359            |                    |
| $C$ $  $        | 4650.25              |             | Ne II   | 3829.7503            |                    |
| $C$ III         | 4651 47              |             | Ne l    | 4290.374             |                    |
| $C$ $III$       | 5695.92              |             | Ne II   | 4409.2987            |                    |
| $N$ $\parallel$ | 3328.724             |             | Ne II   | 4514.884             | oder N III         |
| $N$ $II$        | 3331.307             |             | Ne II   | 4647 429             | oder C III         |
| $N$ $I$         | 3437.15              | oder O II   | $Mg$ II | 4481.130             |                    |
| $N$ $II$        | 3609.097             | oder C III  | Al III  | 3601.628             |                    |
| $N$ $II$        | 3838.37              |             | Al III  | 3612.356             |                    |
| $N$ $II$        | 3855.096             |             | AI III  | 4149.915             | sehr schwach       |
| $N$ $\parallel$ | 3919.00              |             | AI III  | 4150.173             |                    |
| $N$ $II$        | 3955.85              |             | AI III  | 4479 892             |                    |
| $N$ $II$        | 3995.00              |             | Al III  | 4512.564             |                    |
| $N$ $II$        | 4035.08              | oder O II   | AI III  | 4528.942             |                    |

Tabelle B.1.: Spektrallinien, die identifiziert werden konnten.

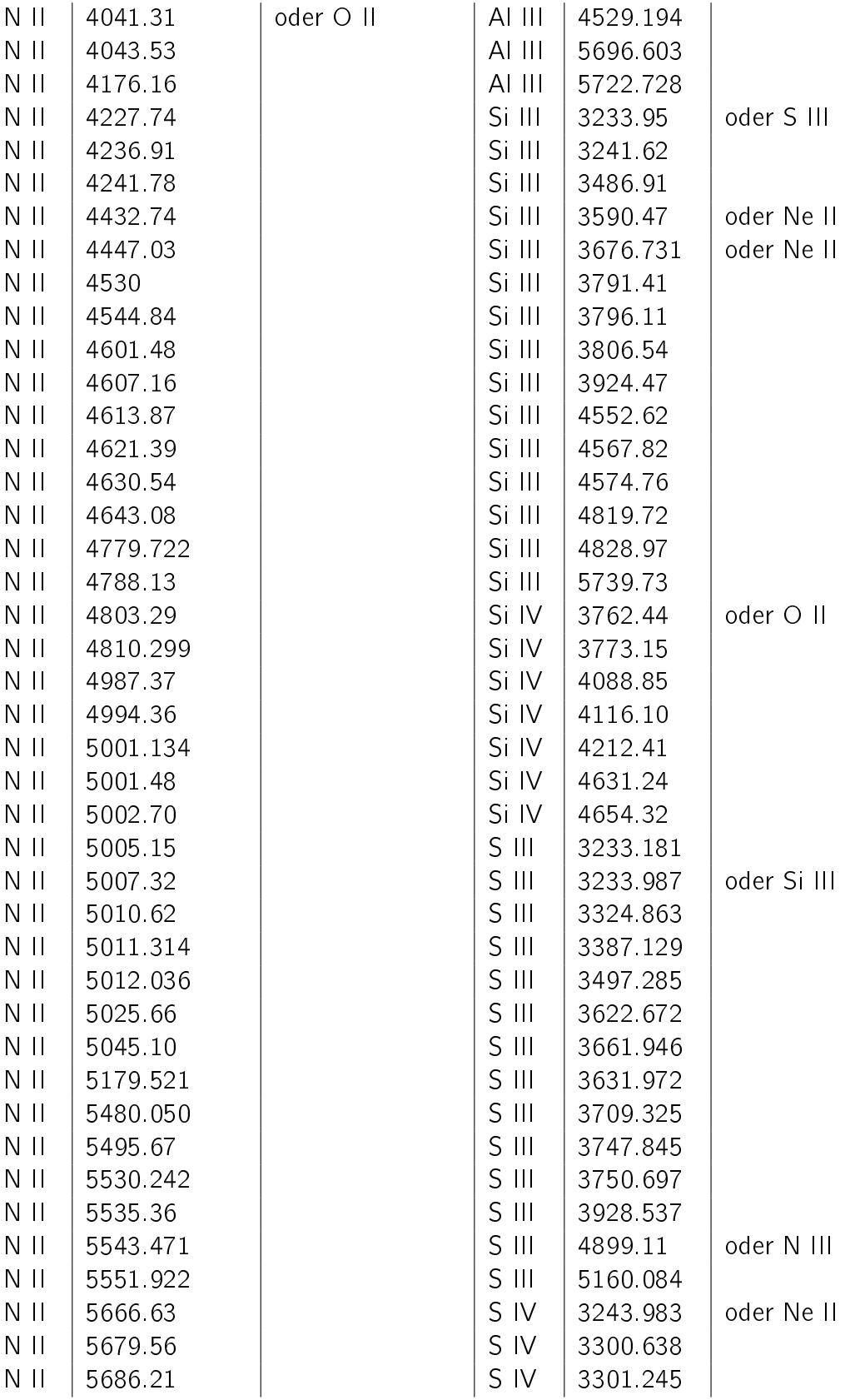

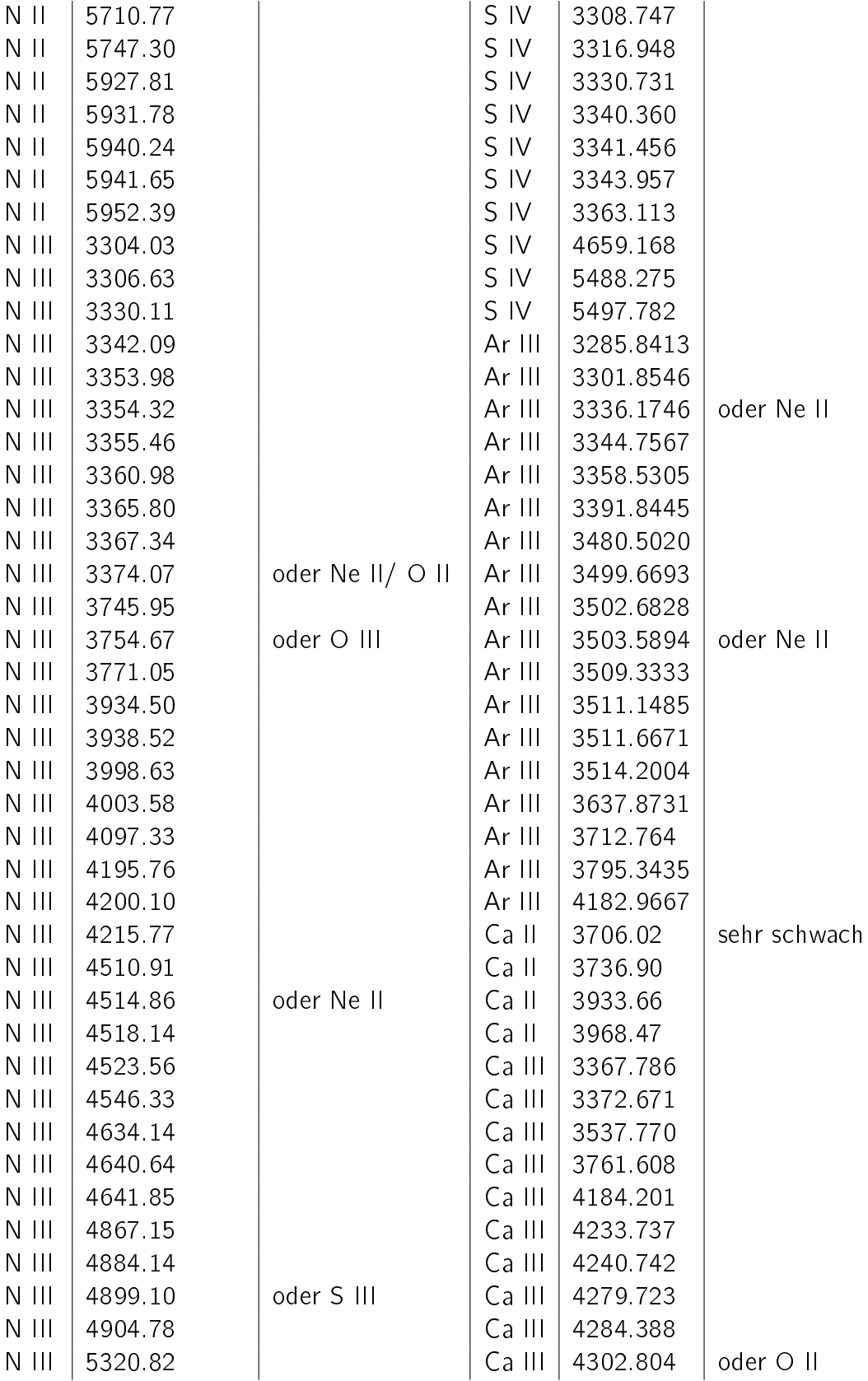

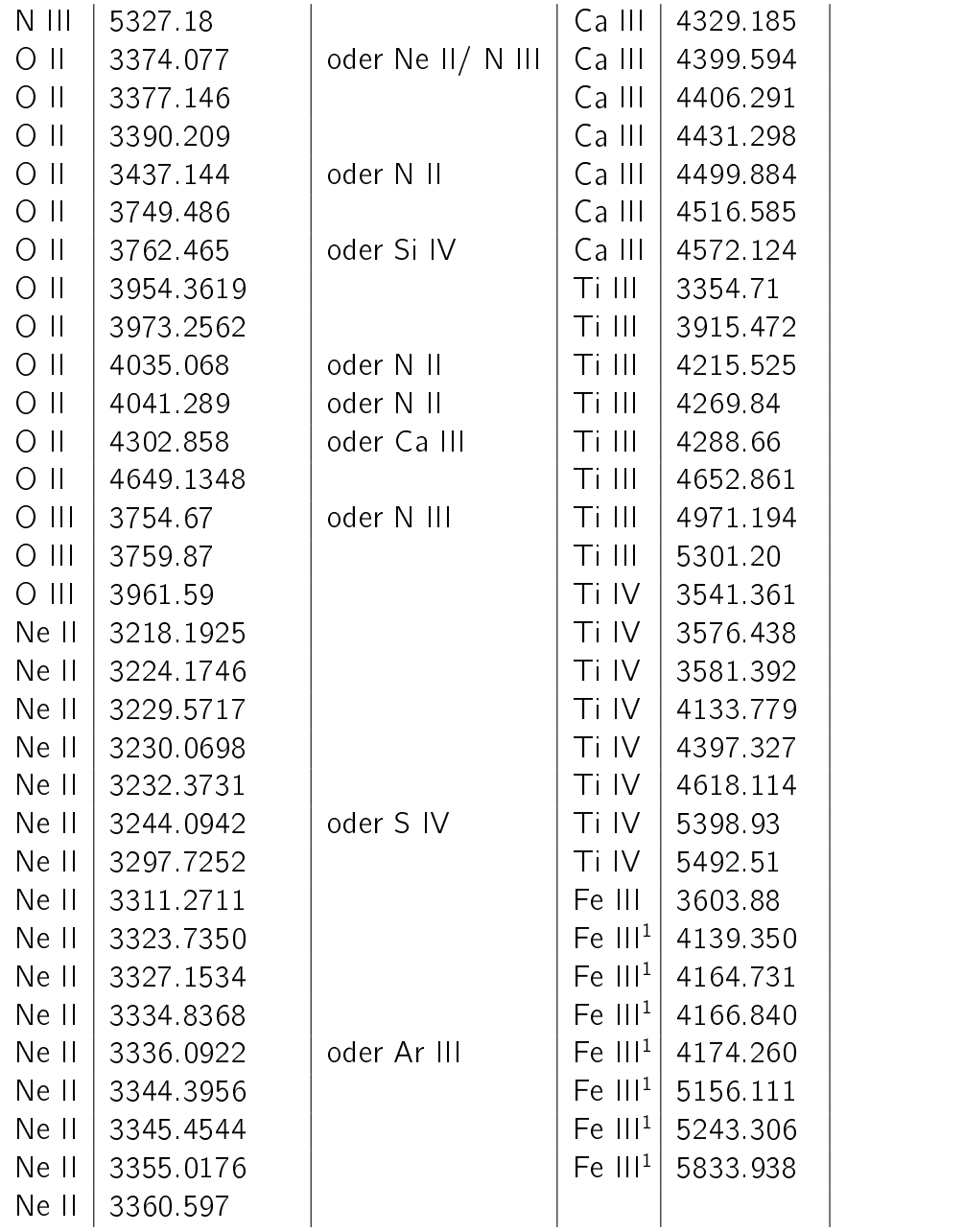

<sup>1</sup> Diese Wellenlängen stammen von Edelmann (2003).

| lon        | $\lambda_{theo}$ [Å]  | Bemerkungen       | lon      | $\lambda_{theo}$ [Å] | Bemerkungen       |
|------------|-----------------------|-------------------|----------|----------------------|-------------------|
| Mn III     | 4431 303 <sup>1</sup> | oder Ca III       | Sr III   | 3235 388             | nicht im Spektrum |
| Mn III     | 5079 20               | nicht im Spektrum | Sr III   | 3430.756             |                   |
| $Mn$ $III$ | 5175.951 <sup>1</sup> |                   | $Sr$ III | 3874 261             | sehr schwach      |
| Mn III     | 5189.401 <sup>1</sup> | nicht im Spektrum | $Sr$ III | 3936.398             | sehr schwach      |
| Mn III     | 5365 612 <sup>1</sup> | nicht im Spektrum | Zr IV    | 3686.905             |                   |
| Mn III     | 5474.68               | nicht im Spektrum | Zr IV    | 3764 319             | nicht im Spektrum |
| Ga III     | 3517.374              | nicht im Spektrum | Zr IV    | 4137.435             | nicht im Spektrum |
| Ga III     | 3577.283              |                   | $Zr$ IV  | 4198.265             | nicht im Spektrum |
| Ga III     | 4863.03               | nicht im Spektrum | $Zr$ IV  | 4317.081             |                   |
| Ga III     | 4993.93               |                   | $Zr$ IV  | 4569 247             |                   |
| Ga III     | 5844.93               | nicht im Spektrum | Pb IV    | 3221.17              |                   |
| Ga III     | 5993.87               | nicht im Spektrum | Pb IV    | 3962.48              |                   |
| Ge III     | 4178.96               | nicht im Spektrum | Pb IV    | 4049.80              |                   |
| Ge III     | 426085                |                   | Pb IV    | 4496.15              | nicht im Spektrum |
| Ge III     | 4291.71               |                   | Pb IV    | 4534 60              |                   |
| $Sr$ II    | 4077 714              | nicht im Spektrum | Pb IV    | 4605.40              | nicht im Spektrum |
| $Sr$ II    | 4215 524              | oder Ti III       | Pb IV    | 5914.54              | nicht im Spektrum |

<span id="page-96-0"></span>Tabelle B.2.: Ionen, bei denen nicht abschließend geklärt werden konnten, ob sie sich im Stern befinden.

 $1$  Diese Wellenlängen stammen von [Edelmann](#page-62-0) [\(2003\)](#page-62-0).

<span id="page-96-1"></span>

| lon     | $\lambda_{theo}$ [A] | lon   | $\lambda_{theo}$ [A] |
|---------|----------------------|-------|----------------------|
| РII     | 5253.52              | V V   | 3316 470             |
| $P$ III | 4059.312             | V V   | 3617 966             |
| Sc III  | 4061.209             | V V   | 3746.36              |
| Sc III  | 4068.661             | Y III | 3914.58              |
| Sc III  | 4309.471             | Y III | 4039.60              |
| Sc III  | 5032.087             | Y III | 4040.11              |
|         |                      |       | 5238.10              |

Tabelle B.3.: Spektrallinien, die nicht im Spektrum von HZ 44 gefunden wurden.

<span id="page-97-0"></span>Tabelle B.4.: Spektrallinien im Wellenlängenbereich von 3600-5120 Å, die nicht identifiziert wurden. Darunter können sich durchaus noch bekannte Ionen befinden. Für einige Linien wurden die Äquivalentbreiten angegeben. Für andere Linien nur abgeschätzt. "Klein" bedeutet, dass die Äquivalentbreite kleiner als 5 ist. "Mittel" bedeutet, dass die Äquivalentbreite zwischen 5 und 10 liegt. Und "groß" bedeutet, dass die Äquivalentbreite größer als 10 ist. Die angegebenen Wellenlängen dieser Spektrallinien stammen aus dem radialgeschwindigkeitskorrigiertem Spektrum vom 10.08.2005 (5:45 Uhr).

| $\lambda$ [Å] | Äquivalentbreite<br>(in beliebigen<br>Einheiten) | $\lambda$ [Å] | Äquivalentbreite<br>(in beliebigen<br>Einheiten) | $\lambda$ [Å] | Äquivalentbreite<br>(in beliebigen<br>Einheiten) |
|---------------|--------------------------------------------------|---------------|--------------------------------------------------|---------------|--------------------------------------------------|
| 3605.98       | $\mathbf{1}$                                     | 4076.88       | 2.6                                              | 4441.43       | klein                                            |
| 3620.29       | 16                                               | 4078.80       | 3                                                | 4443 53*      | 75                                               |
| 3643.91       | 36                                               | 4080.99       | 26                                               | 4445.39       | mittel                                           |
| 3644 84       | 2.2                                              | 4145.74       | 5.0                                              | 4448.03       | klein                                            |
| 3649.78       | 15                                               | 4146 69*      | 2.2                                              | 4449 24*      | 3.8                                              |
| 3656 60       | $\mathbf{1}$                                     | 4154 97       | 73                                               | 4455.26       | mittel                                           |
| 3667.62       | 2.1                                              | 4157.00       | 49                                               | 4456.15       | mittel                                           |
| 3668.18       | $1.1\,$                                          | 4160.51       | $7\,$ $0\,$                                      | 4457.02       | klein                                            |
| 3678.45       | 15                                               | 4171.58       | 11.6                                             | 4457.84       | mittel                                           |
| 3715.10       | 1.0                                              | 4175 29*      | 3.0                                              | 4459.49       | klein                                            |
| 3734.94       | 3.2                                              | 4179.67       | 102                                              | 4460.87       | mittel                                           |
| 3749 51       | 23                                               | 4181.03       | 56                                               | 4483.04       | mittel                                           |
| 3750 19       | 3.4                                              | 4185.46       | 35                                               | 4483.72       | klein                                            |
| 3751 26       | 2.0                                              | 4188.04       | 1.9                                              | 4485.78       | 13.1                                             |
| 3753 77       | 13                                               | 4189.12       | 2.0                                              | 4486 43*      | 118                                              |
| 3756.39       | $\mathbf{1}$                                     | 4206.06       | 3.1                                              | 4488.36       | 179                                              |
| 3757.22       | 18                                               | 4206 50       | 2.5                                              | 4490.28       | mittel                                           |
| 3757.70*      | 2.0                                              | 4207.52       | 9.8                                              | 4492.23       | mittel                                           |
| 377675        | 16                                               | 421971        | 7.3                                              | 4497.72*      | 12.6                                             |
| 3778.90       | 13                                               | 4220.32       | 5                                                | 4504.21       | 13.9                                             |
| 3779 18       | 1.2                                              | 4222.28       | 4.6                                              | 4506.68       | mittel                                           |
| 3788.26       | 20                                               | 4228.88*      | 59                                               | 4507 52       | mittel                                           |
| 3789.93*      | 26                                               | 4229.75       | 67                                               | 4508.83       | 5.1                                              |
| 3792.99       | 5                                                | 4231.60       | 64                                               | 4527.81       | mittel                                           |
| 3793 55       | 3.1                                              | 4235.55       | 54                                               | 4535.09       | mittel                                           |
| 3794.69       | 23                                               | 4238.62       | 2.2                                              | 4539.79       | mittel                                           |
| 3831.87       | 1.6                                              | 4241.25       | 4.6                                              | 4549.16       | mittel                                           |
| 3837.77       | 25                                               | 4242.52       | 5.0                                              | 4553.93       | mittel                                           |
| 3842 17       | 89                                               | 4243.78       | 35                                               | 4556 57       | mittel                                           |
| 3847.40       | 54                                               | 4246.64       | 57                                               | 4573.11       | mittel                                           |

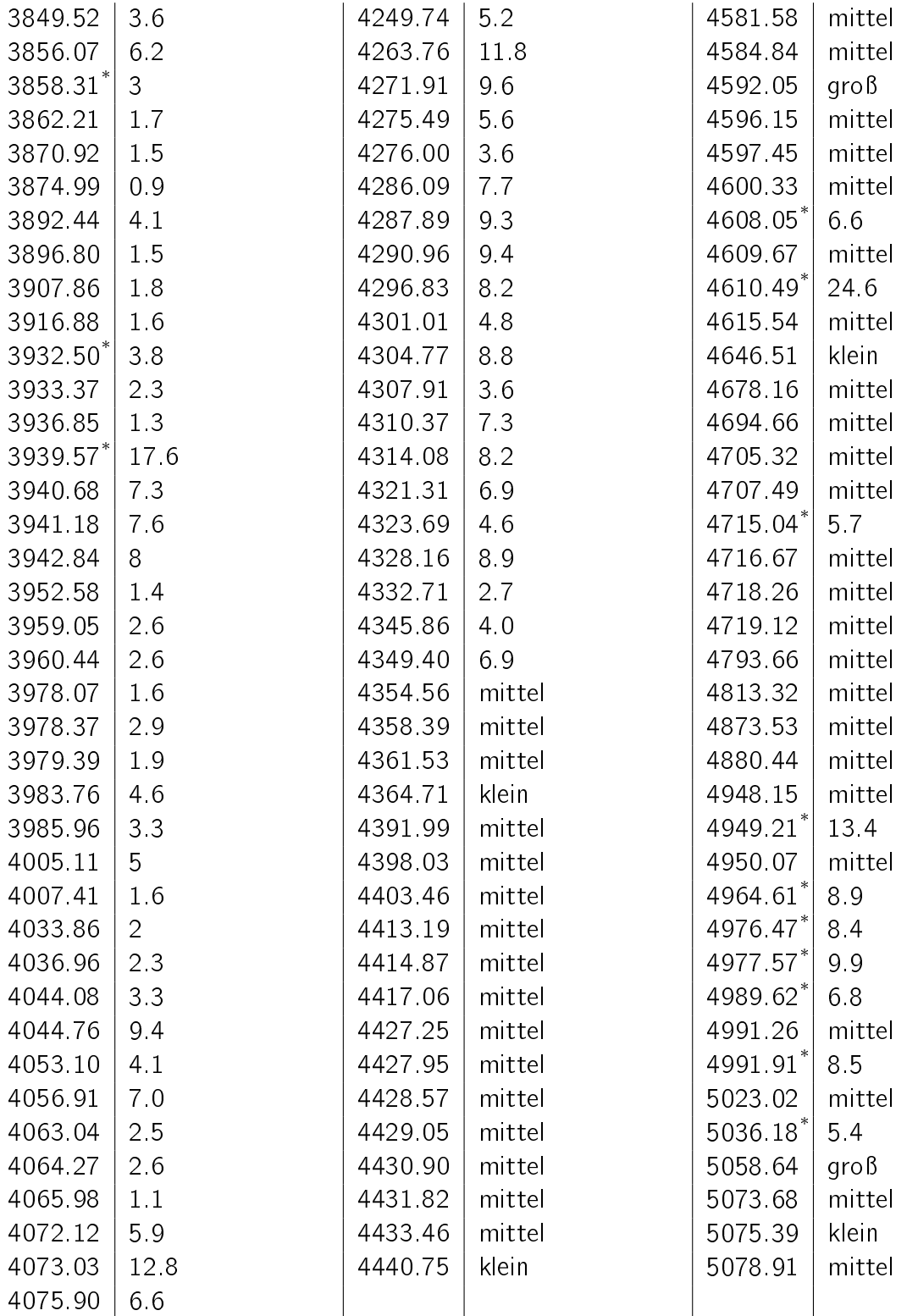

 $^*$  Diese Linien befinden sich auch im Stern UVO 0825+15 und konnten nicht identifiziert werden (Jeffery [et al., 2017\)](#page-63-0).

## C. Danksagung

An dieser Stelle möchte ich die Gelegenheit nutzen und mich beim gesamten Sternwarten-Team, besonders bei Herrn Prof. Dr. Ulrich Heber und Frau Dr. Marilyn Latour, zu bedanken.

## D. Erklärung zur Hausarbeit gemäß 29 (Abs. 6) LPO I

Hiermit erkläre ich, dass die vorliegende Hausarbeit von mir selbstständig verfasst wurde und dass keine anderen als die angegebenen Hilfsmittel benutzt wurden. Die Stellen der Arbeit, die anderen Werken dem Wortlaut oder Sinn nach entnommen sind, sind in jedem einzelnen Fall unter Angabe der Quelle als Entlehnung kenntlich gemacht.

Diese Erklärung erstreckt sich auch auf etwa in der Arbeit enthaltene Zeichnungen, Kartenskizzen und bildliche Darstellungen.

. . . . . . . . . . . . . . . . . . . . . . . . . . . . . . . . . . . Ort, Datum

Monika Schork

. . . . . . . . . . . . . . . . . . . . . . . . . . . . . . . . . . .